# **Faucet Documentation**

*Release*

**Faucet Developers**

**Jan 08, 2018**

# **Contents**

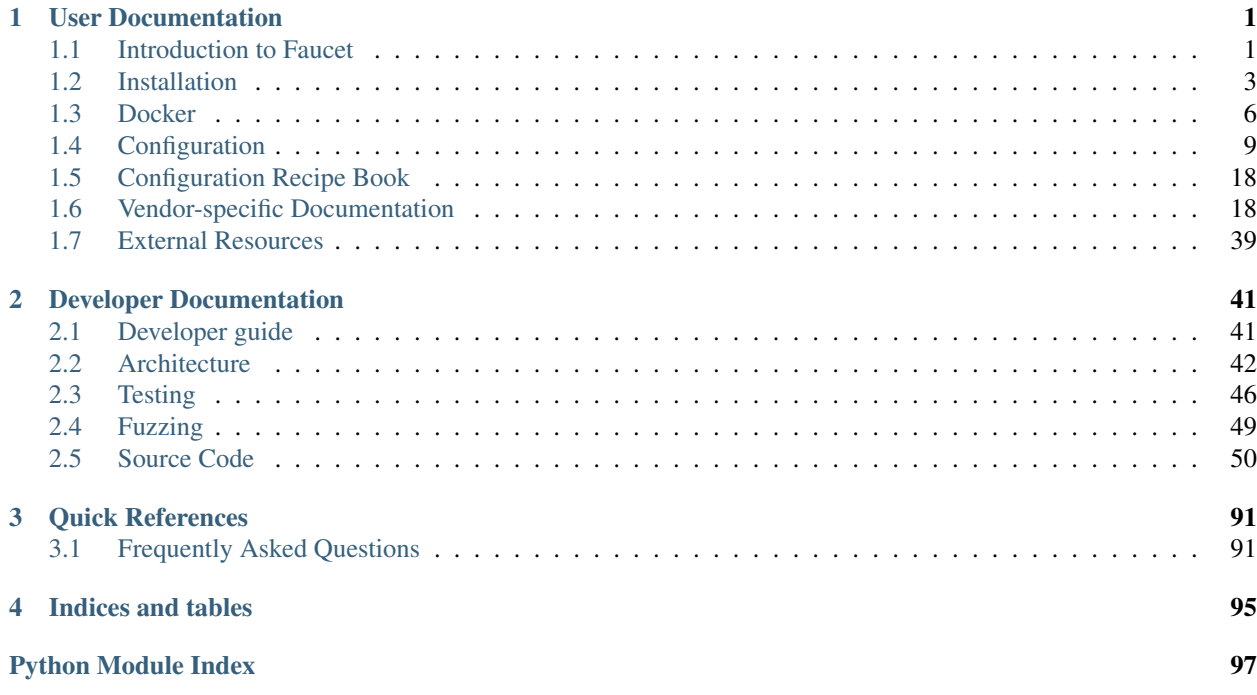

# CHAPTER<sup>1</sup>

# User Documentation

# <span id="page-4-1"></span><span id="page-4-0"></span>**1.1 Introduction to Faucet**

# **1.1.1 What is Faucet?**

Faucet is a compact open source OpenFlow controller, which enables network operators to run their networks the same way they do server clusters. Faucet moves network control functions (like routing protocols, neighbor discovery, and switching algorithms) to vendor independent server-based software, versus traditional router or switch embedded firmware, where those functions are easy to manage, test, and extend with modern systems management best practices and tools. Faucet controls OpenFlow 1.3 hardware which delivers high forwarding performance.

You can read more about our approach to networking by reading our ACM Queue article [Faucet: Deploying SDN in](https://queue.acm.org/detail.cfm?id=3015763) [the Enterprise.](https://queue.acm.org/detail.cfm?id=3015763)

# **1.1.2 What is Gauge?**

Faucet has two main OpenFlow controller components, Faucet itself, and Gauge. Faucet controls all forwarding and switch state, and exposes its internal state, e.g. learned hosts, via Prometheus (so that an open source NMS such as Grafana graph it).

Gauge also has an OpenFlow connection to the switch and monitors port and flow state (exporting it to Prometheus or InfluxDB, or even flat text log files). Gauge, however, does not ever modify the switch's state, so that switch monitoring functions can be upgraded, restarted, without impacting forwarding.

# **1.1.3 Why Faucet?**

## **Design**

Faucet is designed to be very small, simple (1000s of lines of code, versus millions in other systems), and keep relatively little state. Faucet does not have any implementation-specific or vendor driver code, which considerably reduces complexity. Faucet does not need connectivity to external databases for forwarding decisions. Faucet provides "hot/hot" high availability and scales through the provisioning of multiple Faucets with the same configuration - Faucet controllers are not inter-dependent.

#### **Performance and scaling**

As well as being compact, Faucet offloads all forwarding to the OpenFlow switch, including flooding if emulating a traditional switch. Faucet programs the switch pre-emptively, though will receive packet headers from the switch if, for example, a host moves ports so that the switch's OpenFlow FIB can be updated (again, if traditional switching is being emulated). In production, Faucet controllers have been observed to go many seconds without needing to process a packet from a switch. In cold start scenarios, Faucet has been observed to completely program a switch and learn connected hosts within a few seconds.

Faucet uses a multi-table packet processing pipeline as shown in *[Faucet Openflow Switch Pipeline](#page-46-0)*. Using multiple flow tables over a single table allows Faucet to implement more complicated flow-based logic while maintaining a smaller number of total flows. Using dedicated flow tables with a narrow number of match fields, or limiting a table to exact match only, such as the IPv4 or IPv6 FIB tables allows us to achieve greater scalability over the number of flow entries we can install on a datapath.

A large network with many devices would run many Faucets, which can be spread over as many (or as few) machines as required. This approach scales well because each Faucet uses relatively few server resources and Faucet controllers do not have to be centralized - they can deploy as discrete switching or routing functional units, incrementally replacing (for example) non-SDN switches or routers.

An operator might have a controller for an entire rack, or just a few switches, which also reduces control plane complexity and latency by keeping control functions simple and local.

#### **Testing**

Faucet follows open source software engineering best practices, including unit and systems testing (python unittest based), as well static analysis (pytype, pylint, and coveralls) and fuzzing (python-afl). Faucet's systems tests test all Faucet features, from switching algorithms to routing, on virtual topologies. However, Faucet's systems tests can also be configured to run the same feature tests on real OpenFlow hardware. Faucet developers also host regular PlugFest events specifically to keep switch implementations broadly synchronized in capabilities and compatibility.

# **1.1.4 Getting Help**

We use maintain a number of mailing lists for communicating with users and developers:

- [faucet-announce](https://list.waikato.ac.nz/mailman/listinfo/faucet-announce)
- [faucet-dev](https://list.waikato.ac.nz/mailman/listinfo/faucet-dev)
- [faucet-users](https://lists.geant.org/sympa/info/faucet-users)

We also have the #faucetsdn IRC channel on [freenode.](https://webchat.freenode.net/?channels=#faucetsdn)

A few tutorial videos are available on our [YouTube channel.](https://www.youtube.com/channel/UChRZ5O2diT7QREazfQX0stQ)

The [faucetsdn blog](https://faucet-sdn.blogspot.co.nz) and [faucetsdn twitter](https://twitter.com/faucetsdn) are good places to keep up with the latest news about faucet.

If you find bugs, or if have feature requests, please create an issue on our [bug tracker.](https://github.com/faucetsdn/faucet/issues)

# <span id="page-6-0"></span>**1.2 Installation**

# **1.2.1 Common Installation Tasks**

These tasks are required by all installation methods.

You will need to provide an initial configuration files for FAUCET and Gauge, and create directores for FAUCET and Gauge to log to.

```
mkdir -p /etc/ryu/faucet
mkdir -p /var/log/ryu/faucet
mkdir -p /var/log/ryu/gauge
$EDITOR /etc/ryu/faucet/faucet.yaml
$EDITOR /etc/ryu/faucet/gauge.yaml
```
This example faucet.yaml file creates an untagged VLAN between ports 1 and 2 on DP 0x1. See *[Configuration](#page-12-0)* for more advanced configuration. See *[Vendor-specific Documentation](#page-21-1)* for how to configure your switch.

```
vlans:
    100:
        description: "dev VLAN"
dps:
    switch-1:
        dp_id: 0x1
        interfaces:
            1:
                native_vlan: 100
            2:
                native_vlan: 100
```
This example gauge.yaml file instructs Gauge to poll the switch at 10s intervals and make the results available to Prometheus. See *[Configuration](#page-12-0)* for more advanced configuration.

```
faucet_configs:
    - '/etc/ryu/faucet/faucet.yaml'
watchers:
 port_stats:
     dps: ['switch-1']
     type: 'port_stats'
     interval: 10
     db: 'prometheus'
  flow_table:
      dps: ['switch-1']
      type: 'flow_table'
      interval: 10
      db: 'prometheus'
dbs:
  prometheus:
     type: 'prometheus'
      prometheus_port: 9303
      prometheus_addr: ''
```
# **1.2.2 Encrypted Control Channel**

This section outlines the steps needed to test that a switch supports self-signed certificates for TLS based Openflow connections.

#### **Prepare the keys and certificates**

#### Generate key pairs for the controller.

```
/usr/bin/openssl genrsa -out /etc/ryu/ctrlr.key 2048
/usr/bin/openssl req -new -x509 -nodes -days 3650 -subj '/C=US/ST=CA/L=Mountain View/
˓→O=Faucet/OU=Faucet/CN=CTRLR_1' -key /etc/ryu/ctrlr.key -out /etc/ryu/ctrlr.cert
```
#### Generate key pairs for the switch.

```
/usr/bin/openssl genrsa -out /etc/ryu/sw.key 2048
/usr/bin/openssl req -new -x509 -nodes -days 3650 -subj '/C=US/ST=CA/L=Mountain View/
˓→O=Faucet/OU=Faucet/CN=SW_1' -key /etc/ryu/sw.key -out /etc/ryu/sw.cert
```
#### **Push key pairs to the switch**

Copy /etc/ryu/ctrlr.cert /etc/ryu/sw.key and /etc/ryu/sw.cert to the switch. Configure the switch to use the keys.

For example, the command for OVS would be:

ovs-vsctl set-ssl /etc/ryu/sw.key /etc/ryu/sw.cert /etc/ryu/ctrlr.cert ovs-vsctl set-controller br0 ssl:<ctrlr\_ip>:6653

Start Faucet with the keys (make sure the keys are readable by the user that starts the faucet process)

```
ryu-manager --ctl-privkey /etc/ryu/ctrlr.key --ctl-cert /etc/ryu/ctrlr.cert --ca-
˓→certs /etc/ryu/sw.cert faucet.faucet --verbose
```
#### **Support multiple switches**

To support multiple switches, generate key pairs for each switch, and concatenate their certificates into one file and use that file as */etc/ryu/sw.cert*.

## **1.2.3 Installation with Docker on Ubuntu with systemd**

We provide official automated builds on [Docker Hub](https://hub.docker.com/r/faucet/) so that you can easily run Faucet and it's components in a self-contained environment without installing on the main host system.

See *[Docker](#page-9-0)* for how to install the FAUCET and Gauge images.

You can configure systemd to start the containers automatically:

```
$EDITOR /etc/systemd/system/faucet.service
$EDITOR /etc/systemd/system/gauge.service
systemctl daemon-reload
systemctl enable faucet.service
systemctl enable gauge.service
systemctl restart faucet
systemctl restart gauge
```
/etc/systemd/system/faucet.service should contain:

```
[Unit]
Description="FAUCET OpenFlow switch controller"
After=network-online.target
Wants=network-online.target
After=docker.service
[Service]
Restart=always
ExecStart=/usr/bin/docker start -a faucet
ExecStop=/usr/bin/docker stop -t 2 faucet
[Install]
WantedBy=multi-user.target
```
/etc/systemd/system/gauge.service should contain:

```
[Unit]
Description="Gauge OpenFlow switch controller"
After=network-online.target
Wants=network-online.target
After=docker.service
[Service]
Restart=always
ExecStart=/usr/bin/docker start -a gauge
ExecStop=/usr/bin/docker stop -t 2 gauge
[Install]
WantedBy=multi-user.target
```
You can check that FAUCET and Gauge are running via systemd or via docker:

```
service faucet status
service gauge status
docker ps
```
# **1.2.4 Installation with pip**

You can install the latest pip package, or you can install directly from git via pip.

To install the latest pip package:

```
apt-get install python3-dev python3-pip
pip3 install setuptools
pip3 install wheel
pip3 install faucet
```
To install the latest code from git, via pip:

pip3 install git+https://github.com/faucetsdn/faucet.git

You can then start FAUCET manually:

ryu-manager faucet.faucet --verbose

Or, you can configure systemd to start the containers automatically:

```
$EDITOR /etc/systemd/system/faucet.service
$EDITOR /etc/systemd/system/gauge.service
systemctl daemon-reload
systemctl enable faucet.service
systemctl enable gauge.service
systemctl restart faucet
systemctl restart gauge
```
/etc/systemd/system/faucet.service should contain:

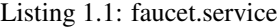

```
[Unit]
Description="Faucet OpenFlow switch controller"
After=network-online.target
Wants=network-online.target
[Service]
EnvironmentFile=/etc/default/faucet
User=faucet
Group=faucet
ExecStart=/usr/local/bin/ryu-manager --config-file=${FAUCET_RYU_CONF} --ofp-tcp-
˓→listen-port=${FAUCET_LISTEN_PORT} faucet.faucet
ExecReload=/bin/kill -HUP $MAINPID
Restart=always
[Install]
WantedBy=multi-user.target
```
/etc/systemd/system/gauge.service should contain:

```
Listing 1.2: gauge.service
```

```
[Unit]
Description="Gauge OpenFlow statistics controller"
After=network-online.target
Wants=network-online.target
[Service]
EnvironmentFile=/etc/default/gauge
User=faucet
Group=faucet
ExecStart=/usr/local/bin/ryu-manager --config-file=${GAUGE_RYU_CONF} --ofp-tcp-listen-
˓→port=${GAUGE_LISTEN_PORT} --wsapi-host=${WSAPI_LISTEN_HOST} faucet.gauge ryu.app.
˓→ofctl_rest
Restart=always
[Install]
WantedBy=multi-user.target
```
# <span id="page-9-0"></span>**1.3 Docker**

## **1.3.1 Installing docker**

We recommend installing Docker Community Edition (CE) according to the official [docker engine installation guide.](https://docs.docker.com/engine/installation)

# **1.3.2 Initial configuration**

```
sudo mkdir -p /etc/ryu/faucet
sudo vi /etc/ryu/faucet/faucet.yaml
sudo vi /etc/ryu/faucet/gauge.yaml
```
See *[Installation](#page-6-0)* and *[Configuration](#page-12-0)* for configuration options.

In particular, see vendor specific docs for additional files that may be necessary in /etc/ryu/faucet to configure the switch pipeline.

# **1.3.3 Official builds**

We provide official automated builds on Docker Hub so that you can run Faucet easily without having to build your own.

We use Docker tags to differentiate between versions of Faucet. The latest tag will always point to the latest git commit. All tagged versions of Faucet in git are also available to use, for example using the  $f$ aucet/ $f$ aucet:1. 6.0 Docker will run the released version 1.6.0 of Faucet.

By default the Faucet and Gauge images are run as the *faucet* user under UID 0, GID 0. If you need to change that it can be overridden at runtime with the Docker flags:  $-e$  LOCAL\_USER\_ID and  $-e$  LOCAL\_GROUP\_ID.

To pull and run the latest git version of Faucet:

```
mkdir -p /var/log/ryu/faucet/
docker pull faucet/faucet:latest
docker run -d \
    --name faucet \
    -v /etc/ryu/faucet/:/etc/ryu/faucet/ \
    -v /var/log/ryu/faucet/:/var/log/ryu/faucet/ \
    -p 6653:6653-p 9302:9302 \
    faucet/faucet
```
Port 6653 is used for OpenFlow, port 9302 is used for Prometheus - port 9302 may be omitted if you do not need Prometheus.

To pull and run the latest git version of Gauge:

```
mkdir -p /var/log/ryu/gauge/
docker pull faucet/gauge:latest
docker run -d \
   --name gauge \
   -v /etc/ryu/faucet/:/etc/ryu/faucet/ \
   -v /var/log/ryu/gauge/:/var/log/ryu/faucet/ \
    -p 6654:6653-p 9303:9303 \
    faucet/gauge
```
Port 6654 is used for OpenFlow, port 9303 is used for Prometheus - port 9303 may be omitted if you do not need Prometheus.

# **1.3.4 Dockerfile**

If building Faucet yourself, you first need to build the base images from this repo:

```
cd docker/base
docker build -t faucet/faucet-base .
cd ../python
docker build -t faucet/faucet-python3 .
cd \ldots \ldotsdocker build -t faucet/faucet .
```
#### It can be run as following:

```
mkdir -p /var/log/ryu/faucet/
docker run -d \
   --name faucet \
    -v /etc/ryu/faucet/:/etc/ryu/faucet/ \
    -v /var/log/ryu/faucet/:/var/log/ryu/faucet/ \
    -p 6653:6653faucet/faucet
```
By default the Dockerfile for Faucet will build an image that will run as the *faucet* user, if you need to change that it can be overridden at runtime with the Docker *-e LOCAL\_USER\_ID* flag.

By default it listens on port 6653 for an OpenFlow switch to connect. Faucet expects to find the configuration file faucet.yaml in the config folder. If needed the -e option can be used to specify the names of files with the FAUCET\_LOG, FAUCET\_EXCEPTION\_LOG, FAUCET\_CONFIG environment variables.

# **1.3.5 Dockerfile.gauge**

If building Gauge yourself, you first need to build the base images from this repo:

```
cd docker/base
docker build -t faucet/faucet-base .
cd ../python
docker build -t faucet/faucet-python3 .
cd ../..
docker build -f Dockerfile.gauge -t faucet/gauge .
```
It can be run as following:

```
mkdir -p /var/log/ryu/gauge
docker run -d \
    --name gauge \setminus-v /etc/ryu/faucet/:/etc/ryu/faucet/ \
    -v /var/log/ryu/gauge/:/var/log/ryu/gauge/ \
    -p 6654:6653faucet/gauge
```
By default the Dockerfile for Gauge will build an image that will run as the *faucet* user, if you need to change that it can be overridden at runtime with the Docker *-e LOCAL\_USER\_ID* flag.

By default listens on port 6653. If you are running this with Faucet you will need to modify the port one of the containers listens on and configure your switches to talk to both. The faucet configuration file faucet.yaml should be placed in the config directory, this also should include to configuration for gauge.

# **1.3.6 Docker compose**

This is an example docker-compose file that can be used to set up gauge to talk to Prometheus and InfluxDB with a Grafana instance for dashboards and visualisations.

It can be run with docker-compose up

The time-series databases with the default settings will write to /opt/prometheus/ /opt/influxdb/ shared/data/db you can edit these locations by modifying the docker-compose.yaml file.

On OSX, some of the default shared paths are not accessible, so to overwrite the location that volumes are written to on your host, export an environment varible name FAUCET\_PREFIX and it will get prepended to the host paths. For example:

export FAUCET\_PREFIX=/opt/faucet

When all the docker containers are running we will need to configure Grafana to talk to Prometheus and InfluxDB. First login to the Grafana web interface on port 3000 (e.g [http://localhost:3000\)](http://localhost:3000) using the default credentials of admin:admin.

Then add two data sources. Use the following settings for prometheus:

```
Name: Prometheus
Type: Prometheus
Url: http://prometheus:9090
Access: proxy
```
And the following settings for InfluxDB:

```
Name: InfluxDB
Type: InfluxDB
Url: http://influxdb:8086
Access: proxy
With Credentials: true
Database: faucet
User: faucet
Password: faucet
```
Check the connection using test connection.

From here you can add a new dashboard and a graphs for pulling data from the data sources. See the Grafana's documentation for more on how to do this.

# <span id="page-12-0"></span>**1.4 Configuration**

Faucet is configured with a YAML-based configuration file,  $f$ aucet.yaml. The following is example demonstrating a few common features:

Listing 1.3: faucet.yaml

```
include:
    - acls.yaml
vlans:
    office:
        vid: 100
        description: "office network"
        acl_in: office-vlan-protect
        faucet_mac: "0e:00:00:00:10:01"
        faucet_vips: ['10.0.100.254/24', '2001:100::1/64', 'fe80::c00:00ff:fe00:1001/
\rightarrow 64']
        routes:
```

```
- route:
                ip_dst: '192.168.0.0/24'
                ip_gw: '10.0.100.2'
    guest:
       vid: 200
        description: "guest network"
        faucet_mac: "0e:00:00:00:20:01"
        faucet_vips: ['10.0.200.254/24', '2001:200::1/64', 'fe80::c00:00ff:fe00:2001/
\rightarrow 64']
routers:
    router-office-guest:
        vlans: [office, guest]
dps:
    sw1:
        dp_id: 0x1
        hardware: "Open vSwitch"
        proactive_learn: True
        interfaces:
            1:
                name: "h1"
                description: "host1 container"
                native_vlan: office
                acl_in: access-port-protect
            2:
                name: "h2"
                description: "host2 container"
                native_vlan: office
                acl_in: access-port-protect
            3:
                name: "g1"
                description: "guest1 container"
                native_vlan: guest
                acl_in: access-port-protect
            4:
                name: "s1"
                description: "services1 container"
                native_vlan: office
                acl_in: service-port-protect
            5:
                name: "trunk"
                description: "VLAN trunk to sw2"
                tagged_vlans: [office]
                acl_in: access-port-protect
    sw2:
        dp_id: 0x2
        hardware: "Allied-Telesis"
        interfaces:
            1:
                name: "pi"
                description: "Raspberry Pi"
                native_vlan: office
                acl_in: access-port-protect
            2:
                name: "laptop"
                description: "Guest Laptop"
                native_vlan: guest
```

```
acl_in: access-port-protect
24:
    name: "trunk"
    description: "VLAN trunk to sw1"
    tagged_vlans: [office, guest]
```
The datapath ID may be specified as an integer or hex string (beginning with 0x).

A port not explicitly defined in the YAML configuration file will be left down and will drop all packets.

Gauge is configured similarly with, gauge.yaml. The following is example demonstrating a few common features:

```
Listing 1.4: gauge.yaml
```

```
# Recommended configuration is Prometheus for all monitoring, with all_dps: True
faucet_configs:
   - '/etc/ryu/faucet/faucet.yaml'
watchers:
   port_status_poller:
       type: 'port_state'
        all_dps: True
        #dps: ['sw1', 'sw2']
       db: 'prometheus'
   port_stats_poller:
       type: 'port_stats'
        all_dps: True
        #dps: ['sw1', 'sw2']
        interval: 10
        db: 'prometheus'
        #db: 'influx'
    flow_table_poller:
       type: 'flow_table'
        all dps: True
        interval: 60
        db: 'prometheus'
        #db: 'couchdb'
dbs:
   prometheus:
        type: 'prometheus'
        prometheus_addr: ''
       prometheus_port: 9303
    ft_file:
       type: 'text'
        compress: True
        file: 'flow_table.yaml.gz'
    influx:
        type: 'influx'
        influx_db: 'faucet'
        influx_host: 'influxdb'
        influx_port: 8086
        influx_user: 'faucet'
        influx_pwd: 'faucet'
        influx_timeout: 10
    couchdb:
        type: gaugedb
        gdb_type: nosql
        nosql_db: couch
        db_username: couch
        db_password: 123
```

```
db_ip: 'couchdb'
db_port: 5984
driver: 'couchdb'
views:
    switch_view: '_design/switches/_view/switch'
   match_view: '_design/flows/_view/match'
    tag_view: '_design/tags/_view/tags'
switches_doc: 'switches_bak'
flows_doc: 'flows_bak'
db_update_counter: 2
```
# **1.4.1 Verifying configuration**

You can verify that your configuration is correct with the check\_faucet\_config script:

```
check_faucet_config /etc/ryu/faucet/faucet.yaml
```
# **1.4.2 Configuration examples**

For complete working examples of configuration features, see the unit tests, tests/faucet mininet test. py. For example, FaucetUntaggedACLTest shows how to configure an ACL to block a TCP port, FaucetTaggedIPv4RouteTest shows how to configure static IPv4 routing.

# **1.4.3 Applying configuration updates**

You can update FAUCET's configuration by sending it a HUP signal. This will cause it to apply the minimum number of flow changes to the switch(es), to implement the change.

```
pkill -HUP -f faucet.faucet
```
# **1.4.4 Configuration in separate files**

Extra DP, VLAN or ACL data can also be separated into different files and included into the main configuration file, as shown below. The include field is used for configuration files which are required to be loaded, and Faucet will log an error if there was a problem while loading a file. Files listed on include-optional will simply be skipped and a warning will be logged instead.

Files are parsed in order, and both absolute and relative (to the configuration file) paths are allowed. DPs, VLANs or ACLs defined in subsequent files overwrite previously defined ones with the same name.

faucet.yaml

```
include:
    - /etc/ryu/faucet/dps.yaml
    - /etc/ryu/faucet/vlans.yaml
include-optional:
    - acls.yaml
```
dps.yaml

```
# Recursive include is allowed, if needed.
# Again, relative paths are relative to this configuration file.
include-optional:
    - override.yaml
dps:
    test-switch-1:
        ...
    test-switch-2:
        ...
```
# **1.4.5 Configuration options**

# **Top Level**

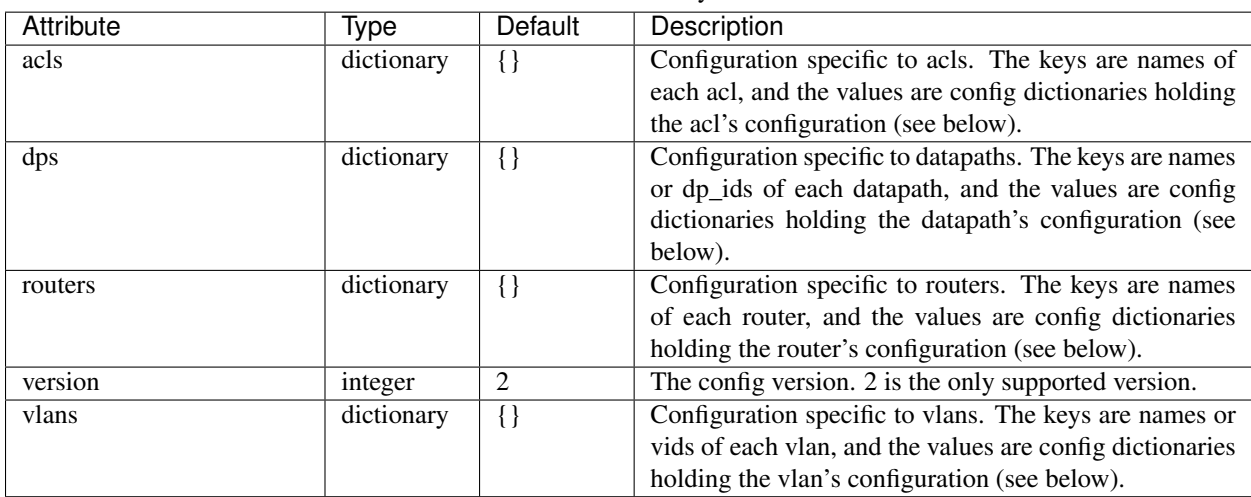

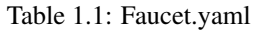

## **DP**

DP configuration is entered in the 'dps' configuration block. The 'dps' configuration contains a dictionary of configuration blocks each containing the configuration for one datapath. The keys can either be string names given to the datapath, or the OFP datapath id.

| Attribute                          | Type       | <b>Default</b>             | Description                                                                                                    |
|------------------------------------|------------|----------------------------|----------------------------------------------------------------------------------------------------|
| arp_neighbor_timeout               | type       | 500                        | ARP and neighbour timeout in seconds                                                                                                    |
| description                        | string     | None                       | Description of this datapath, strictly informational                                                                                                    |
| $dp_id$                            | integer    | The config-<br>uration key | the OFP datapath-id of this datapath                                                                                                    |
| drop_bpdu                          | boolean    | True                       | If True, Faucet will drop all STP BPDUs arriving at the<br>datapath. NB: Faucet does not handle BPDUs itself, if<br>you disable this then you either need to configure an<br>ACL to catch BDPUs or Faucet will forward them as<br>though they were normal traffic.                                                                                                    |
| drop_broadcast_source_addreboolean |            | True                       | If True, Faucet will drop any packet from a broadcast<br>source address                                                                                                    |
| drop_lldp                          | boolean    | True                       | If True, Faucet will drop all STP BPDUs arriving at the<br>datapath. NB: Faucet does not handle BPDUs itself, if<br>you disable this then you either need to configure an<br>ACL to catch BDPUs or Faucet will forward them as<br>though they were normal traffic.                                                                                                    |
| drop_spoofed_faucet_mac            | bool       | True                       | If True, Faucet will drop any packet it receives with an<br>ethernet source address equal to a MAC address that<br>Faucet is using.                                                                                                    |
| group_table                        | bool       | False                      | If True, Faucet will use the OpenFlow Group tables to<br>flood packets. This is an experimental feature that is not<br>fully supported by all devices and may not interoperate<br>with all features of faucet.                                                                                                    |
| hardware                           | string     | "Open<br>vSwitch"          | The hardware model of the datapath. Defaults to "Open<br>vSwitch". Other options can be seen in the documenta-<br>tion for valve.py                                                                                                    |
| ignore_learn_ins                   | integer    | 3                          | Ignore every approx nth packet for learning. 2 will ig-<br>nore 1 out of 2 packets; 3 will ignore 1 out of 3 packets.<br>This limits control plane activity when learning new<br>hosts rapidly. Flooding will still be done by the dat-<br>aplane even with a packet is ignored for learning pur-<br>poses.                                                                                                    |
| interfaces                         | dictionary | $\overline{\{\}}$          | configuration block for interface specific config (see be-<br>low)                                                                                                    |
| interface_ranges                   | dictionary | $\overline{\{\}}$          | contains the config blocks for sets of multiple inter-<br>faces. The configuration entered here will be used as<br>the defaults for these interfaces. This can be overwrit-<br>ten by configuring those interfaces directly. The format<br>for the configuration key is a comma separated string.<br>The elements can either be the name or number of an<br>interface or a range of port numbers eg: "1-6,8,port9". |
| learn_ban_timeout                  | integer    | 10                         | When a host is rapidly moving between ports Faucet<br>will stop learning mac addresses on one of the ports for<br>this number of seconds.                                                                                                    |
| learn_jitter                       | integer    | $\overline{10}$            | In order to reduce load on the controller Faucet will ran-<br>domly vary the timeout for learnt mac addresses by up<br>to this number of seconds.                                                                                                    |
| max_host_fib_retry_count           | integer    | 10                         | Limit the number of times Faucet will attempt to re-<br>solve a next-hop's 12 address.                                                                                                    |
| max_hosts_per_resolve_cycleinteger |            | $\overline{5}$             | Limit the number of hosts resolved per cycle.                                                                                                    |
| max_resolve_backoff_time           | integer    | 32                         | When resolving next hop 12 addresses, Faucet will back<br>off exponentially until it reaches this value.                                                                                                    |
| $14$ <sup>ame</sup>                | string     | The config-<br>uration key | A name to reference the datapath byer Documentation                                                                                                    |
| stack                              | dictionary | $\{\}$                     | configuration block for stacking config, for loop protec-<br>tion (see below)                                                                                                    |
| timeout                            | integer    | 300                        | $timeout$ for $MAC$ address learning                                                                                                    |

Table 1.2: dps/<dp name or id>/

# **Stacking (DP)**

Stacking is configured in the dp configuration block and in the interface configuration block. At the dp level the following attributes can be configured withing the configuration block 'stack':

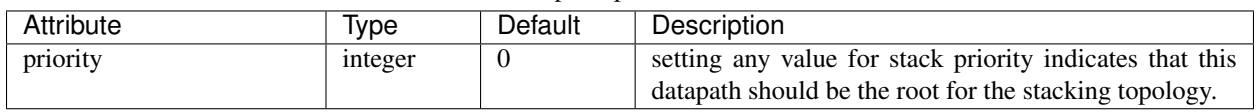

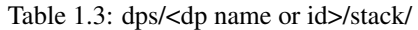

#### **Interfaces**

Configuration for each interface is entered in the 'interfaces' configuration block withing the config for the datapath. Each interface configuration block is a dictionary keyed by the interface name.

Defaults for groups of interfaces can also be configured under the 'interface-ranges' attribute within the datapath configuration block. These provide default values for a number of interfaces which can be overwritten with the config block for an individual interface. These are keyed with a string containing a comma separated list of OFP port numbers, interface names or with OFP port number ranges (eg. 1-6).

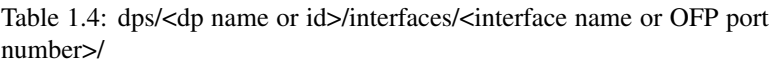

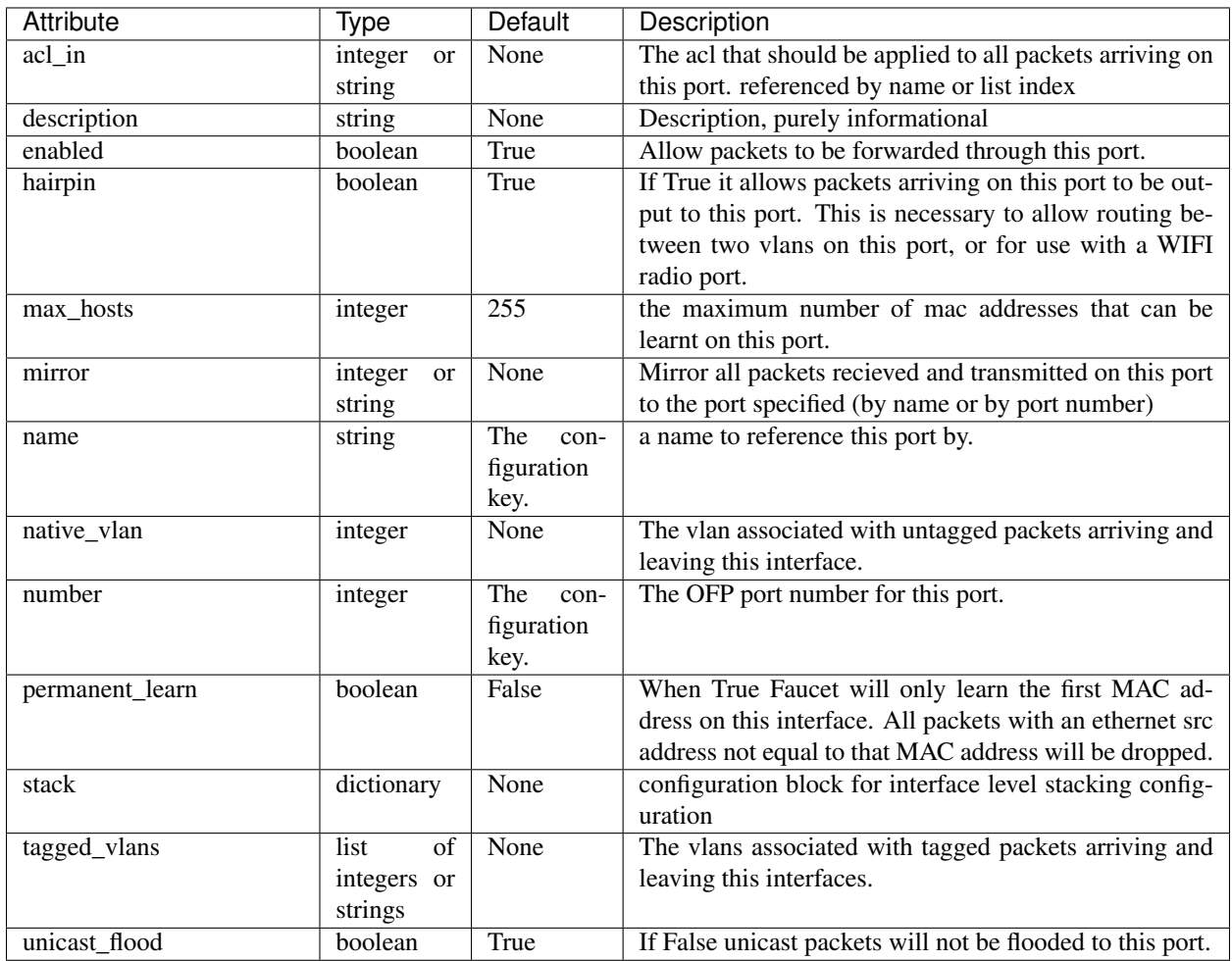

# **Stacking (Interfaces)**

Stacking port configuration indicates how datapaths are connected when using stacking. The configuration is found under the 'stack' attribute of an interface configuration block. The following attributes can be configured:

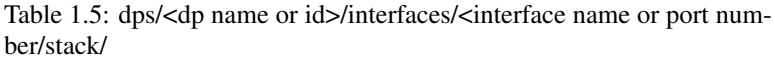

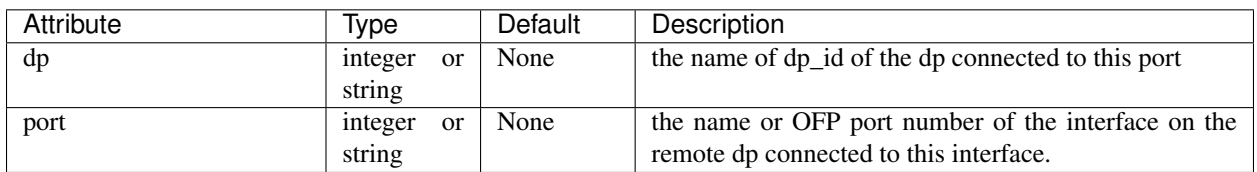

#### **Router**

Routers config is used to allow routing between vlans. Routers configuration is entered in the 'routers' configuration block at the top level of the faucet configuration file. Configuration for each router is an entry in the routers dictionary and is keyed by a name for the router. The following attributes can be configured:

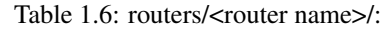

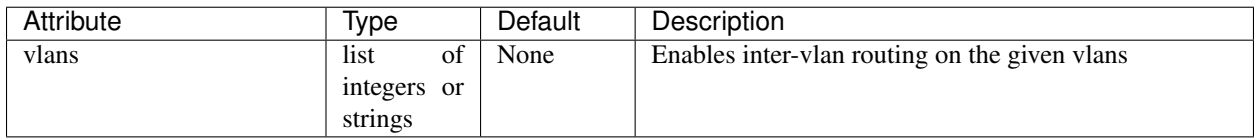

## **VLAN**

VLANs are configured in the 'vlans' configuration block at the top level of the faucet config file. The config for each vlan is an entry keyed by its vid or a name. The following attributes can be configured:

| Attribute               | Type                    | <b>Default</b> | Description                                                 |
|-------------------------|-------------------------|----------------|-------------------------------------------------------------|
| acl in                  | string<br><sub>or</sub> | None           | The acl to be applied to all packets arriving on this vlan. |
|                         | integer                 |                |                                                             |
| $bgp_as$                | integer                 | $\Omega$       | The local AS number to used when speaking BGP               |
| bgp_local_address       | (IP)<br>string          | None           | The local address to use when speaking BGP                  |
|                         | Address)                |                |                                                             |
| bgp_neighbour_addresses | list<br>$\sigma$ f      | None           | The list of BGP neighbours                                  |
|                         | strings (IP             |                |                                                             |
|                         | Addresses)              |                |                                                             |
| bgp_neighbour_as        | integer                 | $\Omega$       | The AS Number for the BGP neighbours                        |
| bgp_port                | integer                 | 9179           | Port to use for bgp sessions                                |
| description             | string                  | None           | Strictly informational                                      |
| faucet_vips             | $\sigma$ f<br>list      | None           | The IP Address for Faucet's routing interface on this       |
|                         | strings (IP             |                | vlan                                                        |
|                         | address                 |                |                                                             |
|                         | prefixes)               |                |                                                             |
| max_hosts               | integer                 | 255            | The maximum number of hosts that can be learnt on           |
|                         |                         |                | this vlan.                                                  |
| name                    | string                  | the config-    | A name that can be used to refer to this vlan.              |
|                         |                         | uration key    |                                                             |
| proactive_arp_limit     | integer                 | None           | Do not proactively ARP for hosts once this value has        |
|                         |                         |                | been reached (unlimited by default)                         |
| proactive_nd_limit      | integer                 | None           | Don't proactively discover IPv6 hosts once this value       |
|                         |                         |                | has been reached (unlimited by default)                     |
| routes                  | $\sigma$ f<br>list      | None           | static routes configured on this vlan (see below)           |
|                         | routes                  |                |                                                             |
| unicast_flood           | boolean                 | True           | If False packets to unknown ethernet destination MAC        |
|                         |                         |                | addresses will be dropped rather than flooded.              |
| vid                     | integer                 | the config-    | The vid for the vlan.                                       |
|                         |                         | uration key    |                                                             |

Table 1.7: vlans/<vlan name or vid>/:

# **Static Routes**

Static routes are given as a list. Each entry in the list contains a dictionary keyed with the keyword 'route' and contains a dictionary configuration block as follows:

| Attribute | lvpe          | Default | Description                 |
|-----------|---------------|---------|-----------------------------|
| ip_dst    | (IP<br>string | None    | The destination subnet.     |
|           | subnet)       |         |                             |
| ip_gw     | (IP<br>string | None    | The next hop for this route |
|           | address)      |         |                             |

Table 1.8: vlans/<vlan name or vid>/routes/[list]/route/:

# **ACLs**

ACLs are configured under the 'acls' configuration block. The acls block contains a dictionary of individual acls each keyed by its name.

Each acl contains a list of rules, a packet will have the first matching rule applied to it.

Each rule is a dictionary containing the single key 'rule' with the value the matches and actions for the rule. The matches are key/values based on the ryu RESTFul API.

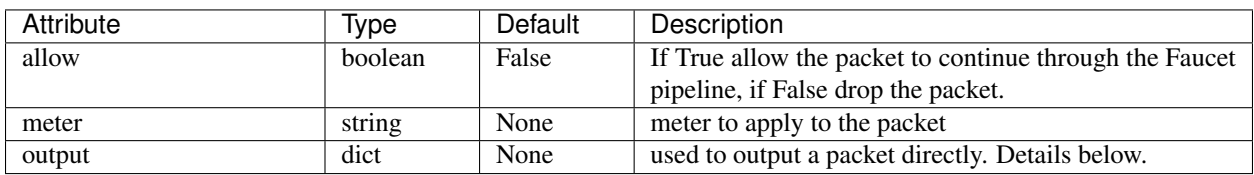

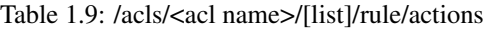

The output action contains a dictionary with the following elements:

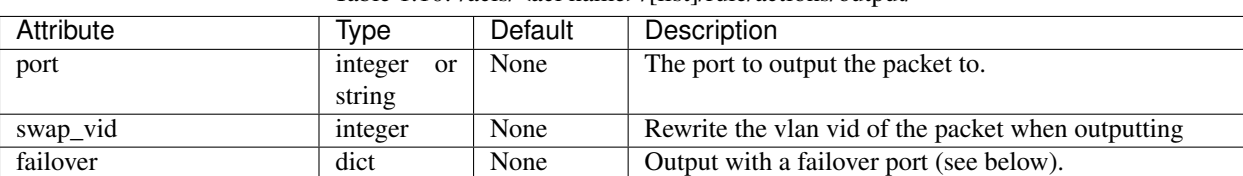

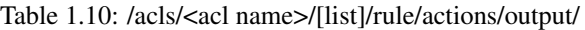

Failover is an experimental option, but can be configured as follows:

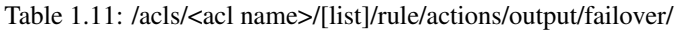

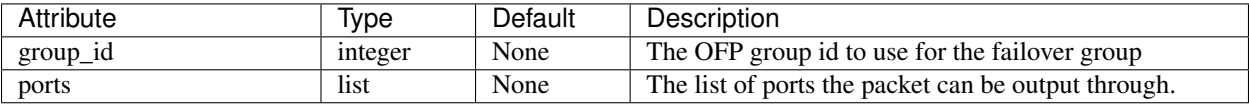

# <span id="page-21-0"></span>**1.5 Configuration Recipe Book**

In this section we will cover some common network configurations and how you would configure these with the Faucet YAML configuration format.

# **1.5.1 Forwarding**

# **1.5.2 Routing**

**1.5.3 Policy**

# <span id="page-21-1"></span>**1.6 Vendor-specific Documentation**

# **1.6.1 Faucet on Allied Telesis products**

# **Introduction**

Allied Telesis has a wide portfolio of OpenFlow enabled switches that all support the Faucet pipeline. These OpenFlow enabled switches come in various port configurations of 10/18/28/52 with POE+ models as well. Here is a list of some of our most popular switches:

- [AT-x930](http://www.alliedtelesis.com/products/x930-series/)
- $AT-x510$
- [AT-x230](http://www.alliedtelesis.com/products/x230-series/)

#### **Setup**

#### **Switch**

#### OpenFlow supported Firmware

OpenFlow has been supported since AlliedWarePlus version 5.4.6 onwards. To inquire more about compatibility of versions, you can contact our [customer support team.](http://www.alliedtelesis.com/services-and-support)

#### OpenFlow configuration

For a **Pure OpenFlow** deployment, we recommend the following configurations on the switch. Most of these configuration steps will be shown with an example.

```
/* Create an OpenFlow native VLAN */
awplus (config)# vlan database
awplus (config-vlan)# vlan 4090
/* Set an IP address for Control Plane(CP)
* Here we will use vlan1 for Management/Control Plane */
awplus (config)# interface vlan1
awplus (config-if)# ip address 192.168.1.1/24
/* Configure the FAUCET controller
* Let's use TCP port 6653 for connection to Faucet */
awplus (config)# openflow controller tcp 192.168.1.10 6653
/* (OPTIONAL) Configure GAUGE controller
* Let's use TCP port 6654 for connection to Gauge */
awplus (config)# openflow controller tcp 192.168.1.10 6654
/* User must set a dedicated native VLAN for OpenFlow ports
* OpenFlow native VLAN MUST be created before it is set!
* VLAN ID for this native VLAN must be different from the native VLAN for control,
˓→plane */
awplus (config)# openflow native vlan 4090
/* Enable OpenFlow on desired ports */
awplus (config)# interface port1.0.1-1.0.46
awplus (config-if)# openflow
/* Disable Spanning Tree Globally */
awplus (config)# no spanning-tree rstp enable
/* OpenFlow requires that ports under its control do not send any control traffic
* So it is better to disable RSTP and IGMP Snooping TCN Query Solicitation.
* Disable IGMP Snooping TCN Query Solicitation on the OpenFlow native VLAN */
awplus (config)# interface vlan4090
awplus (config-if)# no ip igmp snooping tcn query solicit
```
Once OpenFlow is up and running and connected to Faucet/Gauge controller, you should be able to verify the operation using some of our show commands.

```
/* To check contents of the DP flows */
awplus# show openflow flows
/* To check the actual rules as pushed by the controller */awplus# show openflow rules
/* To check the OpenFlow configuration and other parameters */awplus# show openflow status
awplus# show openflow config
awplus# show openflow coverage
```
Some other OPTIONAL configuration commands, that may be useful to modify some parameters, if needed.

```
/* Set the OpenFlow version other than default version(v1.3) */awplus (config)# openflow version 1.0
/* Set IPv6 hardware filter size
* User needs to configure the following command if a packet needs to be forwarded by.
˓→IPv6 address matching!
* Please note that this command is supported on AT-x510 and AT-x930 only */
awplus (config)# platform hwfilter-size ipv4-full-ipv6
/* Set the datapath ID(DPID)
* By default, we use the switch MAC address for datapath-ID.
* To change the DPID to a hex value 0x1, use the following */awplus (config)# openflow datapath-id 1
/* NOTE - For all software versions prior to 5.4.7, all VLAN(s) must be included in
˓→the vlan database config
* on the switch before they can be used by OpenFlow.
* Here is an example to create DP VLANs 2-100 */
awplus (config)# vlan database
awplus (config-vlan)# vlan 2-100
```
#### **Faucet**

Edit the faucet configuration file (/etc/ryu/faucet/faucet.yaml) to add the datapath of the switch you wish to be managed by faucet. This yaml file also contains the interfaces that need to be seen by Faucet as openflow ports. The device type (hardware) should be set to Allied-Telesis in the configuration file.

Listing 1.5: /etc/ryu/faucet/faucet.yaml

```
dps:
   allied-telesis:
        dp_id: 0x0000eccd6d123456
        hardware: "Allied-Telesis"
        interfaces:
            1:
                native_vlan: 100
                name: "port1.0.1"
            2:
                tagged_vlans: [2001,2002,2003]
                name: "port1.0.2"
                description: "windscale"
```
#### **References**

- [Allied Telesis x930](https://www.sdxcentral.com/products/x930-gigabit-layer-3-stackable-switches/)
- [OpenFlow Configuration Guide](http://www.alliedtelesis.com/documents/openflow-feature-overview-and-configuration-guide/)

# **1.6.2 Faucet on HPE-Aruba Switches**

#### **Introduction**

All the Aruba's v3 generation of wired switches support the FAUCET pipeline. These switches include:

- [5400R](http://www.arubanetworks.com/products/networking/switches/5400r-series/)
- [3810](http://www.arubanetworks.com/products/networking/switches/3810-series/)
- [2930F](http://www.arubanetworks.com/products/networking/switches/2930f-series/)

The FAUCET pipeline is only supported from 16.03 release of the firmware onwards.

For any queries, please post your question on HPE's [SDN forum.](https://community.hpe.com/t5/SDN-Discussions/bd-p/sdn-discussions)

#### **Setup**

#### **Switch**

#### VLAN/PORT configuration

To ensure any port/vlan configuration specified in the *faucet.yaml* file works, one needs to pre-configure all vlans on the switch. Every dataplane port on the switch is made a tagged member of every vlan. This permits FAUCET to perform flow matching and packet-out on any port/vlan combination. The control-plane port (either OOBM or a front-panel port) is kept separate, so that FAUCET does not attempt to modify the control-plane port state.

• Using OOBM control-plane (3810, 5400R)

```
// Increase the maximum number of allowed VLANs on the box and save the configuration.
switch (config)# max-vlans 4094
switch (config)# write mem
// Reboot the box for the new max-vlan configuration to take affect.
switch (config)# boot system
// Configure the control-plane IP address
switch (config)# oobm ip address 20.0.0.1/24
// Create maximum number of VLANs and tag every dataplane port available to each vlan.
˓→ Takes up to 30 minutes.
switch (config)# vlan 2-4094 tagged all
```
#### • Using VLAN control-plane (2930)

```
// Increase the maximum number of allowed VLANs on the box and save the configuration.
switch (config)# max-vlans 2048
switch (config)# write mem
// Reboot the box for the new max-vlan configuration to take affect.
switch (config)# boot system
```

```
// Create a control-plane vlan and add a single control-plane port (port 48)
switch (config)# vlan 2048 untagged 48
// Configure the control-plane IP address
switch (config)# vlan 2048 ip address 20.0.0.1/24
// Create maximum number of VLANs and tag every dataplane port available to each vlan,
// except for the control-plane vlan (above). Note that the command below assumes it
// is run on a 52-port switch, with port 48 as the control-plane. Takes up to 20
˓→minutes.
switch (config)# vlan 2-2047 tagged 1-47,49-52
```
#### OpenFlow configuration

Aruba switches reference a controller by ID, so first configure the controllers which will be used. The controllerinterface matches the control-plane configuration above.

• Using OOBM control-plane (3810, 5400R)

```
// Enter OpenFlow context
switch (config)# openflow
// Configure an OpenFlow controller connection for FAUCET over tcp-port 6653
switch(openflow)# controller-id 1 ip 20.0.0.2 port 6653 controller-interface oobm
// Configure an OpenFlow controller connection for Gauge over tcp-port 6654
switch(openflow)# controller-id 2 ip 20.0.0.2 port 6654 controller-interface oobm
```
#### • Using VLAN control-plane (2930)

```
// Enter OpenFlow context
switch (config)# openflow
// Configure an OpenFlow controller connection for FAUCET over tcp-port 6653
switch(openflow)# controller-id 1 ip 20.0.0.2 port 6653 controller-interface vlan 2048
// Configure an OpenFlow controller connection for Gauge over tcp-port 6654
switch(openflow)# controller-id 2 ip 20.0.0.2 port 6654 controller-interface vlan 2048
```
Aruba switches support two OpenFlow instance types:

- Aggregate Every VLAN on the switch apart from the controller/management VLANs are OpenFlow managed.
- Virtualization A set of VLANs configured as members are OpenFlow managed.

Since FAUCET is designed for a pure OpenFlow environment, we choose the "aggregate" instance type.

```
// Enter the OpenFlow instance context
switch(openflow)# instance aggregate
// Associate the controllers to the instance
switch(of-inst-aggregate)# controller-id 1
switch(of-inst-aggregate)# controller-id 2
// Configure the OpenFlow version to be 1.3
switch(of-inst-aggregate)# version 1.3 only
// Configure the pipeline model type of the instance. It is a must to set it to
˓→custom.
switch(of-inst-aggregate)# pipeline-model custom
```

```
// Configure the payload in the packet-ins message to be sent in its original form.
switch(of-inst-aggregate)# packet-in vlan-tagging input-form
// Ensure the switch re-attempts an OpenFlow connection at least once
// every 10 seconds when connection is dropped/inactive.
switch(of-inst-aggregate)# max-backoff-interval 10
// Allow OpenFlow to override some protocols which are otherwise excluded from
˓→OpenFlow processing in switch CPU.
switch(of-inst-aggregate)# override-protocol all
WARNING: Overriding the protocol can also potentially lead to control packets
        of the protocol to bypass any of the security policies like ACL(s).
Continue (y/n)? y
// Enable the instance
switch(of-inst-aggregate)# enable
switch(of-inst-aggregate)# exit
// Enable OpenFlow globally
switch(openflow)# enable
switch(openflow)# exit
// Check the OpenFlow instance configuration (includes Datapath ID associated)
switch# show openflow instance aggregate
...
// Easier way to get the Datapath ID associated with the OpenFlow instance
switch# show openflow instance aggregate | include Datapath ID
...
```
At this point, OpenFlow is enabled and running on the switch. If the FAUCET controller is running and has connected to the switch successfully, you should see the FAUCET pipeline programmed on the switch.

```
switch# show openflow instance aggregate flow-table
OpenFlow Instance Flow Table Information
Table Flow Miss
ID Table Name Count Count Goto Table
----- --------------------- -------- ------------- -------------
0 Port ACL 5 0 1, 2, 3, 4...
1 VLAN 10 0 2, 3, 4, 5...
2 VLAN ACL 1 0 3, 4, 5, 6...
3 Ethernet Source 2 0 4, 5, 6, 7, 8
4 IPv4 FIB 1 0 5, 6, 7, 8
5 IPv6 FIB 1 0 6, 7, 8
6 VIP 1 0 7, 8
7 Ethernet Destination 2 0 8
8 Flood 21 0 *
Table
ID Table Name Available Free Flow Count
----- --------------------- ------------------------------
0 Port ACL Ports 1-52 : 46
1 VLAN Ports 1-52 : 91
2 VLAN ACL Ports 1-52 : 50
```
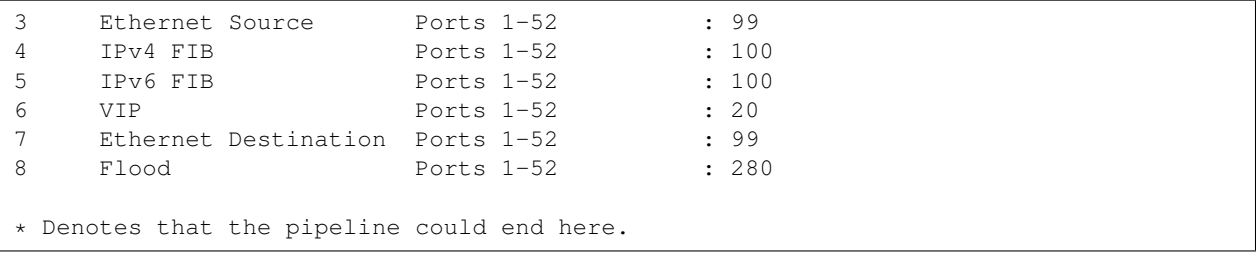

# **Faucet**

On the FAUCET configuration file  $/(etc/ryu/faucet/faucet.yaml)$ , add the datapath of the switch you wish to be managed by FAUCET. The device type (hardware) should be set to Aruba in the configuration file.

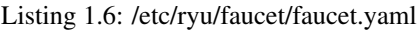

```
dps:
    aruba-3810:
        dp_id: 0x00013863bbc41800
        hardware: "Aruba"
        interfaces:
            1:
                native_vlan: 100
                name: "port1"
            2:
                native_vlan: 100
                name: "port2"
```
You will also need to install pipeline configuration files (these files instruct FAUCET to configure the switch with the right OpenFlow tables - these files and FAUCET's pipeline must match).

sudo cp etc/ryu/faucet/ofproto\_to\_ryu.json /etc/ryu/faucet sudo cp etc/ryu/faucet/aruba\_pipeline.json /etc/ryu/faucet

### **Scale**

Most tables in the current FAUCET pipeline need wildcards and hence use TCAMs in hardware. There are 2000 entries available globally for the whole pipeline. Currently, it has been distributed amongst the 9 tables as follows:

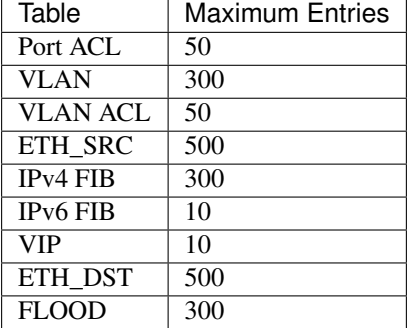

Based on one's deployment needs, these numbers can be updated for each table (update max\_entries in \$(REPO\_ROOT)/faucet/aruba/aruba\_pipeline.json).

Note: The summation of max entries across all 9 tables cannot cross 2000 and the minimum size of a given table has to be 2. You need to restart FAUCET for the new numbers to reflect on the switch.

#### **Limitations**

- Aruba switches currently does not support all the IPv6 related functionality inside FAUCET
- Aruba switches currently does not support the OFPAT\_DEC\_NW\_TTL action (so when routing, TTL will not be decremented).

#### **Debug**

If you encounter a failure or unexpected behavior, it may help to enable debug output on Aruba switches. Debug output displays information about what OpenFlow is doing on the switch at message-level granularity.

```
switch# debug openflow
switch# debug destination session
switch# show debug
Debug Logging
 Source IP Selection: Outgoing Interface
 Origin identifier: Outgoing Interface IP
 Destination:
  Session
 Enabled debug types:
  openflow
  openflow packets
  openflow events
  openflow errors
  openflow packets tx
  openflow packets rx
  openflow packets tx pkt_in
  openflow packets rx pkt_out
  openflow packets rx flow_mod
```
#### **References**

- [Aruba OpenFlow Administrator Guide \(16.03\)](http://h20565.www2.hpe.com/hpsc/doc/public/display?sp4ts.oid=1008605435&docLocale=en_US&docId=emr_na-c05365339)
- [Aruba Switches](http://www.arubanetworks.com/products/networking/switches/)
- [FAUCET](https://github.com/faucetsdn/faucet)

# **1.6.3 Faucet on Lagopus**

#### **Introduction**

[Lagopus](http://www.lagopus.org/) is a software OpenFlow 1.3 switch, that also supports DPDK.

FAUCET is supported as of Lagopus 0.2.11 [\(https://github.com/lagopus/lagopus/issues/107\)](https://github.com/lagopus/lagopus/issues/107).

#### **Setup**

#### **Lagopus install on a supported Linux distribution**

Install Lagopus according to the [quickstart guide.](https://github.com/lagopus/lagopus/blob/master/QUICKSTART.md) You don't need to install Ryu since we will be using FAUCET and FAUCET's installation takes care of that dependency.

These instructions are for Ubuntu 16.0.4 (without DPDK). In theory any distribution, with or without DPDK, that Lagopus supports will work with FAUCET.

#### **Create lagopus.dsl configuration file**

In this example, Lagopus is controlling two ports, enp1s0f0 and enp1s0f1, which will be known as OpenFlow ports 1 and 2 on DPID 0x1. FAUCET and Lagopus are running on the same host (though of course, they don't need to be).

Listing 1.7: /usr/local/etc/lagopus/lagopus.dsl

```
channel channel01 create -dst-addr 127.0.0.1 -protocol tcp
 controller controller01 create -channel channel01 -role equal -connection-type main
 interface interface01 create -type ethernet-rawsock -device enp1s0f0
 interface interface02 create -type ethernet-rawsock -device enp1s0f1
 port port01 create -interface interface01
 port port02 create -interface interface02
 bridge bridge01 create -controller controller01 -port port01 1 -port port02 2 -dpid
\rightarrow0x1
 bridge bridge01 enable
```
#### **Create faucet.yaml**

#### Listing 1.8: /etc/ryu/faucet/faucet.yaml

```
vlans:
    100:
        name: "test"
dps:
    lagopus-1:
        dp_id: 0x1
        hardware: "Lagopus"
        interfaces:
            1:
                native_vlan: 100
            2:
                native_vlan: 100
```
#### **Start Lagopus**

Start in debug mode, in a dedicated terminal.

lagopus -d

# **Run FAUCET**

```
ryu-manager --config-file=/home/faucet/faucet/etc/ryu/ryu.conf /home/faucet/faucet/
˓→faucet/faucet.py --verbose --ofp-listen-host=127.0.0.1
```
#### **Test connectivity**

Host(s) on enp1s0f0 and enp1s0f1 in the same IP subnet, should now be able to communicate, and FAUCET's log file should indicate learning is occurring:

Listing 1.9: /var/log/ryu/faucet.log

| May 11 13:04:57 faucet.valve INFO | DPID 1 (0x1) Configuring DP                    |  |  |  |
|-----------------------------------|------------------------------------------------|--|--|--|
| May 11 13:04:57 faucet.valve INFO | DPID 1 (0x1) Delete VLAN vid:100 ports:1,2     |  |  |  |
| May 11 13:04:57 faucet.valve INFO | DPID 1 (0x1) VLANs changed/added: [100]        |  |  |  |
| May 11 13:04:57 faucet.valve INFO | DPID 1 (0x1) Configuring VLAN vid:100 ports:1, |  |  |  |
| $\rightarrow$ 2.                  |                                                |  |  |  |
| May 11 13:04:57 faucet.valve INFO | DPID 1 (0x1) Configuring VLAN vid:100 ports:1, |  |  |  |
| $\rightarrow$ 2.                  |                                                |  |  |  |
| May 11 13:04:57 faucet.valve INFO | DPID 1 (0x1) Port 1 added                      |  |  |  |
| May 11 13:04:57 faucet.valve INFO | DPID $1$ (0x1) Sending config for port 1       |  |  |  |
| May 11 13:04:57 faucet.valve INFO | DPID 1 (0x1) Port 2 added                      |  |  |  |
| May 11 13:04:57 faucet.valve INFO | DPID $1$ (0x1) Sending config for port 2       |  |  |  |
| May 11 13:04:57 faucet.valve INFO | DPID 1 (0x1) Packet_in src:00:16:41:6d:87:28   |  |  |  |
| $\rightarrow$ in port:1 vid:100   |                                                |  |  |  |
| May 11 13:04:57 faucet.valve INFO | learned 1 hosts on ylan 100                    |  |  |  |
| May 11 13:04:57 faucet.valve INFO | DPID 1 (0x1) Packet_in src:00:16:41:32:87:e0   |  |  |  |
| $\rightarrow$ in port:2 vid:100   |                                                |  |  |  |
| May 11 13:04:57 faucet.valve INFO | learned 2 hosts on vlan 100                    |  |  |  |

# **1.6.4 Faucet on ZodiacFX**

## **Introduction**

[ZodiacFX](https://northboundnetworks.com/products/zodiac-fx) is a small 4 port multi table OF1.3 switch from [Northbound Networks.](https://northboundnetworks.com/)

#### **Caveats**

- ZodiacFX allows only one controller (so you cannot run Gauge).
- The default OF port is 6633; it is recommended to use 6653.
- It is recommended to enable ether type filtering to minimize corrupt packets.

#### **Applying recommended config**

You can use the following expect script to program the recommended configuration:

Listing 1.10: conf-zodiac.sh

```
#!/usr/bin/expect
##
## configure ZodiacFX with recommended settings.
##
# Serial port assigned to ZodiacFX
set port /dev/ttyACM0
set timeout 5
set prompt {Zodiac_FX\#}
set configprompt {Zodiac_FX\(config\)\#}
set spawned [spawn -open [open $port w+]]
send_user "get initial prompt\n"
send "\r"
send "\r"
expect -re $prompt
send_user "found initial prompt\n"
send "config\r"
expect -re $configprompt
send_user "setting ethertype-filter\n"
send "set ethertype-filter enable\r"
expect -re $configprompt
send_user "setting of-port"
send "set of-port 6653\r"
expect -re $configprompt
send "save\r"
expect -re $configprompt
send "exit\r"
expect -re $prompt
send "restart\r"
expect -re "Restarting"
```
#### Example of running the script:

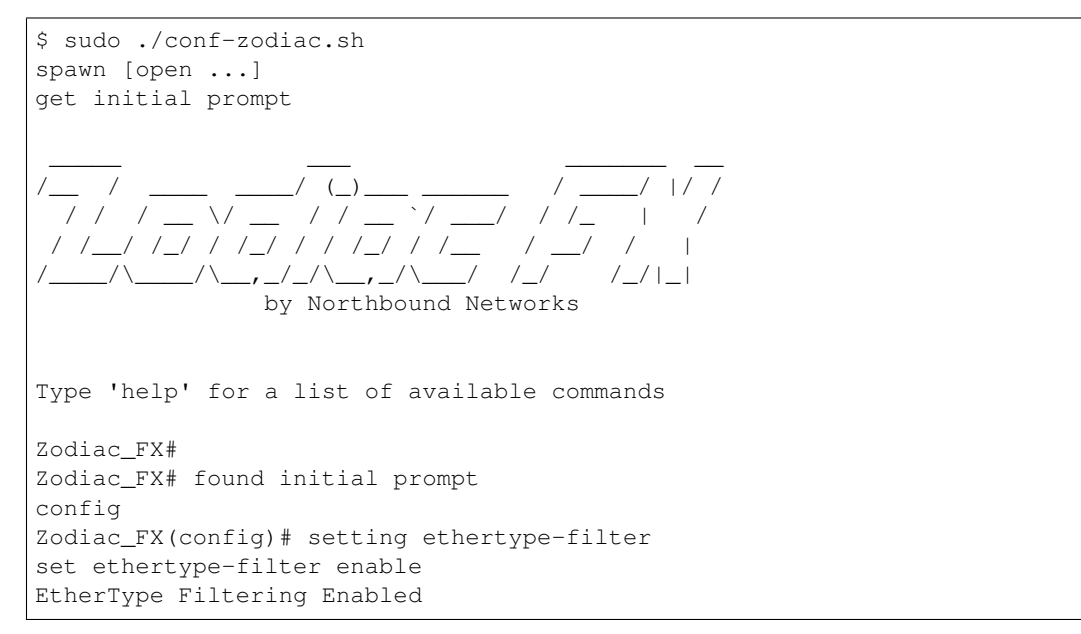

```
Zodiac_FX(config)# setting of-portset of-port 6653
OpenFlow Port set to 6653
Zodiac_FX(config)# save
Writing Configuration to EEPROM (197 bytes)
Zodiac_FX(config)# exit
Zodiac_FX# restart
Restarting the Zodiac FX, please reopen your terminal application.
```
# **1.6.5 Faucet on NoviFlow**

#### **Introduction**

NoviFlow provide a range of switches known to work with FAUCET.

These instructions have been tested on NS1248, NS1132, NS2116, NS2128, NS2122, NS2150, NS21100 switches, using software versions NW400.1.8 to NW400.3.1, running with FAUCET v1.6.4.

When using a more recent FAUCET version, different table configurations may be required.

#### **Setup**

#### **Configure the CPN on the switch**

In this example, the server running FAUCET is 10.0.1.8; configuration for CPN interfaces is not shown.

```
set config controller controllergroup 1 controllerid 1 priority 1 ipaddr 10.0.1.8
˓→port 6653 security none
set config switch dpid 0x1
```
#### **Configure the tables**

These matches are known to pass the unit tests as of FAUCET 1.6.4, but take care to adjust ACL table matches and any changes for future versions.

```
set config pipeline tablesizes 1024 1024 1024 1024 1024 1024 1024 1024 1024
˓→tablewidths 80 40 40 40 40 40 40 40 40
set config table tableid 0 matchfields 0 3 4 5 6 10 14 23 29 31
set config table tableid 1 matchfields 0 3 4 5 6
set config table tableid 2 matchfields 0 5 6 10 11 12 14
set config table tableid 3 matchfields 0 3 4 5 6 10 29
set config table tableid 4 matchfields 5 6 12
set config table tableid 5 matchfields 5 6 27
set config table tableid 6 matchfields 3 5 10 23
set config table tableid 7 matchfields 0 3 6
set config table tableid 8 matchfields 0 3 6
```
#### **Create faucet.yaml**

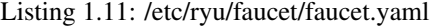

```
vlans:
   100:
       name: "test"
dps:
   noviflow-1:
       dp_id: 0x1
       hardware: "NoviFlow"
       interfaces:
           1:
               native_vlan: 100
           2:
               native_vlan: 100
```
## **Run FAUCET**

ryu-manager faucet.faucet --verbose

#### **Test connectivity**

Host(s) on ports 1 and 2 should now be able to communicate, and FAUCET's log file should indicate learning is occurring:

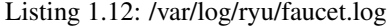

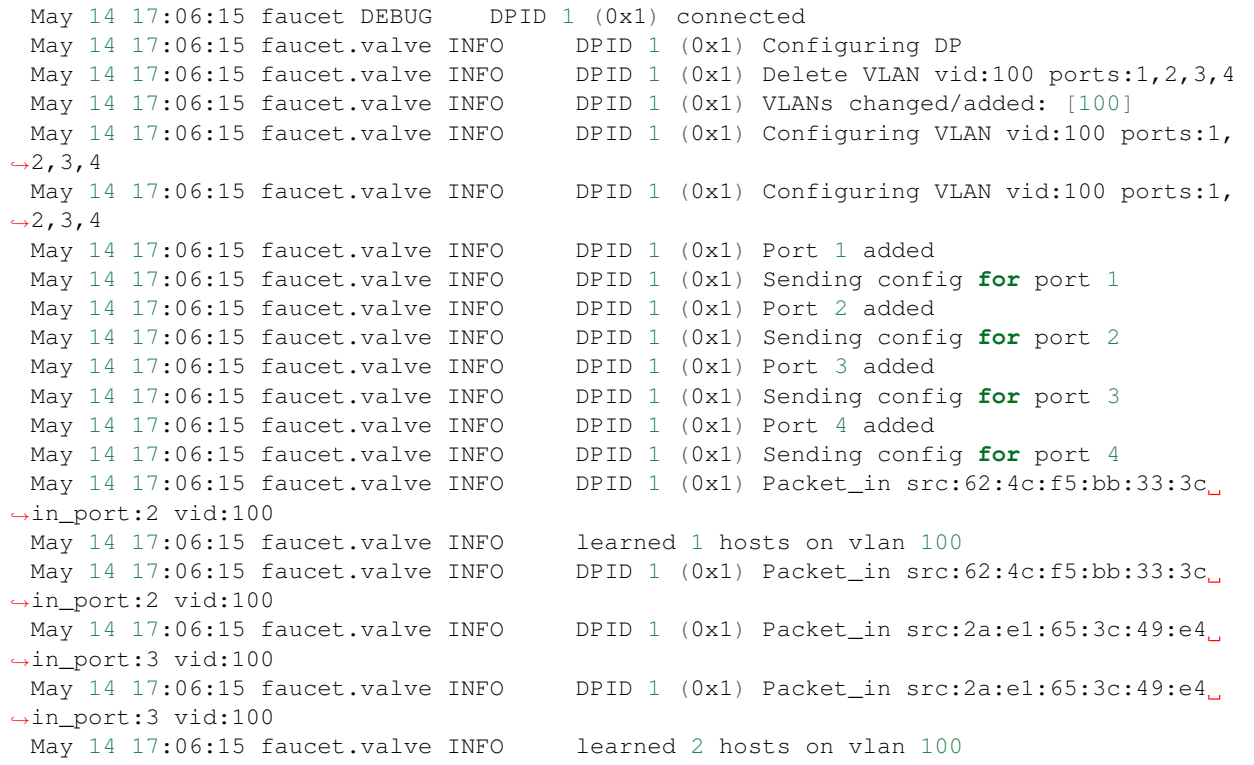

# **1.6.6 Faucet on OVS with DPDK**

#### **Introduction**

[Open vSwitch](http://openvswitch.org/) is a software OpenFlow switch, that supports DPDK. It is also the reference switching platform for **FAUCET.** 

#### **Setup**

#### **Install OVS on a supported Linux distribution**

Install OVS and DPDK per the [official OVS instructions,](http://docs.openvswitch.org/en/latest/intro/install/dpdk/) including enabling DPDK at compile time and in OVS's initial configuration.

These instructions are known to work for Ubuntu 16.0.4, with OVS 2.7.0 and DPDK 16.11.1, kernel 4.4.0-77. In theory later versions of these components should work without changes. A multiport NIC was used, based on the Intel 82580 chipset.

#### **Bind NIC ports to DPDK**

Note: If you have a multiport NIC, you must bind all the ports on the NIC to DPDK, even if you do not use them all.

From the DPDK source directory, determine the relationship between the interfaces you want to use with DPDK and their PCI IDs:

```
export DPDK_DIR=`pwd`
$DPDK_DIR/tools/dpdk-devbind.py --status
```
In this example, we want to use enp1s0f0 and enp1s0f1.

```
$ ./tools/dpdk-devbind.py --status
Network devices using DPDK-compatible driver
============================================
<none>
Network devices using kernel driver
===================================
0000:01:00.0 '82580 Gigabit Network Connection' if=enp1s0f0 drv=igb unused=
0000:01:00.1 '82580 Gigabit Network Connection' if=enp1s0f1 drv=igb unused=
0000:01:00.2 '82580 Gigabit Network Connection' if=enp1s0f2 drv=igb unused=
0000:01:00.3 '82580 Gigabit Network Connection' if=enp1s0f3 drv=igb unused=
```
Still from the DPDK source directory:

```
export DPDK_DIR=`pwd`
modprobe vfio-pci
chmod a+x /dev/vfio
chmod 0666 /dev/vfio/*
$DPDK_DIR/tools/dpdk-devbind.py --bind=vfio-pci 0000:01:00.0 0000:01:00.1 0000:01:00.
˓→2 0000:01:00.3
$DPDK_DIR/tools/dpdk-devbind.py --status
```
#### **Confirm OVS has been configured to use DPDK**

```
$ sudo /usr/local/share/openvswitch/scripts/ovs-ctl stop
* Exiting ovs-vswitchd (20510)
* Exiting ovsdb-server (20496)
$ sudo /usr/local/share/openvswitch/scripts/ovs-ctl start
* Starting ovsdb-server
* system ID not configured, please use --system-id
* Configuring Open vSwitch system IDs
EAL: Detected 4 lcore(s)
EAL: Probing VFIO support...
EAL: VFIO support initialized
EAL: PCI device 0000:01:00.0 on NUMA socket -1
EAL: probe driver: 8086:150e net_e1000_igb
EAL: using IOMMU type 1 (Type 1)
EAL: PCI device 0000:01:00.1 on NUMA socket -1
EAL: probe driver: 8086:150e net_e1000_igb
EAL: PCI device 0000:01:00.2 on NUMA socket -1
EAL: probe driver: 8086:150e net_e1000_igb
EAL: PCI device 0000:01:00.3 on NUMA socket -1
EAL: probe driver: 8086:150e net e1000 igb
EAL: PCI device 0000:02:00.0 on NUMA socket -1
EAL: probe driver: 8086:150e net_e1000_igb
EAL: PCI device 0000:02:00.1 on NUMA socket -1
EAL: probe driver: 8086:150e net_e1000_igb
EAL: PCI device 0000:02:00.2 on NUMA socket -1
EAL: probe driver: 8086:150e net_e1000_igb
EAL: PCI device 0000:02:00.3 on NUMA socket -1
EAL: probe driver: 8086:150e net_e1000_igb
Zone 0: name:<rte_eth_dev_data>, phys:0x7ffced40, len:0x30100, virt:0x7f843ffced40,
˓→socket_id:0, flags:0
* Starting ovs-vswitchd
* Enabling remote OVSDB managers
```
#### **Configure an OVS bridge with the DPDK ports**

```
ovs-vsctl add-br br0 -- set bridge br0 datapath_type=netdev protocols=OpenFlow13
ovs-vsctl add-port br0 dpdk0 -- set interface enp1s0f0 type=dpdk options:dpdk-
˓→devargs=0000:01:00.0
ovs-vsctl add-port br0 dpdk1 -- set interface enp1s0f1 type=dpdk options:dpdk-
˓→devargs=0000:01:00.1
ovs-vsctl set-fail-mode br0 secure
ovs-vsctl set-controller br0 tcp:127.0.0.1:6653
ovs-vsctl show br0
ovs-vsctl get bridge br0 datapath_id
```
#### **Create faucet.yaml**

Note: Change dp\_id, to the value reported above, prefaced with "0x".
Listing 1.13: /etc/ryu/faucet/faucet.yaml

```
vlans:
   100:
       name: "test"
dps:
    ovsdpdk-1:
        dp_id: 0x000090e2ba7e7564
        hardware: "Open vSwitch"
        interfaces:
            1:
                native_vlan: 100
            2:
                native_vlan: 100
```
# **Run FAUCET**

ryu-manager faucet.faucet --verbose --ofp-listen-host=127.0.0.1

# **Test connectivity**

Host(s) on enp1s0f0 and enp1s0f1 in the same IP subnet, should now be able to communicate, and FAUCET's log file should indicate learning is occurring:

Listing 1.14: /var/log/ryu/faucet.log

| May 11 14:53:32 faucet.valve INFO                        | DPID 159303465858404 (0x90e2ba7e7564)  |                                               |
|----------------------------------------------------------|----------------------------------------|-----------------------------------------------|
| $\rightarrow$ Configuring DP                             |                                        |                                               |
| May 11 14:53:32 faucet.valve INFO                        |                                        | DPID 159303465858404 (0x90e2ba7e7564) Delete  |
| $\rightarrow$ VLAN vid:100 ports:1,2                     |                                        |                                               |
| May 11 14:53:32 faucet.valve INFO                        |                                        | DPID 159303465858404 (0x90e2ba7e7564) VLANs   |
| →changed/added: [100]                                    |                                        |                                               |
| May 11 14:53:32 faucet.valve INFO                        | DPID 159303465858404 (0x90e2ba7e7564). |                                               |
| $\rightarrow$ Configuring VLAN vid:100 ports:1,2         |                                        |                                               |
| May 11 14:53:32 faucet.valve INFO                        | DPID 159303465858404 (0x90e2ba7e7564). |                                               |
| $\rightarrow$ Configuring VLAN vid:100 ports:1,2         |                                        |                                               |
| May 11 14:53:32 faucet.valve INFO                        |                                        | DPID 159303465858404 (0x90e2ba7e7564) Port 1. |
| $\leftrightarrow$ added                                  |                                        |                                               |
| May 11 14:53:32 faucet.valve INFO                        |                                        | DPID 159303465858404 (0x90e2ba7e7564) Sending |
| $\rightarrow$ config for port 1                          |                                        |                                               |
| May 11 14:53:32 faucet.valve INFO                        |                                        | DPID 159303465858404 (0x90e2ba7e7564) Port 2. |
| $\leftrightarrow$ added                                  |                                        |                                               |
| May 11 14:53:32 faucet.valve INFO                        |                                        | DPID 159303465858404 (0x90e2ba7e7564) Sending |
| $\rightarrow$ confiq for port 2                          |                                        |                                               |
| May 11 14:53:33 faucet.valve INFO                        |                                        | DPID 159303465858404 (0x90e2ba7e7564) Packet  |
| $\rightarrow$ in src:00:16:41:6d:87:28 in port:1 vid:100 |                                        |                                               |
| May 11 14:53:33 faucet.valve INFO                        | learned 1 hosts on vlan 100            |                                               |
| May 11 14:53:33 faucet.valve INFO                        |                                        | DPID 159303465858404 (0x90e2ba7e7564) Packet  |
| $\rightarrow$ in src:00:16:41:32:87:e0 in port:2 vid:100 |                                        |                                               |
| May 11 14:53:33 faucet.valve INFO                        | learned 2 hosts on ylan 100            |                                               |

# **1.6.7 Faucet Testing with OVS on Hardware**

# **Setup**

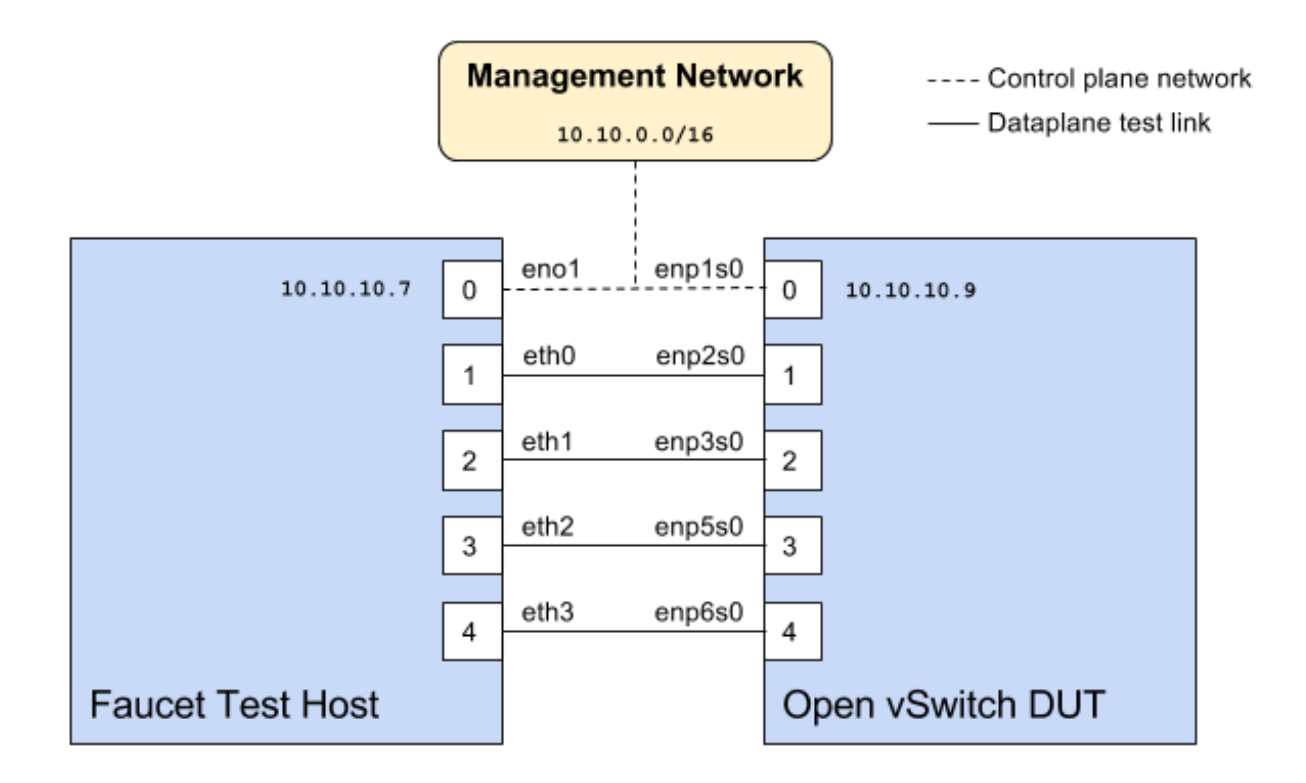

# **Faucet configuration file**

<span id="page-37-0"></span>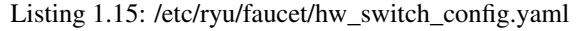

```
# Faucet Configuration file: /etc/ryu/faucet/hw_switch_config.yaml
#
# If hw_switch value set to True, map a hardware OpenFlow switch to ports on this.
˓→machine.
# Otherwise, run tests against OVS locally.
hw_switch: True
hardware: 'Open vSwitch'
dp_ports:
 1: eth0
 2: eth1
 3: eth2
 4: eth3
# Hardware switch's DPID
dpid: 0xacd28f18b
cpn_intf: eno1
of port: 6636
gauge_of_port: 6637
```
# **Hardware**

- 1. For Network Interface Cards (NICs), prefer Intel branded models.
- 2. I have also used [Hi-Speed USB to dual Ethernet](http://vantecusa.com/products_detail.php?p_id=142&p_name=+USB+3.0+To+Dual+Gigabit+Ethernet+Network+Adapter&pc_id=21&pc_name=Network&pt_id=5&pt_name=Accessories) which works great

# **Software**

- 1. Ubuntu 16.04 Xenial
- 2. Open vSwitch 2.7.2+

# **Commands**

Commands to be executed on each side - Faucet Test host and Open vSwitch.

# **Commands on Faucet Test Host**

Run these commands as root on the Ubuntu system (v16.04 used)

```
$ sudo mkdir -p /usr/local/src/
$ sudo mkdir -p /etc/ryu/faucet/
$ sudo cd /usr/local/src/
$ sudo git clone https://github.com/faucetsdn/faucet.git
$ cd faucet
$ sudo ip address show
 1: lo: <LOOPBACK, UP, LOWER_UP> mtu 65536 qdisc noqueue state UNKNOWN group default
˓→qlen 1000
 link/loopback 00:00:00:00:00:00 brd 00:00:00:00:00:00
  inet 127.0.0.1/8 scope host lo
 valid_lft forever preferred_lft forever
 inet6 ::1/128 scope host
 valid_lft forever preferred_lft forever
 2: eth0: <BROADCAST, MULTICAST, UP, LOWER_UP> mtu 1500 qdisc mq state UP group default.
˓→qlen 1000
 link/ether b4:96:91:00:88:a4 brd ff:ff:ff:ff:ff:ff
 inet6 fe80::b696:91ff:fe00:88a4/64 scope link
 valid_lft forever preferred_lft forever
 3: eth1: <BROADCAST, MULTICAST, UP, LOWER_UP> mtu 1500 qdisc mq state UP group default
˓→qlen 1000
 link/ether b4:96:91:00:88:a5 brd ff:ff:ff:ff:ff:ff
  inet6 fe80::b696:91ff:fe00:88a5/64 scope link
  valid_lft forever preferred_lft forever
  4: eth2: <BROADCAST, MULTICAST, UP, LOWER_UP> mtu 1500 qdisc mq state UP group default.
˓→qlen 1000
  link/ether b4:96:91:00:88:a6 brd ff:ff:ff:ff:ff:ff
  inet6 fe80::b696:91ff:fe00:88a6/64 scope link
  valid_lft forever preferred_lft forever
 5: eth3: <BROADCAST, MULTICAST, UP, LOWER_UP> mtu 1500 qdisc mq state UP group default
\rightarrowglen 1000
 link/ether b4:96:91:00:88:a7 brd ff:ff:ff:ff:ff:ff
 inet6 fe80::b696:91ff:fe00:88a7/64 scope link
 valid_lft forever preferred_lft forever
  6: eno1: <BROADCAST,MULTICAST,UP,LOWER_UP> mtu 1500 qdisc mq state UP group default
˓→qlen 1000
  link/ether 00:1e:67:ff:f6:80 brd ff:ff:ff:ff:ff:ff
```
inet 10.10.10.7/16 brd 10.20.255.255 scope global eno1 valid\_lft forever preferred\_lft forever inet6 cafe:babe::21e:67ff:feff:f680/64 scope global mngtmpaddr dynamic valid\_lft 86398sec preferred\_lft 14398sec inet6 fe80::21e:67ff:feff:f680/64 scope link valid\_lft forever preferred\_lft forever

Tip: To locate the corresponding physical port, you can make the port LED blink with *[Ethtool](#page-41-0)*.

### **Commands on Open vSwitch**

Login as root on the Ubuntu system and install OpenvSwitch and start openvswitch-switch service

```
$ sudo apt-get install openvswitch-switch
$ sudo systemctl status openvswitch-switch.service
$ sudo ovs-vsctl add-br ovs-br0
$ sudo ovs-vsctl add-port ovs-br0 enp2s0 -- set Interface enp2s0 ofport_request=1
$ sudo ovs-vsctl add-port ovs-br0 enp3s0 -- set Interface enp3s0 ofport_request=2
$ sudo ovs-vsctl add-port ovs-br0 enp5s0 -- set Interface enp5s0 ofport_request=3
$ sudo ovs-vsctl add-port ovs-br0 enp6s0 -- set Interface enp6s0 ofport_request=4
$ sudo ovs-vsctl set-fail-mode ovs-br0 secure
$ sudo ovs-vsctl set bridge ovs-br0 protocols=OpenFlow13
$ sudo ovs-vsctl set-controller ovs-br0 tcp:10.10.10.7:6636 tcp:10.10.10.7:6637
$ sudo ovs-vsctl get bridge ovs-br0 datapath_id
$ sudo ovs-vsctl show
 308038ec-495d-412d-9b13-fe95bda4e176
     Bridge "ovs-br0"
         Controller "tcp:10.10.10.7:6636"
         Controller "tcp:10.10.10.7:6637"
         Port "enp3s0"
            Interface "enp3s0"
           Port "enp2s0"
            Interface "enp2s0"
         Port "enp6s0"
            Interface "enp6s0"
         Port "ovs-br0"
            Interface "ovs-br0"
                type: internal
         Port "enp5s0"
             Interface "enp5s0"
                type: system
     ovs_version: "2.7.0"
$ sudo ovs-vsctl -- --columns=name,ofport list Interface
 name : "ovs-br0"
 ofport : 65534
 name : "enp5s0"
 ofport : 3
 name : "enp2s0"
 ofport : 1
 name : "enp6s0"
```
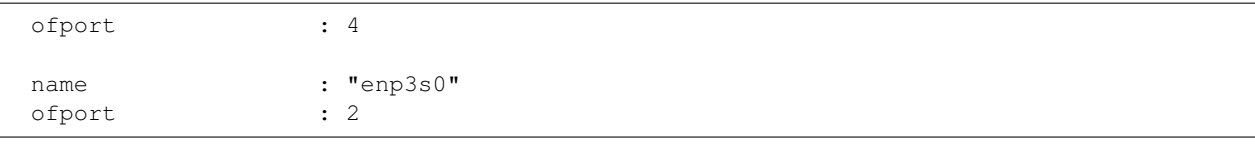

Tip: To locate the corresponding physical port, you can make the port LED blink with *[Ethtool](#page-41-0)*.

Check port speed information to make sure that they are at least 1Gbps

```
$ sudo ovs-ofctl -O OpenFlow13 dump-ports-desc ovs-br0
   OFPST_PORT_DESC reply (OF1.3) (xid=0x2):
    1(enp2s0): addr:00:0e:c4:ce:77:25
        config: 0
        state: 0
        current: 1GB-FD COPPER AUTO_NEG
        advertised: 10MB-HD 10MB-FD 100MB-HD 100MB-FD 1GB-FD COPPER AUTO_NEG AUTO_
˓→PAUSE
        supported: 10MB-HD 10MB-FD 100MB-HD 100MB-FD 1GB-FD COPPER AUTO_NEG AUTO_
˓→PAUSE
        speed: 1000 Mbps now, 1000 Mbps max
    2(enp3s0): addr:00:0e:c4:ce:77:26
        config: 0
        state: 0
        current: 1GB-FD COPPER AUTO_NEG
        advertised: 10MB-HD 10MB-FD 100MB-HD 100MB-FD 1GB-FD COPPER AUTO_NEG AUTO_
˓→PAUSE
        supported: 10MB-HD 10MB-FD 100MB-HD 100MB-FD 1GB-FD COPPER AUTO_NEG AUTO_
˓→PAUSE
        speed: 1000 Mbps now, 1000 Mbps max
    3(enp5s0): addr:00:0e:c4:ce:77:27
        config: 0
        state: 0
        current: 1GB-FD COPPER AUTO_NEG
        advertised: 10MB-HD 10MB-FD 100MB-HD 100MB-FD 1GB-FD COPPER AUTO_NEG AUTO_
˓→PAUSE
        supported: 10MB-HD 10MB-FD 100MB-HD 100MB-FD 1GB-FD COPPER AUTO_NEG AUTO_
˓→PAUSE
        speed: 1000 Mbps now, 1000 Mbps max
    4(enp6s0): addr:00:0a:cd:28:f1:8b
        config: 0
        state: 0
        current: 1GB-FD COPPER AUTO_NEG
        advertised: 10MB-HD COPPER AUTO_NEG AUTO_PAUSE AUTO_PAUSE_ASYM
        supported: 10MB-HD 10MB-FD 100MB-HD 100MB-FD 1GB-HD 1GB-FD COPPER AUTO_NEG
        speed: 1000 Mbps now, 1000 Mbps max
    LOCAL(ovs-br0): addr:00:0a:cd:28:f1:8b
        config: PORT_DOWN
        state: LINK DOWN
        speed: 0 Mbps now, 0 Mbps max
```
### **Running the tests**

Edit the *[/etc/ryu/faucet/hw\\_switch\\_config.yaml](#page-37-0)* file as shown earlier in this document setting hw\_switch=False initially for testing.

```
$ sudo cp /usr/local/src/faucet/tests/hw_switch_config.yaml /etc/ryu/faucet/hw_switch_
˓→config.yaml
$ sudo $EDITOR /etc/ryu/faucet/hw switch config.yaml
$ cd /usr/local/src/faucet/
```
Install docker by following the *[Installing docker](#page-9-0)* section and then run the hardware based tests by following the *[Running the tests](#page-51-0)* section.

Once the above minitest version is successful with hw\_switch=False, then edit the *[/etc/ryu/faucet/hw\\_switch\\_config.yaml](#page-37-0)* file and set hw\_switch=True.

Run tests again, verify they all pass.

# **Debugging**

#### **TCPDump**

Many times, we want to know what is coming in on a port. To check on interface enp2s0, for example, use

\$ sudo tcpdump -A -w enp2s0\_all.pcap -i enp2s0

Or

```
$ sudo tcpdump -A -w enp2s0_all.pcap -i enp2s0 'dst host <controller-ip-address> and
˓→port 6653'
```
To read the pcap file, use

```
$ sudo tcpdump -r enp2s0_all.pcap
```
More detailed examples are available @ [https://www.wains.be/pub/networking/tcpdump\\_advanced\\_filters.txt](https://www.wains.be/pub/networking/tcpdump_advanced_filters.txt)

Note: On which machine should one run tcpdump?

Depends, if you want to examine the packet ins tht are sent from switch to controller, run on the switch listening on the interface that is talking to the controller. If you are interested on what is coming in on a particular test port, then run it on the Test Host on that interface.

### <span id="page-41-0"></span>**Ethtool**

To locate a physical port say enp2s0, make the LED blink for 5 seconds:

\$ sudo ethtool -p enp2s0 5

To figure out speed on the interface. Note that if Speed on the interface is at least not 1G, then tests may not run correctly.

```
$ sudo ethtool enp2s0
$ sudo ethtool enp2s0 | grep Speed
```
# **References**

<https://www.garron.me/en/linux/ubuntu-network-speed-duplex-lan.html>

# **1.7 External Resources**

# **1.7.1 Online Tutorials**

- <http://docs.openvswitch.org/en/latest/tutorials/faucet/>
- <http://costiser.ro/2017/03/07/sdn-lesson-2-introducing-faucet-as-an-openflow-controller/>
- <https://inside-openflow.com/openflow-tracks/faucet-controller-application-technical-track/>
- <https://blog.cyberreboot.org/building-a-software-defined-network-with-raspberry-pis-and-a-zodiac-fx-switch-97184032cdc1>

# **1.7.2 Tutorial Videos**

• <https://www.youtube.com/watch?v=fuqzzjmcwlI>

# CHAPTER 2

# Developer Documentation

# **2.1 Developer guide**

This file contains an overview of architecture, coding design/practices, testing and style.

# **2.1.1 Before submitting a PR**

- All unit tests must pass (please use the docker based tests; see *[Software switch testing with docker](#page-49-0)*).
- It is strongly recommended to enable TravisCI testing on your repo. This enables the maintainers to quickly verify that your changes pass all tests in a pristine environment.
- You must add a test if FAUCET's functionality changes (ie. a new feature, or correcting a bug).
- pylint must show no new errors or warnings.
- Code must conform to the style guide (see below).

# **2.1.2 Code style**

Please use the coding style documented at [http://google.github.io/styleguide/pyguide.html.](http://google.github.io/styleguide/pyguide.html) Existing code not using this style will be incrementally migrated to comply with it. New code should comply.

# **2.1.3 Makefile**

Makefile is provided at the top level of the directory. Output of make is normally stored in dist directory. The following are the targets that can be used:

- uml: Uses pyreverse to provide code class diagrams.
- dot: Uses dot to provide hirearchical representation of faucet.yaml based on docs/images/ faucet-yaml.dot file
- codefmt: Provides command line usage to "Code Style" the Python file
- codeerrors: Uses pylint on all Python files to generate a code error report and is placed in dist directory.
- stats: Provides a list of all commits since the last release tag.
- release: Used for releasing FAUCET to the next version, Requires version and next\_version variables.

To *directly install* faucet from the cloned git repo, you could use sudo python setup.py install command from the root of the directory.

To *build pip installable package*, you could use python setup.py sdist command from the root of the directory.

To *remove* any temporarily created directories and files, you could use  $rm -rf$  dist  $*$ egg-info command.

# **2.1.4 Key architectural concepts/assumptions:**

FAUCET's architecture depends on key assumptions, which must be kept in mind at all times.

- FAUCET is the only controller for the switch, that can add or remove flows.
- All supported dataplanes must implement OpenFlow functionally (hardware, software or both) identically. No TTP or switch specific drivers.

In addition:

- FAUCET provisions default deny flows (all traffic not explicitly programmed is dropped).
- Use of packet in is minimized.

FAUCET depends upon these assumptions to guarantee that the switch is always in a known and consistent state, which in turn is required to support high availability (FAUCET provides high availability, through multiple FAUCET controllers using the same version of configuration - any FAUCET can give the switch a consistent response - no state sharing between controllers is required). The FAUCET user can program customized flows to be added to the switch using FAUCET ACLs (see below).

FAUCET also programs the dataplane to do flooding (where configured). This minimizes the use of packet in. This is necessary to reduce competition between essential control plane messages (adding and removing flows), and traffic from the dataplane on the limited bandwidth OpenFlow control channel. Unconstrained packet in messages impact the switch CPU, may overwhelm the OpenFlow control channel, and will expose the FAUCET controller to unvalidated dataplane packets, all of which are security and reliability concerns. In future versions, packet in will be eliminated altogether. The FAUCET user is expected to use policy based forwarding (eg ACLs that redirect traffic of interest to high performance dataplane ports for NFV offload), not packet in.

FAUCET requires all supported dataplanes to implement OpenFlow (specifically, a subset of OpenFlow 1.3) in a functionally identical way. This means that there is no switch-specific driver layer - the exact same messages are sent, whether the switch is OVS or hardware. While this does prevent some earlier generation OpenFlow switches from being supported, commercially available current hardware does not have as many restrictions, and eliminating the need for a switch-specific (or TTP) layer greatly reduces implementation complexity and increases controller programmer productivity.

# **2.2 Architecture**

# **2.2.1 Faucet Design and Architecture**

Faucet enables practical SDN for the masses (see [http://queue.acm.org/detail.cfm?id=3015763\)](http://queue.acm.org/detail.cfm?id=3015763).

• Drop in/replacement for non-SDN L2/L3 IPv4/IPv6 switch/router (easy migration)

- Packet forwarding/flooding/multicasting done entirely by switch hardware (controller only notified on topology change)
- BGP and static routing (other routing protocols provided by NFV)
- Multi vendor/platform support using OpenFlow 1.3 multi table
- Multi switch, vendor neutral "stacking" (Faucet distributed switching, loop free topology without spanning tree)
- ACLs, as well as allow/drop, allow packets to be copied/rewritten for external NFV applications
- Monitored with Prometheus
- Small code base with high code test coverage and automated testing both hardware and software

See unit and integration tests for working configuration examples.

# **2.2.2 Faucet Openflow Switch Pipeline**

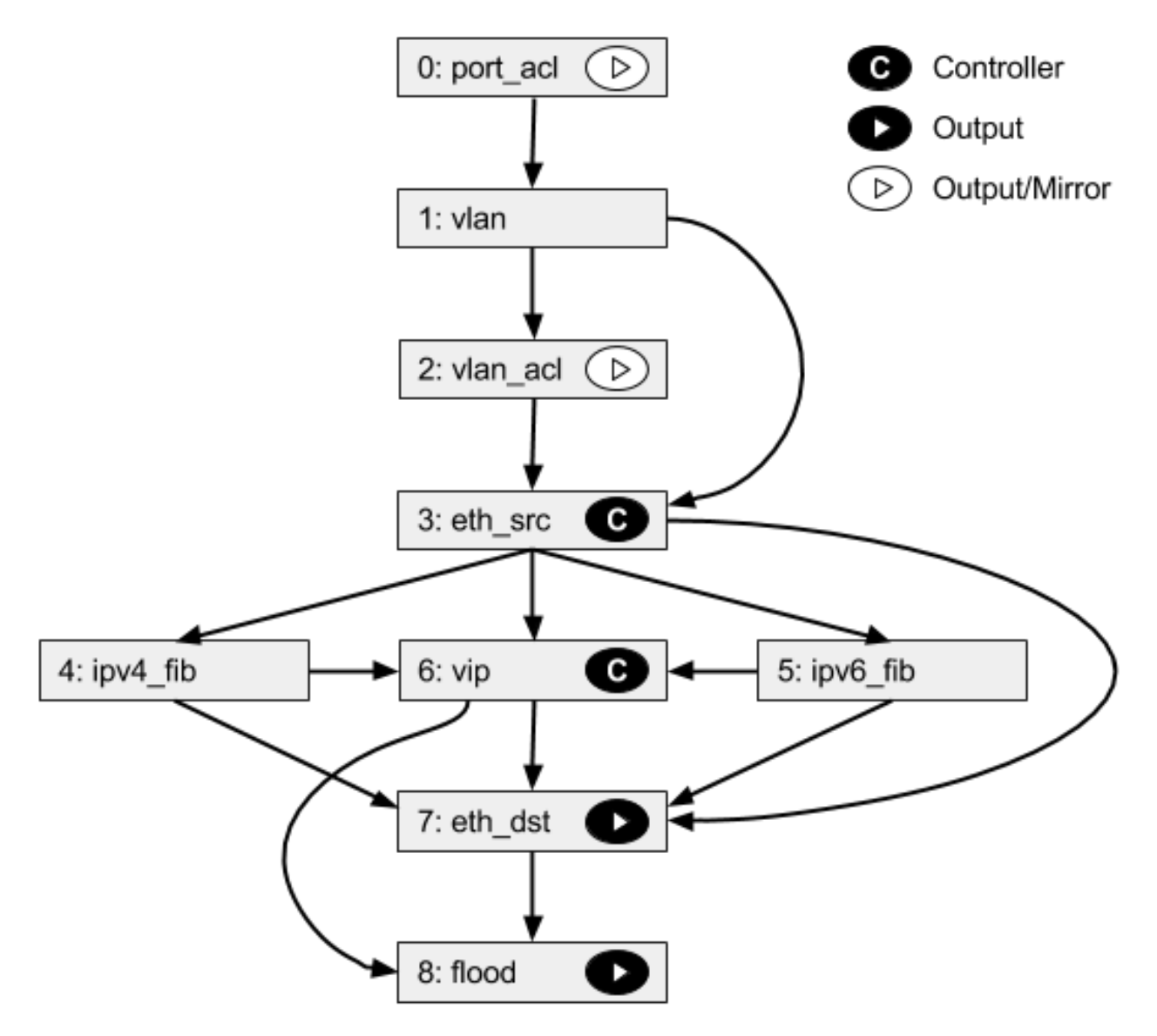

## **Table 0: PORT\_ACL**

• Apply user supplied ACLs to a port and send to next table

# **Table 1: VLAN**

- Match fields: eth\_dst, eth\_type, in\_port, vlan\_vid
- Operations:
	- Drop unwanted L2 protocol traffic (and spoofing of Faucet's virtual MAC)
	- For tagged ports
		- \* Match VLAN\_VID and send to next table
	- For untagged ports
		- \* Push VLAN frame onto packet with VLAN\_VID representing ports native VLAN and send to next table
	- Unknown traffic is dropped

### **Table 2: VLAN\_ACL**

• Apply user supplied ACLs to a VLAN and send to next table

# **Table 3: ETH\_SRC**

- Match fields: eth\_dst, eth\_src, eth\_type, in\_port, vlan\_vid
- Operations:
	- For IPv4/IPv6 traffic where Faucet is the next hop, send to IPV4\_FIB or IPV6\_FIB (route)
	- For known source MAC, send to ETH\_DST (switch)
	- For unknown source MACs, copy header to controller via packet in (for learning) and send to FLOOD

## **Table 4: IPV4\_FIB**

- Match fields: eth\_type, ipv4\_dst, vlan\_vid
- Operations:
	- Route IPv4 traffic to a next-hop for each route we have learned
	- Set eth\_src to Faucet's magic MAC address
	- Set eth\_dst to the resolved MAC address for the next-hop
	- Decrement TTL
	- Send to ETH DST table
	- Unknown traffic is dropped

# **Table 5: IPV6\_FIB**

- Match fields: eth\_type, ipv6\_dst, vlan\_vid
- Operations:
	- Route IPv4 traffic to a next-hop for each route we have learned
	- Set eth\_src to Faucet's magic MAC address
	- Set eth\_dst to the resolved MAC address for the next-hop
	- Decrement TTL
	- Send to ETH DST table
	- Unknown traffic is dropped

# **Table 6: VIP**

- Match fields: arp\_tpa, eth\_dst, eth\_type, icmpv6\_type, ip\_proto
- Operations:
	- Send traffic destined for FAUCET VIPs including IPv4 ARP and IPv6 ND to the controller.
	- IPv6 ND traffic may be flooded also (sent to FLOOD)

# **Table 7: ETH\_DST**

- Match fields: eth\_dst, in\_port, vlan\_vid
- Operations:
	- For destination MAC addresses we have learned output packet towards that host (popping VLAN frame if we are outputting on an untagged port)
	- Unknown traffic is sent to FLOOD table

# **Table 8: FLOOD**

- Match fields: eth\_dst, in\_port, vlan\_vid
- Operations:
	- Flood broadcast within VLAN
	- Flood multicast within VLAN
	- Unknown traffic is flooded within VLAN

# **2.2.3 Faucet Architecture**

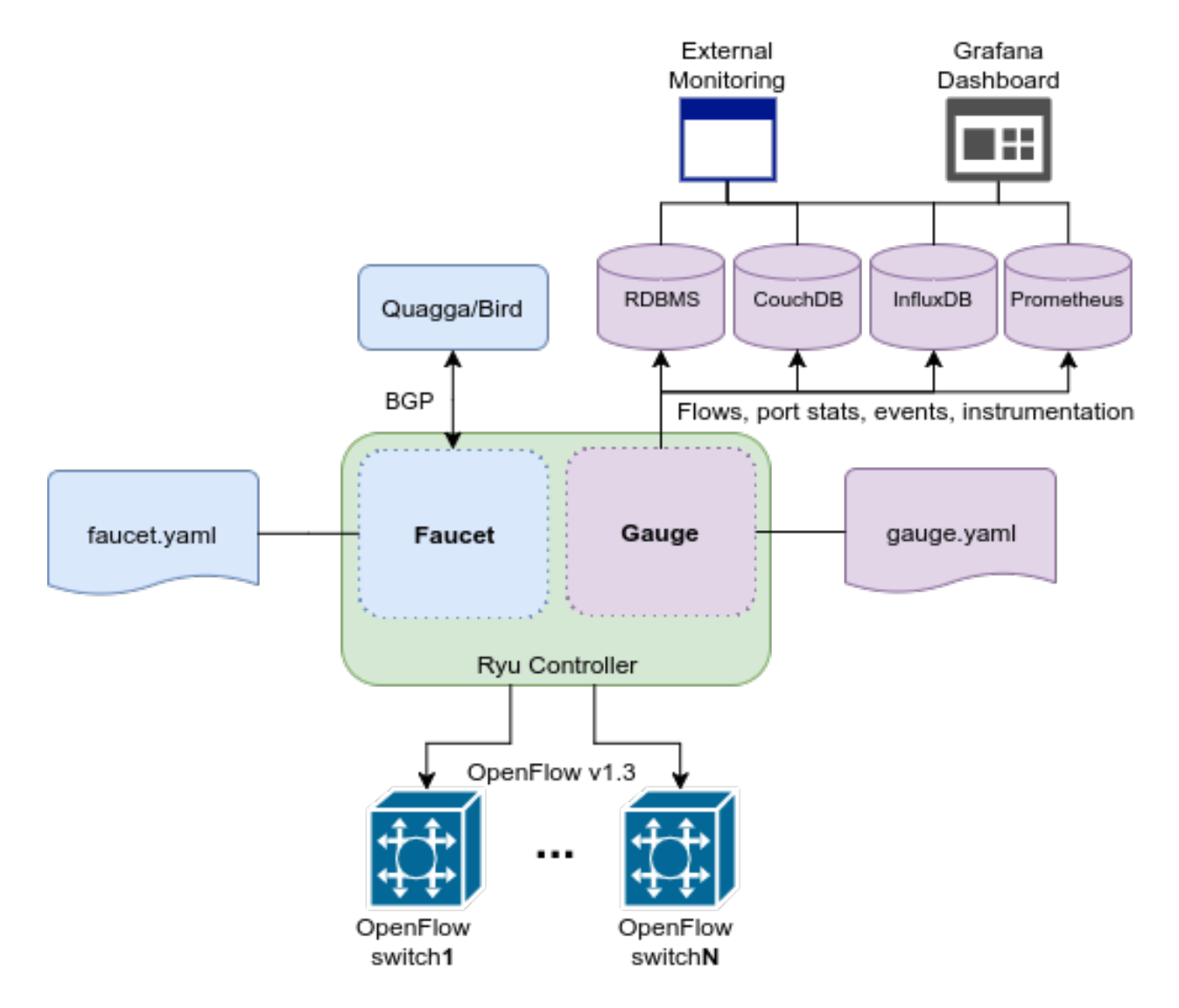

# **2.3 Testing**

# **2.3.1 Installing docker**

First, get yourself setup with docker based on our *[Installing docker](#page-9-0)* documentation.

# <span id="page-49-0"></span>**2.3.2 Software switch testing with docker**

Then you can build and run the mininet tests from the docker entry-point:

```
sudo docker build -t faucet/tests -f Dockerfile.tests .
sudo apparmor_parser -R /etc/apparmor.d/usr.sbin.tcpdump
sudo modprobe openvswitch
sudo docker run --sysctl net.ipv6.conf.all.disable_ipv6=0 --privileged -ti faucet/
˓→tests
```
The apparmor command is currently required on Ubuntu hosts to allow the use of tcpdump inside the container.

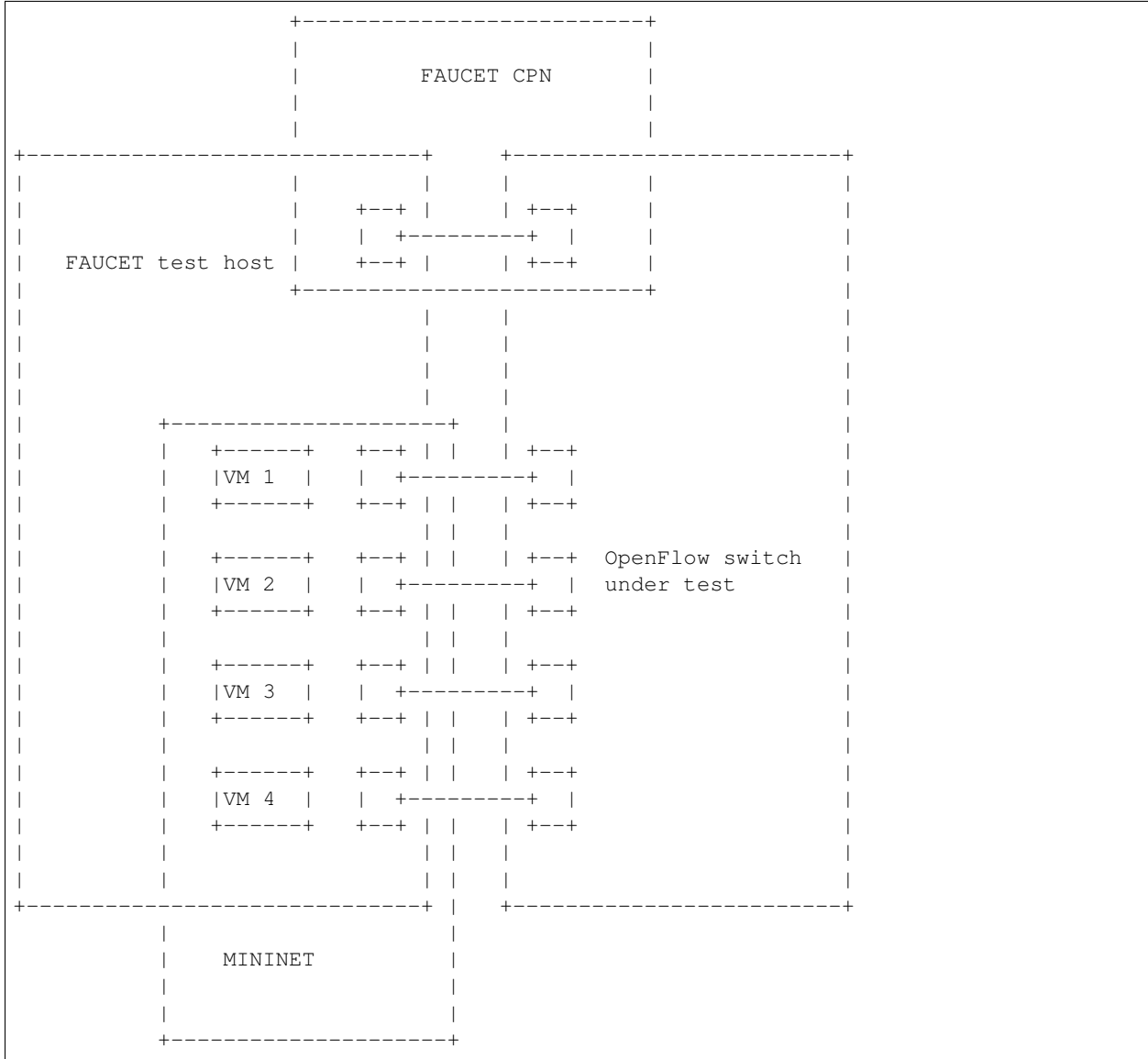

# **2.3.3 Hardware switch testing with docker**

# **Requirements**

Your test host, requires at least 5 interfaces. 4 interfaces to connect to the dataplane, and one for the CPN for OpenFlow. You will need to assign an IP address to the CPN interface on the host, and configure the switch with a CPN IP address and establish that they can reach each other (eg via ping).

You will need to configure the switch with two OpenFlow controllers, both with the host's CPN IP address, but with different ports (defaults are given below for *of\_port* and *gauge\_of\_port*).

It is assumed that you execute all following commands from your FAUCET source code directory (eg one you have git cloned).

### **Test configuration**

Create a directory for the test configuration:

```
mkdir -p /etc/ryu/faucet
$EDITOR /etc/ryu/faucet/hw_switch_config.yaml
```
hw\_switch\_config.yaml should contain the correct configuration for your switch:

```
hw_switch: True
hardware: 'Open vSwitch'
# Map ports on the hardware switch, to physical ports on this machine.
# If using a switch with less than 4 dataplane ports available, run
# FaucetZodiac tests only. A 4th port must still be defined here and
# must exist, but will not be used.
dp_ports:
 1: enp1s0f0
 2: enp1s0f1
 3: enp1s0f2
 4: enp1s0f3
# Hardware switch's DPID
dpid: 0xeccd6d9936ed
# Port on this machine that connects to hardware switch's CPN port.
# Hardware switch must use IP address of this port as controller IP.
cpn_intf: enp5s0
# There must be two controllers configured on the hardware switch,
# with same IP (see cpn_intf), but different ports - one for FAUCET,
# one for Gauge.
of_port: 6636
gauge_of_port: 6637
# If you wish to test OF over TLS to the hardware switch,
# set the following parameters per Ryu documentation.
# https://github.com/osrg/ryu/blob/master/doc/source/tls.rst
# ctl_privkey: ctl-privkey.pem
# ctl_cert: ctl-cert.pem
# ca_certs: /usr/local/var/lib/openvswitch/pki/switchca/cacert.pem
```
# <span id="page-51-0"></span>**Running the tests**

```
docker build -t faucet/tests -f Dockerfile.tests .
apparmor_parser -R /etc/apparmor.d/usr.sbin.tcpdump
modprobe openvswitch
sudo docker run --privileged --net=host \
    -v /etc/ryu/faucet:/etc/ryu/faucet \
    -v /tmp:/tmp \
    -ti faucet/tests
```
# **Running a single test**

```
sudo docker run --privileged --net=host \
   -e FAUCET_TESTS="FaucetUntaggedTest" \
   -v /etc/ryu/faucet:/etc/ryu/faucet \
   -v /tmp:/tmp \
   -ti faucet/tests
```
# **Checking test results**

If a test fails, you can look in /tmp - there will be subdirectories created for each test, which will contain all the logs and debug information (including tcpdumps).

# **2.4 Fuzzing**

# **2.4.1 Fuzzing faucet config with docker**

First, get yourself setup with docker based on our *[Docker](#page-9-1)* documentation.

Then you can build and run the afl-fuzz tests:

```
docker build -t faucet/config-fuzzer -f Dockerfile.fuzz-config .
docker run -d \
  -u $(id -u $USER) \
  --name config-fuzzer \
  -v /var/log/afl/:/var/log/afl/ \
  faucet/config-fuzzer
```
AFL then will run indefinitely. You can find the output in /var/log/afl/. You will then need to run the output configs with faucet to see the error produced.

# **2.4.2 Fuzzing faucet packet handling with docker**

Build and run the afl-fuzz tests:

```
docker build -t faucet/packet-fuzzer -f Dockerfile.fuzz-packet .
docker run -d \
 -u $(id -u $USER) \
  --name packet-fuzzer \
  -v /var/log/afl/:/var/log/afl/ \
  -v /var/log/ryu/faucet/:/var/log/ryu/faucet/ \
  -p 6653:6653 \
  -p 9302:9302 \
  faucet/packet-fuzzer
```
AFL will then fuzz the packet handling indefinitely. The afl output can be found in /var/log/afl/. To check the error produced by an afl crash file use display\_packet\_crash:

python3 tests/fuzzer/display\_packet\_crash.py /var/log/afl/crashes/X

Where X is the name of the crash file. The output can then be found in the faucet logs (/var/log/ryu/faucet/).

# **2.5 Source Code**

# **2.5.1 faucet**

**faucet package**

**Submodules**

# **faucet.acl module**

Configuration for ACLs.

**class** faucet.acl.**ACL**(*\_id*, *dp\_id*, *conf*) Bases: [faucet.conf.Conf](#page-54-0)

Contains the state for an ACL, including the configuration.

ACL Config

ACLs are configured under the 'acls' configuration block. The acls block contains a dictionary of individual acls each keyed by its name.

Each acl contains a list of rules, a packet will have the first matching rule applied to it.

Each rule is a dictionary containing the single key 'rule' with the value the matches and actions for the rule.

The matches are key/values based on the ryu RESTFul API. The key 'actions' contains a dictionary with keys/values as follows:

- allow (bool): if True allow the packet to continue through the Faucet pipeline, if False drop the packet.
- meter (str): meter to apply to the packet
- output (dict): used to output a packet directly. details below.

The output action contains a dictionary with the following elements:

- port (int or string): the port to output the packet to
- swap\_vid (int): rewrite the vlan vid of the packet when outputting
- failover (dict): Output with a failover port. The following elements can be configured.
- group\_id (int): the ofp group id to use for the group
- ports (list): a list of the ports the packet can be output through

```
defaults = {'rules': None, 'exact_match': False}
```

```
defaults_types = {'rules': <class 'list'>, 'exact_match': <class 'bool'>}
exact_match = None
mirror_destinations = set()
rules = None
to_conf()
```
### **faucet.check\_faucet\_config module**

Standalone script to check FAUCET configuration, return 0 if provided config OK.

faucet.check\_faucet\_config.**check\_config**(*conf\_files*)

```
faucet.check_faucet_config.main()
```
#### **faucet.conf module**

Base configuration implementation.

```
class faucet.conf.Conf(_id, dp_id, conf=None)
```
Bases: object

Base class for FAUCET configuration.

```
check_config()
```
As far as possible, check config at instantiation time for errors, typically via assert.

**conf\_hash**(*dyn=False*, *subconf=True*, *ignore\_keys=None*)

**defaults = {}**

```
defaults_types = {}
```
**dyn\_finalized = False**

```
dyn_hash = None
```

```
finalize()
```
Configuration parsing marked complete.

```
ignore_subconf(other, ignore_keys=None)
     Return True if this config same as other, ignoring sub config.
```

```
merge_dyn(other_conf)
    Merge dynamic state from other conf object.
```
- **set\_defaults**() Set default values and run any basic sanity checks.
- **to\_conf**()

Return configuration as a dict.

```
update(conf)
    Parse supplied YAML config and sanity check.
```

```
exception faucet.conf.InvalidConfigError
    Bases: Exception
```
This error is thrown when the config file is not valid.

# **faucet.config\_parser module**

Implement configuration file parsing.

faucet.config\_parser.**dp\_parser**(*config\_file*, *logname*)

```
faucet.config_parser.get_config_for_api(valves)
     Return config as dict for all DPs.
```
faucet.config\_parser.**watcher\_parser**(*config\_file*, *logname*, *prom\_client*) Return Watcher instances from config.

### **faucet.config\_parser\_util module**

Utility functions supporting FAUCET/Gauge config parsing.

```
faucet.config parser util.config changed (top config file, new top config file, con-
                                               fig_hashes)
```
Return True if configuration has changed.

#### **Parameters**

- **top\_config\_file** (str) name of FAUCET config file
- **new\_top\_config\_file** (str) name, possibly new, of FAUCET config file.
- **config\_hashes** (dict) map of config file/includes and hashes of contents.

Returns True if the file, or any file it includes, has changed.

#### Return type bool

```
faucet.config_parser_util.config_file_hash(config_file_name)
     Return hash of YAML config file contents.
```
- faucet.config\_parser\_util.**dp\_config\_path**(*config\_file*, *parent\_file=None*) Return full path to config file.
- faucet.config\_parser\_util.**dp\_include**(*config\_hashes*, *config\_file*, *logname*, *top\_confs*) Handles including additional config files

```
faucet.config_parser_util.get_logger(logname)
    Return logger instance for config parsing.
```
- faucet.config\_parser\_util.**no\_duplicates\_constructor**(*loader*, *node*, *deep=False*) Check for duplicate YAML keys.
- faucet.config\_parser\_util.**read\_config**(*config\_file*, *logname*) Return a parsed YAML config file or None.

#### **faucet.dp module**

Configuration for a datapath.

```
class faucet.dp.DP(_id, dp_id, conf)
    Bases: faucet.conf.Conf
```
Stores state related to a datapath controlled by Faucet, including configuration.

#### **acls = None**

```
add_acl(acl_ident, acl)
     Add an ACL to this DP.
```
**add\_port**(*port*) Add a port to this DP.

```
add_router(router_ident, router)
     Add a router to this DP.
```

```
add_vlan(vlan)
    Add a VLAN to this datapath.
```
#### **advertise\_interval = None**

**all\_valve\_tables**() Return list of all Valve tables.

#### **arp\_neighbor\_timeout = None**

```
check_config()
```

```
configured = False
```
**cookie = None**

```
defaults = {'high_priority': None, 'timeout': 300, 'name': None, 'packetin_pps': 0
```

```
defaults_types = {'high_priority': <class 'int'>, 'timeout': <class 'int'>, 'name':
```
**dp\_id = None**

**drop\_bpdu = None**

**drop\_broadcast\_source\_address = None**

**drop\_lldp = None**

```
drop_spoofed_faucet_mac = None
```

```
finalize_config(dps)
```
Perform consistency checks after initial config parsing.

# **get\_config\_changes**(*logger*, *new\_dp*)

Detect any config changes.

### Parameters

- **logger** ([ValveLogger](#page-74-0)) logger instance
- **new\_dp** ([DP](#page-55-0)) new dataplane configuration.

#### Returns

changes tuple containing:

deleted\_ports (set): deleted port numbers. changed\_ports (set): changed/added port numbers. changed\_acl\_ports (set): changed ACL only port numbers. deleted\_vlans (set): deleted VLAN IDs. changed\_vlans (set): changed/added VLAN IDs. all\_ports\_changed (bool): True if all ports changed.

#### Return type (tuple)

```
get_config_dict()
    Return DP config as a dict for API call.
```

```
get_native_vlan(port_num)
    Return native VLAN for a port by number, or None.
```

```
get_tables()
```
Return tables as dict for API call.

```
group_table = False
```
**group\_table\_routing = False**

```
groups = None
```

```
high_priority = None
```
**ignore\_learn\_ins = None**

```
in_port_tables()
     Return list of tables that specify in_port as a match.
```
**interface\_ranges = None**

```
interfaces = None
```
**learn\_ban\_timeout = None**

**learn\_jitter = None**

```
low_priority = None
```

```
match_tables(match_type)
     Return list of tables with matches of a specific match type.
```

```
max_host_fib_retry_count = None
```
**max\_hosts\_per\_resolve\_cycle = None**

**max\_resolve\_backoff\_time = None**

**meters = {}**

**name = None**

```
packetin_pps = None
```

```
peer_stack_up_ports(peer_dp)
    Return list of stack ports that are up towards a peer.
```
**pipeline\_config\_dir = None**

```
ports = None
```

```
priority_offset = None
```

```
proactive_learn = None
```

```
resolve_stack_topology(dps)
    Resolve inter-DP config for stacking.
```
**routers = None**

```
running = False
```

```
set_defaults()
```

```
shortest_path(dest_dp)
     Return shortest path to a DP, as a list of DPs.
```

```
shortest_path_port(dest_dp)
     Return first port on our DP, that is the shortest path towards dest DP.
```

```
shortest_path_to_root()
    Return shortest path to root DP, as list of DPs.
```

```
stack = None
stack_ports = None
```
**tables = {}**

**tables\_by\_id = {}**

```
timeout = None
to_conf()
    Return DP config as dict.
use_idle_timeout = None
vlan_match_tables()
    Return list of tables that specify vlan_vid as a match.
vlans = None
wildcard_table = <faucet.valve_table.ValveTable object>
```
# **faucet.faucet module**

RyuApp shim between Ryu and Valve.

```
class faucet.faucet.EventFaucetAdvertise
    Bases: ryu.controller.event.EventBase
```
Event used to trigger periodic network advertisements (eg IPv6 RAs).

**class** faucet.faucet.**EventFaucetExperimentalAPIRegistered** Bases: ryu.controller.event.EventBase

Event used to notify that the API is registered with Faucet.

**class** faucet.faucet.**EventFaucetMetricUpdate** Bases: ryu.controller.event.EventBase

Event used to trigger update of metrics.

```
class faucet.faucet.EventFaucetReconfigure
    Bases: ryu.controller.event.EventBase
    Event used to trigger FAUCET reconfiguration.
```

```
class faucet.faucet.EventFaucetResolveGateways
    Bases: ryu.controller.event.EventBase
```
Event used to trigger gateway re/resolution.

```
class faucet.faucet.EventFaucetStateExpire
    Bases: ryu.controller.event.EventBase
```
Event used to trigger expiration of state in controller.

**class** faucet.faucet.**Faucet**(*\*args*, *\*\*kwargs*) Bases: ryu.base.app\_manager.RyuApp

A RyuApp that implements an L2/L3 learning VLAN switch.

Valve provides the switch implementation; this is a shim for the Ryu event handling framework to interface with Valve.

**OFP\_VERSIONS = [4]**

```
advertise(_)
```
Handle a request to advertise services.

```
connect_or_disconnect_handler(ryu_event)
```
Handle connection or disconnection of a datapath.

Parameters **ryu** event (ryu.controller.dpset.EventDP) – trigger.

**desc\_stats\_reply\_handler**(*ryu\_event*) Handle OFPDescStatsReply from datapath. Parameters **ryu\_event** (*ryu.controller.ofp\_event.*) EventOFPDescStatsReply) – trigger. **error\_handler**(*ryu\_event*) Handle an OFPError from a datapath. Parameters ryu\_event (ryu.controller.ofp\_event.EventOFPErrorMsg) trigger **exc\_logname = 'faucet.exception' features\_handler**(*ryu\_event*) Handle receiving a switch features message from a datapath. Parameters ryu\_event (ryu.controller.ofp\_event.EventOFPStateChange) – trigger. **flowremoved\_handler**(*ryu\_event*) Handle a flow removed event. Parameters ryu\_event (ryu.controller.ofp\_event.EventOFPFlowRemoved) – trigger. **get\_config**() FAUCET experimental API: return config for all Valves. **get\_tables**(*dp\_id*) FAUCET experimental API: return config tables for one Valve. **logname = 'faucet' metric\_update**(*\_*) Handle a request to update metrics in the controller. **packet\_in\_handler**(*ryu\_event*) Handle a packet in event from the dataplane. Parameters ryu\_event (ryu.controller.event.EventReplyBase) - packet in message. **port\_status\_handler**(*ryu\_event*) Handle a port status change event. Parameters ryu\_event (ryu.controller.ofp\_event.EventOFPPortStatus) trigger. **reconnect\_handler**(*ryu\_event*) Handle reconnection of a datapath.

Parameters ryu\_event (ryu.controller.dpset.EventDPReconnected) - trigger.

**reload\_config**(*\_*) Handle a request to reload configuration.

**resolve\_gateways**(*\_*)

Handle a request to re/resolve gateways.

#### **start**()

```
state_expire(_)
```
Handle a request expire host state in the controller.

# **faucet.faucet\_bgp module**

#### BGP implementation for FAUCET.

**class** faucet.faucet\_bgp.**FaucetBgp**(*logger*, *send\_flow\_msgs*) Bases: object

**reset**(*valves*, *metrics*) Set up a BGP speaker for every VLAN that requires it.

**update\_metrics**() Update BGP metrics.

### **faucet.faucet\_experimental\_api module**

Implement experimental API.

```
class faucet.faucet_experimental_api.FaucetExperimentalAPI(*args, **kwargs)
    Bases: object
```
An experimental API for communicating with Faucet.

Contains methods for interacting with a running Faucet controller from within a RyuApp. This app should be run together with Faucet in the same ryu-manager process.

**add\_port\_acl**(*port*, *acl*) Add an ACL to a port.

**add\_vlan\_acl**(*vlan*, *acl*) Add an ACL to a VLAN.

**delete\_port\_acl**(*port*, *acl*) Delete an ACL from a port.

```
delete_vlan_acl(vlan, acl)
    Delete an ACL from a VLAN.
```

```
get_config()
```
Get the current running config of Faucet as a python dictionary.

**get\_tables**(*dp\_id*) Get current FAUCET tables as a dict of table name: table no.

**is\_registered**() Return True if registered and ready to serve API requests.

**push\_config**(*config*) Push supplied config to FAUCET.

**reload\_config**() Reload config from config file in FAUCET\_CONFIG env variable.

### **faucet.faucet\_experimental\_event module**

Experimental FAUCET event notification.

**class** faucet.faucet\_experimental\_event.**FaucetExperimentalEventNotifier**(*socket\_path*, *metrics*, *logger*) Bases: object Event notification, via Unix domain socket. **check\_path**(*socket\_path*) Check that socket\_path is valid. **notify**(*dp\_id*, *dp\_name*, *event\_dict*) Notify of an event. **start**()

Start socket server.

# **faucet.faucet\_metrics module**

Implement Prometheus statistics.

```
class faucet.faucet_metrics.FaucetMetrics
    Bases: faucet.prom_client.PromClient
```
Container class for objects that can be exported to Prometheus.

```
reset_dpid(dp_labels)
     Set all DPID-only counter/gauges to 0.
```
# **faucet.fctl module**

Report state based on FAUCET/Gauge/Prometheus variables.

```
faucet.fctl.main()
```

```
faucet.fctl.report_label_match_metrics(report_metrics, metrics, nonzero_only=False, de-
                                               lim='\t', label_matches=None)
```
Text report on a list of Prometheus metrics.

faucet.fctl.**scrape\_prometheus**(*endpoints*, *retries=3*) Scrape a list of Prometheus/FAUCET/Gauge endpoints and aggregate results.

faucet.fctl.**usage**()

# **faucet.gauge module**

RyuApp shim between Ryu and Gauge.

**class** faucet.gauge.**EventGaugeReconfigure** Bases: ryu.controller.event.EventBase

Event sent to Gauge to cause config reload.

**class** faucet.gauge.**Gauge**(*\*args*, *\*\*kwargs*) Bases: ryu.base.app\_manager.RyuApp

Ryu app for polling Faucet controlled datapaths for stats/state.

It can poll multiple datapaths. The configuration files for each datapath should be listed, one per line, in the file set as the environment variable GAUGE\_CONFIG. It logs to the file set as the environment variable GAUGE\_LOG,

```
OFP_VERSIONS = [4]
```

```
exc_logname = 'gauge.exception'
```

```
flow_stats_reply_handler(ryu_event)
```
Handle flow stats reply event.

Parameters ryu\_event (ryu.controller.event.EventReplyBase) - flow stats event.

```
handler_connect_or_disconnect(ryu_event)
```
Handle DP dis/connect.

Parameters ryu\_event (ryu.controller.event.EventReplyBase) - DP reconnection.

```
handler_reconnect(ryu_event)
```
Handle a DP reconnection event.

**Parameters ryu\_event** (ryu.controller.event.EventReplyBase) – DP reconnection.

**logname = 'gauge'**

```
port_stats_reply_handler(ryu_event)
```
Handle port stats reply event.

Parameters ryu\_event (ryu.controller.event.EventReplyBase) - port stats event.

**port\_status\_handler**(*ryu\_event*)

Handle port status change event.

**Parameters ryu\_event** (ryu.controller.event.EventReplyBase) – port status change event.

**reload\_config**(*\_*)

Handle request for Gauge config reload.

**signal\_handler**(*sigid*, *\_*)

Handle signal and cause config reload.

Parameters sigid (int) – signal received.

**start**()

# **faucet.gauge\_influx module**

Library for interacting with InfluxDB.

```
class faucet.gauge_influx.GaugeFlowTableInfluxDBLogger(conf, logname, prom_client)
    faucet.gauge_pollers.GaugeFlowTablePollerfaucet.gauge_influx.
    InfluxShipper
```
# **Example**

```
> use faucet
Using database faucet
> show series where table_id = '0' and in_port = '2'
key
---
flow_byte_count,dp_name=windscale-faucet-1,eth_type=2048,in_port=2,ip_proto=17,
˓→priority=9099,table_id=0,udp_dst=53
flow_byte_count,dp_name=windscale-faucet-1,eth_type=2048,in_port=2,ip_proto=6,
˓→priority=9098,table_id=0,tcp_dst=53
flow_byte_count,dp_name=windscale-faucet-1,in_port=2,priority=9097,table_id=0
flow_packet_count,dp_name=windscale-faucet-1,eth_type=2048,in_port=2,ip_proto=17,
˓→priority=9099,table_id=0,udp_dst=53
flow_packet_count,dp_name=windscale-faucet-1,eth_type=2048,in_port=2,ip_proto=6,
˓→priority=9098,table_id=0,tcp_dst=53
flow_packet_count,dp_name=windscale-faucet-1,in_port=2,priority=9097,table_id=0
> select * from flow_byte_count where table_id = '0' and in_port = '2' and ip_
\rightarrowproto = '17' and time > now() - 5m
name: flow_byte_count
time arp tpa dp_name eth_dst eth_src eth_type icmpv6
→type in_port ip_proto ipv4_dst ipv6_dst priority table_id tcp_dst udp_dst value_
˓→vlan_vid
---- ------- ------- ------- ------- -------- ----------
˓→- ------- -------- -------- -------- -------- -------- ------- ------- ----- ---
˓→-----
1501154797000000000 windscale-faucet-1 2048
\rightarrow 2 17 9099 0 53 9414<br>15011548570000000000 windscale-faucet-1 2048
                   windscale-faucet-1 2048
→ 2 17 9099 0 53 10554
1501154917000000000 windscale-faucet-1 2048
˓→ 2 17 9099 0 53 10554
1501154977000000000 windscale-faucet-1 2048
\rightarrow 2 17 9099 0 53 12164
1501155037000000000 windscale-faucet-1 2048
                                                                 \sim→ 2 17 9099 0 53 12239
```
**update**(*rcv\_time*, *dp\_id*, *msg*)

**class** faucet.gauge\_influx.**GaugePortStateInfluxDBLogger**(*conf*, *logname*, *prom\_client*) Bases: [faucet.gauge\\_pollers.GaugePortStateBaseLogger](#page-66-0), [faucet.gauge\\_influx.](#page-64-0) [InfluxShipper](#page-64-0)

# **Example**

```
> use faucet
Using database faucet
> precision rfc3339
> select * from port_state_reason where port_name = 'port1.0.1' order by time
˓→desc limit 10;
name: port_state_reason
-----------------------
time dp_name dp_name port_name value
2017-02-21T02:12:29Z windscale-faucet-1 port1.0.1 2
2017-02-21T02:12:25Z windscale-faucet-1 port1.0.1 2
2016-07-27T22:05:08Z windscale-faucet-1 port1.0.1 2
```
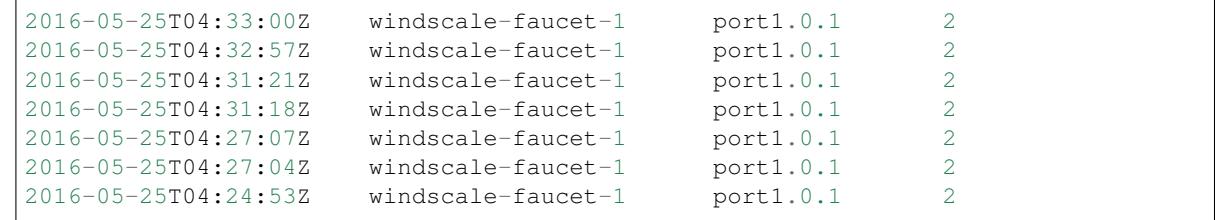

### **update**(*rcv\_time*, *dp\_id*, *msg*)

```
class faucet.gauge_influx.GaugePortStatsInfluxDBLogger(conf, logname, prom_client)
    faucet.gauge_pollers.GaugePortStatsPollerfaucet.gauge_influx.
    InfluxShipper
```
Periodically sends a port stats request to the datapath and parses and outputs the response.

# **Example**

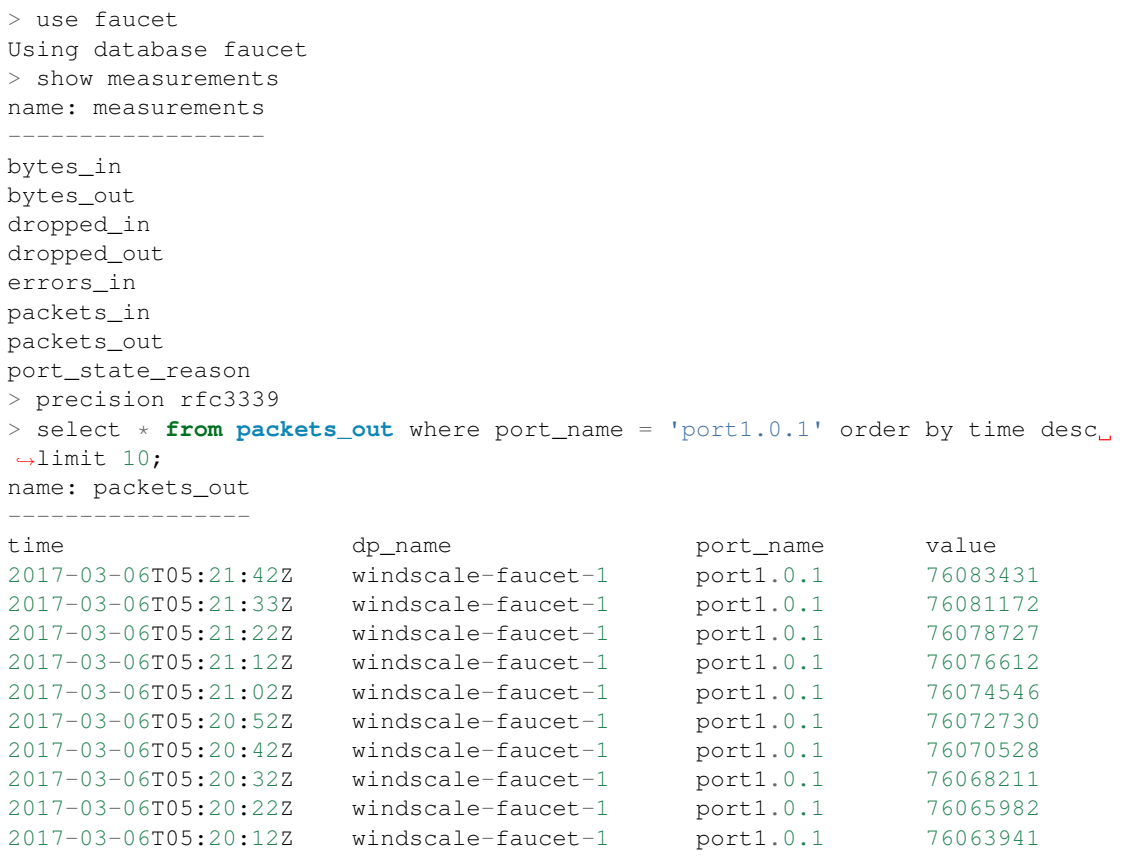

# **update**(*rcv\_time*, *dp\_id*, *msg*)

<span id="page-64-0"></span>**class** faucet.gauge\_influx.**InfluxShipper** Bases: object

Convenience class for shipping values to InfluxDB.

Inheritors must have a WatcherConf object as conf.

**conf = None**

```
logger = None
```
**static make\_point**(*tags*, *rcv\_time*, *stat\_name*, *stat\_val*) Make an InfluxDB point.

```
make_port_point(dp_name, port_name, rcv_time, stat_name, stat_val)
    Make an InfluxDB point about a port measurement.
```

```
ship_error_prefix = 'error shipping points: '
```

```
ship_points(points)
```
Make a connection to InfluxDB and ship points.

## **faucet.gauge\_nsodbc module**

Library for interacting with ODBC databases.

```
class faucet.gauge_nsodbc.GaugeFlowTableDBLogger(conf, logname, prom_client)
    faucet.gauge_pollers.GaugeFlowTablePollerfaucet.gauge_nsodbc.
    GaugeNsODBC
```
Periodically dumps the current datapath flow table to ODBC DB.

**update**(*rcv\_time*, *dp\_id*, *msg*)

<span id="page-65-1"></span>**class** faucet.gauge\_nsodbc.**GaugeNsODBC** Bases: object

Helper class for NSODBC operations

Inheritors must have a WatcherConf object as conf.

```
conf = None
conn = None
conn_string = None
db_update_counter = None
flow_database = None
refresh_flowdb()
refresh_switchdb()
setup()
switch_database = None
```
# **faucet.gauge\_pollers module**

Library for polling dataplanes for statistics.

```
class faucet.gauge_pollers.GaugeFlowTablePoller(conf, logname, prom_client)
    Bases: faucet.gauge_pollers.GaugeThreadPoller
```
Periodically dumps the current datapath flow table as a yaml object.

Includes a timestamp and a reference (\$DATAPATHNAME-flowtables). The flow table is dumped as an OF-FlowStatsReply message (in yaml format) that matches all flows.

**no\_response**()

**send\_req**()

```
class faucet.gauge_pollers.GaugePoller(conf, logname, prom_client)
    Bases: object
```
Abstraction for a poller for statistics.

```
static no_response()
     Called when a polling cycle passes without receiving a response.
```
**report\_dp\_status**(*dp\_status*) Report DP status.

**static running**() Return True if the poller is running.

**static send\_req**() Send a stats request to a datapath.

**static start**(*\_ryudp*) Start the poller.

**static stop**() Stop the poller.

**update**(*rcv\_time*, *dp\_id*, *msg*)

Handle the responses to requests.

Called when a reply to a stats request sent by this object is received by the controller.

It should acknowledge the receipt by setting self.reply\_pending to false.

#### Parameters

- **rcv\_time** the time the response was received
- **dp\_id** DP ID
- **msg** the stats reply message

<span id="page-66-0"></span>**class** faucet.gauge\_pollers.**GaugePortStateBaseLogger**(*conf*, *logname*, *prom\_client*) Bases: [faucet.gauge\\_pollers.GaugePoller](#page-66-3)

Abstraction for port state poller.

#### **static no\_response**()

Called when a polling cycle passes without receiving a response.

```
static send_req()
```
Send a stats request to a datapath.

```
class faucet.gauge_pollers.GaugePortStatsPoller(conf, logname, prom_client)
    Bases: faucet.gauge_pollers.GaugeThreadPoller
```
Periodically sends a port stats request to the datapath and parses and outputs the response.

**no\_response**()

**send\_req**()

<span id="page-66-2"></span>**class** faucet.gauge\_pollers.**GaugeThreadPoller**(*conf*, *logname*, *prom\_client*) Bases: [faucet.gauge\\_pollers.GaugePoller](#page-66-3)

A ryu thread object for sending and receiving OpenFlow stats requests.

The thread runs in a loop sending a request, sleeping then checking a response was received before sending another request.

The methods send req, update and no response should be implemented by subclasses.

```
static no_response()
```
Called when a polling cycle passes without receiving a response.

**running**()

**static send\_req**() Send a stats request to a datapath.

**start**(*ryudp*)

**stop**()

#### **faucet.gauge\_prom module**

Prometheus for Gauge.

**class** faucet.gauge\_prom.**GaugeFlowTablePrometheusPoller**(*conf*, *logname*, *prom\_client*) Bases: [faucet.gauge\\_pollers.GaugeFlowTablePoller](#page-65-0)

Export flow table entries to Prometheus.

```
table_tags = defaultdict(<class 'set'>, {})
```
**update**(*rcv\_time*, *dp\_id*, *msg*)

**class** faucet.gauge\_prom.**GaugePortStatePrometheusLogger**(*conf*, *logname*, *prom\_client*) Bases: [faucet.gauge\\_pollers.GaugePortStateBaseLogger](#page-66-0)

Export port state/port state reason changes to Prometheus.

**update**(*rcv\_time*, *dp\_id*, *msg*)

**class** faucet.gauge\_prom.**GaugePortStatsPrometheusPoller**(*conf*, *logger*, *prom\_client*) Bases: [faucet.gauge\\_pollers.GaugePortStatsPoller](#page-66-1)

Exports port stats to Prometheus.

**update**(*rcv\_time*, *dp\_id*, *msg*)

**class** faucet.gauge\_prom.**GaugePrometheusClient** Bases: [faucet.prom\\_client.PromClient](#page-70-0)

Wrapper for Prometheus client that is shared between all pollers.

**metrics = {}**

**reregister\_flow\_vars**(*table\_name*, *table\_tags*)

### **faucet.meter module**

Configure meters.

```
class faucet.meter.Meter(_id, dp_id, conf)
    Bases: faucet.conf.Conf
    Implement FAUCET configuration for an OpenFlow meter.
    defaults = {'entry': None, 'meter_id': None}
    defaults_type = {'entry': <class 'dict'>, 'meter_id': <class 'int'>}
    entry = None
```
**entry\_msg = None meter\_id = None name = None**

### **faucet.nsodbc module**

This module exposes an api to deal with db operations on no-sql databases. Currently couchdb support is included.

**class** faucet.nsodbc.**ConnectionCouch**(*conn*, *credentials*)

Bases: object

Connection class.

This class is specific to couchdb operations. For others a new class will be needed (following same standards)

#### **connected\_databases**()

Return the connected databases of this connection

**create**(*db\_name*)

Create a database. If the database exists, return the same and send a True flag. This way, a connection object will only be created once.

**delete**(*db\_name*) Delete database specified in the parameter

#### **class** faucet.nsodbc.**DatabaseCouch**(*database*)

Bases: object

Database specific class exposing the API.

#### **create\_view**(*design*, *views*)

This is a couchdb functionality. Helps in creating views needed for querying the database. Input: Design name, view definition

#### **delete\_doc**(*doc\_id*) Delete document based on the doc id

**get\_docs**(*view\_url*, *key*) Select docs

A view url is used as select query with the key as a where condition

#### **insert\_update\_doc**(*doc*, *update\_key="*)

Insert or update a document For updating, a key has to be provided against which a document will be updated

#### **class** faucet.nsodbc.**NsOdbc**

Bases: object

An abstraction layer to make api calls to a non relational database.

Currently the API provided is: connect create get\_doc insert\_update\_doc delete\_doc

### **connect**(*\*conn\_string*, *\*\*kwargs*)

Returns a connection object required for further operations Input: connection string or connection parameters Returns: connection object

# **get\_attributes**()

Returns API version

faucet.nsodbc.**init\_flow\_db**(*flow\_database*) Initialize/Refresh flow database

#### Parameters **flow\_database** –

faucet.nsodbc.**init\_switch\_db**(*switch\_database*) Initialize/refresh switch database

#### Parameters switch database –

```
faucet.nsodbc.nsodbc_factory()
    factory method to consume the API
```
faucet.nsodbc.**todict**(*conn\_string*, *kwargs*) Converts the input connection string into a dictionary.

Assumption: Connection string is of the format 'driver=couchdb;server=localhost;uid=database\_uid;pwd=database\_pwd'

#### **faucet.port module**

Port configuration.

```
class faucet.port.Port(_id, dp_id, conf=None)
    Bases: faucet.conf.Conf
```
Stores state for ports, including the configuration.

```
acl_in = None
```

```
check_config()
```
defaults = {'name': None, 'description': None, 'hairpin': False, 'stack': None, 'e defaults\_types = {'name': <class 'str'>, 'description': <class 'str'>, 'hairpin': <

```
dp_id = None
```
**dyn\_lacp\_up = None**

**dyn\_lacp\_updated\_time = None**

**dyn\_last\_ban\_time = None**

**dyn\_last\_lacp\_pkt = None**

**dyn\_learn\_ban\_count = 0**

**dyn\_phys\_up = False**

```
enabled = None
```
**finalize**()

```
hairpin = None
```
**hosts**(*vlans=None*)

Return all hosts this port has learned (on all or specified VLANs).

```
loop_protect = None
```

```
max_hosts = None
```
**mirror = None**

```
mirror_destination = None
```

```
name = None
```

```
native_vlan = None
number = None
permanent_learn = None
running()
set_defaults()
stack = {}
tagged_vlans = []
to_conf()
unicast_flood = None
vlans()
    Return list of all VLANs this port is in.
```
### **faucet.prom\_client module**

```
Implement Prometheus client.
```

```
class faucet.prom_client.PromClient
    Bases: object
```
Prometheus client.

**REQUIRED\_LABELS = ['dp\_id', 'dp\_name']**

**running = False**

**start**(*prom\_port*, *prom\_addr*) Start webserver if not already running.

# **faucet.router module**

Configure routing between VLANs.

```
class faucet.router.Router(_id, dp_id, conf=None)
    Bases: faucet.conf.Conf
```
Implement FAUCET configuration for a router.

**check\_config**()

```
defaults = {'vlans': None}
```
**defaults\_type = {'vlans': <class 'list'>}**

```
vlans = None
```
### **faucet.tfm\_pipeline module**

Parse JSON for TFM based table config.

```
class faucet.tfm_pipeline.LoadRyuTables(cfgpath, pipeline_conf)
    Bases: object
```
**load\_tables**()

```
class faucet.tfm_pipeline.OpenflowToRyuTranslator(cfgpath, pipeline_conf)
    Bases: object
```
**create\_ryu\_structure**()

### **faucet.valve module**

Implementation of Valve learning layer 2/3 switch.

```
class faucet.valve.ArubaValve(dp, logname, notifier)
    Bases: faucet.valve.TfmValve
```
Valve implementation that uses OpenFlow send table features messages.

**DEC\_TTL = False**

```
PIPELINE_CONF = 'aruba_pipeline.json'
```

```
class faucet.valve.TfmValve(dp, logname, notifier)
    faucet.valve.Valve
```
Valve implementation that uses OpenFlow send table features messages.

```
PIPELINE_CONF = 'tfm_pipeline.json'
```

```
SKIP_VALIDATION_TABLES = ()
```

```
switch_features(msg)
```

```
class faucet.valve.Valve(dp, logname, notifier)
     Bases: object
```
Generates the messages to configure a datapath as a l2 learning switch.

Vendor specific implementations may require sending configuration flows. This can be achieved by inheriting from this class and overwriting the function switch\_features.

**DEC\_TTL = True**

```
L3 = False
```

```
add_route(vlan, ip_gw, ip_dst)
     Add route to VLAN routing table.
```

```
advertise()
```
Called periodically to advertise services (eg. IPv6 RAs).

#### **base\_prom\_labels = None**

```
control_plane_handler(pkt_meta)
```
Handle a packet probably destined to FAUCET's route managers.

For example, next hop resolution or ICMP echo requests.

Parameters pkt\_meta ([PacketMeta](#page-80-0)) - packet for control plane.

Returns OpenFlow messages, if any.

Return type list

```
datapath_connect(discovered_up_port_nums)
```
Handle Ryu datapath connection event and provision pipeline.

Parameters **discovered\_up\_port\_nums** (list) – datapath ports that are up as ints.

Returns OpenFlow messages to send to datapath.
Return type list

<span id="page-72-0"></span>**datapath\_disconnect**() Handle Ryu datapath disconnection event.

**del\_route**(*vlan*, *ip\_dst*) Delete route from VLAN routing table.

**flow\_timeout**(*table\_id*, *match*)

**get\_config\_dict**()

**lacp\_down**(*port*)

**lacp\_handler**(*pkt\_meta*) Handle a LACP packet.

We are a currently a passive, non-aggregateable LACP partner.

Parameters **pkt\_meta** ([PacketMeta](#page-80-0)) – packet for control plane.

Returns OpenFlow messages, if any.

Return type list

**lacp\_up**(*port*)

**ofchannel\_log**(*ofmsgs*)

Log OpenFlow messages in text format to debugging log.

**parse\_rcv\_packet**(*in\_port*, *vlan\_vid*, *eth\_type*, *data*, *orig\_len*, *pkt*, *eth\_pkt*) Parse a received packet into a PacketMeta instance.

#### Parameters

- **in\_port** (int) port packet was received on.
- **vlan\_vid** (int) VLAN VID of port packet was received on.
- **eth\_type** (int) Ethernet type of packet.
- **data** (bytes) Raw packet data.
- **orig\_len** (int) Original length of packet.
- **pkt** (ryu.lib.packet.packet) parsed packet received.
- **ekt\_pkt** (ryu.lib.packet.ethernet) parsed Ethernet header.

Returns PacketMeta instance.

#### **port\_add**(*port\_num*)

Handle addition of a single port.

**Parameters port\_num**  $(llist)$  – list of port numbers.

Returns OpenFlow messages, if any.

Return type list

**port\_delete**(*port\_num*)

**port\_status\_handler**(*port\_no*, *reason*, *port\_status*)

**ports\_add**(*port\_nums*, *cold\_start=False*) Handle the addition of ports.

Parameters

- <span id="page-73-0"></span>• **port**  $num (list) - list of port numbers.$
- **cold\_start** (bool) True if configuring datapath from scratch.

Returns OpenFlow messages, if any.

Return type list

#### **ports\_delete**(*port\_nums*)

Handle the deletion of ports.

Parameters **port\_nums** (list) – list of port numbers.

Returns OpenFlow messages, if any.

#### Return type list

#### **rcv\_packet**(*other\_valves*, *pkt\_meta*)

Handle a packet from the dataplane (eg to re/learn a host).

The packet may be sent to us also in response to FAUCET initiating IPv6 neighbor discovery, or ARP, to resolve a nexthop.

#### Parameters

- **other\_valves** (*list*) all Valves other than this one.
- **pkt\_meta** ([PacketMeta](#page-80-0)) packet for control plane.

Returns OpenFlow messages, if any.

Return type list

#### **recent\_ofmsgs = <queue.Queue object>**

#### **reload\_config**(*new\_dp*)

Reload configuration new\_dp.

#### Following config changes are currently supported:

- Port config: support all available configs (e.g. native\_vlan, acl\_in) & change operations (add, delete, modify) a port
- ACL config:support any modification, currently reload all rules belonging to an ACL
- VLAN config: enable, disable routing, etc. . .

**Parameters new\_dp** ([DP](#page-55-0)) – new dataplane configuration.

Returns cold\_start (bool): whether cold starting. ofmsgs (list): OpenFlow messages.

Return type tuple of

#### **resolve\_gateways**()

Call route managers to re/resolve gateways.

Returns OpenFlow messages, if any.

Return type list

#### state expire()

Expire controller caches/state (e.g. hosts learned).

Expire state from the host manager only; the switch does its own flow expiry.

Returns OpenFlow messages, if any.

Return type list

<span id="page-74-3"></span>**switch\_features**(*\_msg*)

Send configuration flows necessary for the switch implementation.

Parameters  $msg$  (OFPSwitchFeatures) – msg sent from switch.

Vendor specific configuration should be implemented here.

**update\_config\_metrics**(*metrics*)

Update gauge/metrics for configuration.

Parameters **metrics** ([FaucetMetrics](#page-61-0)) – container of Prometheus metrics.

**update\_metrics**(*metrics*) Update Gauge/metrics.

Parameters metrics ([FaucetMetrics](#page-61-0) or None) - container of Prometheus metrics.

```
class faucet.valve.ValveLogger(logger, dp_id)
```
Bases: object

**debug**(*log\_msg*)

**error**(*log\_msg*)

**info**(*log\_msg*)

**warning**(*log\_msg*)

#### faucet.valve.**valve\_factory**(*dp*)

Return a Valve object based dp's hardware configuration field.

**Parameters**  $dp$  ([DP](#page-55-0)) – DP instance with the configuration for this Valve.

#### <span id="page-74-1"></span>**faucet.valve\_acl module**

Compose ACLs on ports.

faucet.valve\_acl.**build\_acl\_entry**(*rule\_conf*, *acl\_allow\_inst*, *meters*, *port\_num=None*, *vlan\_vid=None*)

faucet.valve\_acl.**build\_acl\_ofmsgs**(*acls*, *acl\_table*, *acl\_allow\_inst*, *highest\_priority*, *meters*, *exact\_match*, *port\_num=None*, *vlan\_vid=None*)

faucet.valve\_acl.**build\_output\_actions**(*output\_dict*) Implement actions to alter packet/output.

faucet.valve\_acl.**push\_vlan**(*vlan\_vid*) Push a VLAN tag with optional selection of eth type.

faucet.valve\_acl.**rewrite\_vlan**(*output\_dict*) Implement actions to rewrite VLAN headers.

#### <span id="page-74-2"></span>**faucet.valve\_flood module**

<span id="page-74-0"></span>Manage flooding to ports on VLANs.

**class** faucet.valve\_flood.**ValveFloodManager**(*flood\_table*, *flood\_priority*, *use\_group\_table*,

Bases: object

Implement dataplane based flooding for standalone dataplanes.

FLOOD\_DSTS =  $($ True, None, None), (False, '01:80:c2:00:00:00', 'ff:ff:ff:00:00:00'),  $($ 

*groups*)

```
build_flood_rules(vlan, modify=False)
```
Add flows to flood packets to unknown destinations on a VLAN.

**static edge\_learn\_port**(*\_other\_valves*, *pkt\_meta*)

Possibly learn a host on a port.

Parameters

- **other** valves  $(llist) All Values other than this one.$
- **pkt\_meta** ([PacketMeta](#page-80-0)) PacketMeta instance for packet received.

Returns port to learn host on.

**class** faucet.valve\_flood.**ValveFloodStackManager**(*flood\_table*, *flood\_priority*, *use\_group\_table*, *groups*, *stack*, *stack\_ports*, *dp\_shortest\_path\_to\_root*, *shortest\_path\_port*)

Bases: faucet.valve flood.ValveFloodManager

Implement dataplane based flooding for stacked dataplanes.

**build\_flood\_rules**(*vlan*, *modify=False*) Add flows to flood packets to unknown destinations on a VLAN.

**edge\_learn\_port**(*other\_valves*, *pkt\_meta*) Possibly learn a host on a port.

Parameters

- **other\_valves**  $(llist) All Values other than this one.$
- **pkt\_meta** ([PacketMeta](#page-80-0)) PacketMeta instance for packet received.

Returns port to learn host on, or None.

#### <span id="page-75-1"></span>**faucet.valve\_host module**

Manage host learning on VLANs.

```
class faucet.valve_host.ValveHostFlowRemovedManager(logger, ports, vlans,
                                                          eth_src_table, eth_dst_table,
                                                          learn_timeout, learn_jitter,
                                                          learn_ban_timeout,
                                                          low_priority, host_priority)
    faucet.valve_host.ValveHostManager
```
Trigger relearning on flow removed notifications.

Note: not currently reliable.

**expire\_hosts\_from\_vlan**(*\_vlan*, *\_now*)

**flow\_timeout**(*table\_id*, *match*)

**learn\_host\_timeouts**(*port*) Calculate flow timeouts for learning on a port.

<span id="page-75-0"></span>**class** faucet.valve\_host.**ValveHostManager**(*logger*, *ports*, *vlans*, *eth\_src\_table*, *eth\_dst\_table*, *learn\_timeout*, *learn\_jitter*, *learn\_ban\_timeout*, *low\_priority*, *host\_priority*)

Bases: object

<span id="page-76-1"></span>**ban\_rules**(*pkt\_meta*)

Limit learning to a maximum configured on this port/VLAN.

Parameters **pkt\_meta** – PacketMeta instance.

Returns OpenFlow messages, if any.

Return type list

**build\_port\_out\_inst**(*vlan*, *port*, *port\_number=None*) Return instructions to output a packet on a given port.

**delete\_host\_from\_vlan**(*eth\_src*, *vlan*) Delete a host from a VLAN.

**expire\_hosts\_from\_vlan**(*vlan*, *now*) Expire hosts from VLAN cache.

**flow\_timeout**(*\_table\_id*, *\_match*)

**learn\_host\_on\_vlan\_port\_flows**(*port*, *vlan*, *eth\_src*, *delete\_existing*, *src\_rule\_idle\_timeout*, *src\_rule\_hard\_timeout*, *dst\_rule\_idle\_timeout*) Return flows that implement learning a host on a port.

**learn\_host\_on\_vlan\_ports**(*port*, *vlan*, *eth\_src*, *delete\_existing=True*) Learn a host on a port.

**learn\_host\_timeouts**(*port*) Calculate flow timeouts for learning on a port.

#### <span id="page-76-0"></span>**faucet.valve\_of module**

Utility functions to parse/create OpenFlow messages.

faucet.valve\_of.**apply\_actions**(*actions*) Return instruction that applies action list.

Parameters **actions** (*list*) – list of OpenFlow actions.

Returns instruction of actions.

Return type ryu.ofproto.ofproto\_v1\_3\_parser.OFPInstruction

faucet.valve\_of.**apply\_meter**(*meter\_id*) Return instruction to apply a meter.

faucet.valve\_of.**barrier**() Return OpenFlow barrier request.

Returns barrier request.

Return type ryu.ofproto.ofproto\_v1\_3\_parser.OFPBarrierRequest

faucet.valve\_of.**bucket**(*weight=0*, *watch\_port=4294967295*, *watch\_group=4294967295*, *actions=None*)

Return a group action bucket with provided actions.

faucet.valve\_of.**build\_match\_dict**(*in\_port=None*, *vlan=None*, *eth\_type=None*, *eth\_src=None*, *eth\_dst=None*, *eth\_dst\_mask=None*, *ipv6\_nd\_target=None*, *icmpv6\_type=None*, *nw\_proto=None*, *nw\_src=None*, *nw\_dst=None*)

faucet.valve\_of.**controller\_pps\_meteradd**(*datapath=None*, *pps=0*) Add a PPS meter towards controller.

```
faucet.valve_of.controller_pps_meterdel(datapath=None)
    Delete a PPS meter towards controller.
```
faucet.valve\_of.**dec\_ip\_ttl**() Return OpenFlow action to decrement IP TTL.

Returns decrement IP TTL.

Return type ryu.ofproto.ofproto\_v1\_3\_parser.OFPActionDecNwTtl

faucet.valve\_of.**desc\_stats\_request**(*datapath=None*) Query switch description.

faucet.valve\_of.**devid\_present**(*vid*) Return VLAN VID without VID\_PRESENT flag set.

**Parameters vid** (int) – VLAN VID with VID\_PRESENT.

Returns VLAN VID.

Return type int

```
faucet.valve_of.faucet_async(datapath=None)
    Return async message config for FAUCET.
```

```
faucet.valve_of.faucet_config(datapath=None)
    Return switch config for FAUCET.
```
- faucet.valve\_of.**flood\_tagged\_port\_outputs**(*ports*, *in\_port*, *exclude\_ports=None*) Return list of actions necessary to flood to list of tagged ports.
- faucet.valve\_of.**flood\_untagged\_port\_outputs**(*ports*, *in\_port*, *exclude\_ports=None*) Return list of actions necessary to flood to list of untagged ports.

faucet.valve\_of.**flowmod**(*cookie*, *command*, *table\_id*, *priority*, *out\_port*, *out\_group*, *match\_fields*, *inst*, *hard\_timeout*, *idle\_timeout*, *flags=0*)

faucet.valve\_of.**gauge\_async**(*datapath=None*) Return async message config for Gauge.

### faucet.valve\_of.**goto\_table**(*table*)

Return instruction to goto table.

Parameters table ([ValveTable](#page-87-0)) – table to goto.

Returns goto instruction.

Return type ryu.ofproto.ofproto\_v1\_3\_parser.OFPInstruction

faucet.valve\_of.**group\_act**(*group\_id*) Return an action to run a group.

faucet.valve\_of.**group\_flood\_buckets**(*ports*, *untagged*)

- faucet.valve\_of.**groupadd**(*datapath=None*, *type\_=0*, *group\_id=0*, *buckets=None*) Add a group.
- faucet.valve\_of.**groupadd\_ff**(*datapath=None*, *group\_id=0*, *buckets=None*) Add a fast failover group.
- faucet.valve\_of.**groupdel**(*datapath=None*, *group\_id=4294967292*) Delete a group (default all groups).
- faucet.valve\_of.**groupmod**(*datapath=None*, *type\_=0*, *group\_id=0*, *buckets=None*) Modify a group.

<span id="page-78-0"></span>faucet.valve\_of.**groupmod\_ff**(*datapath=None*, *group\_id=0*, *buckets=None*) Modify a fast failover group.

faucet.valve\_of.**ignore\_port**(*port\_num*) Return True if FAUCET should ignore this port.

Parameters **port** num (int) – switch port.

Returns True if FAUCET should ignore this port.

Return type bool

faucet.valve\_of.**is\_flowdel**(*ofmsg*) Return True if flow message is a FlowMod and a delete.

Parameters  $ofmsg - ryu.$ ofproto.ofproto\_v1\_3\_parser message.

Returns True if is a FlowMod delete/strict.

Return type bool

```
faucet.valve_of.is_flowmod(ofmsg)
```
Return True if flow message is a FlowMod.

**Parameters**  $ofmsq$  – ryu.ofproto.ofproto v1\_3\_parser message.

Returns True if is a FlowMod

Return type bool

faucet.valve\_of.**is\_groupadd**(*ofmsg*)

Return True if OF message is a GroupMod and command is add.

Parameters **ofmsg** – ryu.ofproto.ofproto\_v1\_3\_parser message.

Returns True if is a GroupMod add

Return type bool

faucet.valve\_of.**is\_groupdel**(*ofmsg*) Return True if OF message is a GroupMod and command is delete.

Parameters **ofmsg** – ryu.ofproto.ofproto\_v1\_3\_parser message.

Returns True if is a GroupMod delete

Return type bool

faucet.valve\_of.**is\_groupmod**(*ofmsg*) Return True if OF message is a GroupMod.

**Parameters**  $ofmsq$  – ryu.ofproto.ofproto v1\_3\_parser message.

Returns True if is a GroupMod

Return type bool

faucet.valve\_of.**match**(*match\_fields*) Return OpenFlow matches from dict.

Parameters match\_fields (dict) – match fields and values.

Returns matches.

Return type ryu.ofproto.ofproto\_v1\_3\_parser.OFPMatch

faucet.valve\_of.**match\_from\_dict**(*match\_dict*)

```
faucet.valve_of.meteradd(meter_conf)
    Add a meter based on YAML configuration.
```

```
faucet.valve_of.meterdel(datapath=None, meter_id=4294967295)
     Delete a meter (default all meters).
```
faucet.valve\_of.**output\_controller**(*max\_len=128*) Return OpenFlow action to packet in to the controller.

**Parameters max\_len** (int) – max number of bytes from packet to output.

Returns packet in action.

Return type ryu.ofproto.ofproto\_v1\_3\_parser.OFPActionOutput

#### faucet.valve\_of.**output\_in\_port**()

Return OpenFlow action to output out input port.

Returns ryu.ofproto.ofproto\_v1\_3\_parser.OFPActionOutput.

faucet.valve\_of.**output\_port**(*port\_num*, *max\_len=0*)

Return OpenFlow action to output to a port.

#### **Parameters**

- **port\_num** (int) port to output to.
- **max\_len** (int) maximum length of packet to output (default no maximum).

Returns output to port action.

Return type ryu.ofproto.ofproto\_v1\_3\_parser.OFPActionOutput

#### faucet.valve\_of.**packetout**(*port\_num*, *data*)

Return OpenFlow action to packet out to dataplane from controller.

#### **Parameters**

- **port\_num**  $(int)$  port to output to.
- **data**  $(str)$  raw packet to output.

Returns packet out action.

Return type ryu.ofproto.ofproto\_v1\_3\_parser.OFPActionOutput

faucet.valve\_of.**pop\_vlan**()

Return OpenFlow action to pop outermost Ethernet 802.1Q VLAN header.

Returns Pop VLAN.

Return type ryu.ofproto.ofproto\_v1\_3\_parser.OFPActionPopVlan

faucet.valve\_of.**push\_vlan\_act**(*vlan\_vid*, *eth\_type=33024*) Return OpenFlow action list to push Ethernet 802.1Q header with VLAN VID.

#### Parameters **vid** (int) – VLAN VID

Returns actions to push 802.1Q header with VLAN VID set.

Return type list

faucet.valve\_of.**set\_eth\_dst**(*eth\_dst*)

Return action to set destination Ethernet MAC address.

Parameters **eth\_src** (str) – destination Ethernet MAC address.

Returns set field action.

Return type ryu.ofproto.ofproto\_v1\_3\_parser.OFPActionSetField

<span id="page-80-3"></span>faucet.valve\_of.**set\_eth\_src**(*eth\_src*)

Return action to set source Ethernet MAC address.

Parameters **eth\_src** (str) – source Ethernet MAC address.

Returns set field action.

Return type ryu.ofproto.ofproto\_v1\_3\_parser.OFPActionSetField

faucet.valve\_of.**set\_vlan\_vid**(*vlan\_vid*) Set VLAN VID with VID\_PRESENT flag set.

Parameters **vid** (int) – VLAN VID

Returns set VID with VID\_PRESENT.

Return type ryu.ofproto.ofproto\_v1\_3\_parser.OFPActionSetField

faucet.valve\_of.**table\_features**(*body*)

faucet.valve\_of.**valve\_flowreorder**(*input\_ofmsgs*) Reorder flows for better OFA performance.

faucet.valve\_of.**valve\_match\_vid**(*value*)

faucet.valve\_of.**vid\_present**(*vid*) Return VLAN VID with VID\_PRESENT flag set.

Parameters **vid** (int) – VLAN VID

Returns VLAN VID with VID\_PRESENT.

Return type int

#### <span id="page-80-1"></span>**faucet.valve\_of\_old module**

Deprecated OF matches.

#### <span id="page-80-2"></span>**faucet.valve\_packet module**

<span id="page-80-0"></span>Utility functions for parsing and building Ethernet packet/contents.

```
class faucet.valve_packet.PacketMeta(data, orig_len, pkt, eth_pkt, port, valve_vlan, eth_src,
                                               eth_dst, eth_type)
```
Bases: object

Original, and parsed Ethernet packet metadata.

ETH\_TYPES\_PARSERS = {2048: (4, <function ipv4\_parseable>, <class 'ryu.lib.packet.ipv4

**ip\_ver**()

Return IP version number.

```
packet_complete()
```
True if we have the complete packet.

```
reparse(max_len)
```
Reparse packet using data up to the specified maximum length.

**reparse\_all**()

Reparse packet with all available data.

#### <span id="page-81-0"></span>**reparse\_ip**(*eth\_type*, *payload=0*)

Reparse packet with specified IP header type and optionally payload.

faucet.valve\_packet.**arp\_reply**(*vid*, *eth\_src*, *eth\_dst*, *src\_ip*, *dst\_ip*) Return an ARP reply packet.

#### Parameters

- **vid** (int or None) VLAN VID to use (or None).
- **eth**  $src(str)$  Ethernet source address.
- **eth\_dst** (str) destination Ethernet MAC address.
- **src\_ip** (ipaddress.IPv4Address) source IPv4 address.
- **dst\_ip** (ipaddress.IPv4Address) destination IPv4 address.

Returns serialized ARP reply packet.

#### Return type ryu.lib.packet.arp

faucet.valve\_packet.**arp\_request**(*vid*, *eth\_src*, *src\_ip*, *dst\_ip*) Return an ARP request packet.

### **Parameters**

- **vid** (int or None) VLAN VID to use (or None).
- **eth**  $src(str)$  Ethernet source address.
- **src\_ip** (ipaddress.IPv4Address) source IPv4 address.
- **dst\_ip** (ipaddress.IPv4Address) requested IPv4 address.

Returns serialized ARP request packet.

#### Return type ryu.lib.packet.arp

faucet.valve\_packet.**build\_pkt\_header**(*vid*, *eth\_src*, *eth\_dst*, *dl\_type*) Return an Ethernet packet header.

#### **Parameters**

- **vid** (int or None) VLAN VID to use (or None).
- **eth**  $src(str)$  source Ethernet MAC address.
- **eth\_dst** (str) destination Ethernet MAC address.
- **dl\_type** (int) EtherType.

Returns Ethernet packet with header.

Return type ryu.lib.packet.ethernet

faucet.valve\_packet.**echo\_reply**(*vid*, *eth\_src*, *eth\_dst*, *src\_ip*, *dst\_ip*, *data*) Return an ICMP echo reply packet.

#### **Parameters**

- **vid** (int or None) VLAN VID to use (or None).
- **eth**  $src(str)$  Ethernet source address.
- **eth**  $\text{dst}(str)$  destination Ethernet MAC address.
- **src** ip (ipaddress. IPv4Address) source IPv4 address.
- **dst** ip (ipaddress. IPv4Address) destination IPv4 address.

<span id="page-82-0"></span>Returns serialized ICMP echo reply packet.

Return type ryu.lib.packet.icmp

faucet.valve\_packet.**icmpv6\_echo\_reply**(*vid*, *eth\_src*, *eth\_dst*, *src\_ip*, *dst\_ip*, *hop\_limit*, *id\_*,

*seq*, *data*) Return IPv6 ICMP echo reply packet.

#### **Parameters**

- **vid** (int or None) VLAN VID to use (or None).
- **eth**  $src(str)$  source Ethernet MAC address.
- **eth\_dst** (str) destination Ethernet MAC address.
- **src\_ip** (ipaddress.IPv6Address) source IPv6 address.
- **dst\_ip** (ipaddress.IPv6Address) destination IPv6 address.
- $hop$ *limit*  $(int)$  IPv6 hop limit.
- **id**  $(int)$  identifier for echo reply.
- $\text{seq}(int)$  sequence number for echo reply.
- **data**  $(str)$  payload for echo reply.

Returns Serialized IPv6 ICMP echo reply packet.

Return type ryu.lib.packet.ethernet

faucet.valve\_packet.ip\_header\_size(*eth\_type*) Return size of a packet header with specified ether type.

faucet.valve\_packet.**ipv4\_parseable**(*ip\_header\_data*) Return True if an IPv4 packet we could parse.

faucet.valve\_packet.**ipv6\_link\_eth\_mcast**(*dst\_ip*) Return an Ethernet multicast address from an IPv6 address.

See RFC 2464 section 7.

Parameters dst\_ip(ipaddress.IPv6Address)-IPv6 address.

Returns Ethernet multicast address.

Return type str

faucet.valve\_packet.**ipv6\_solicited\_node\_from\_ucast**(*ucast*) Return IPv6 solicited node multicast address from IPv6 unicast address.

See RFC 3513 section 2.7.1.

Parameters **ucast** (ipaddress. IPv6Address) – IPv6 unicast address.

Returns IPv6 solicited node multicast address.

Return type ipaddress.IPv6Address

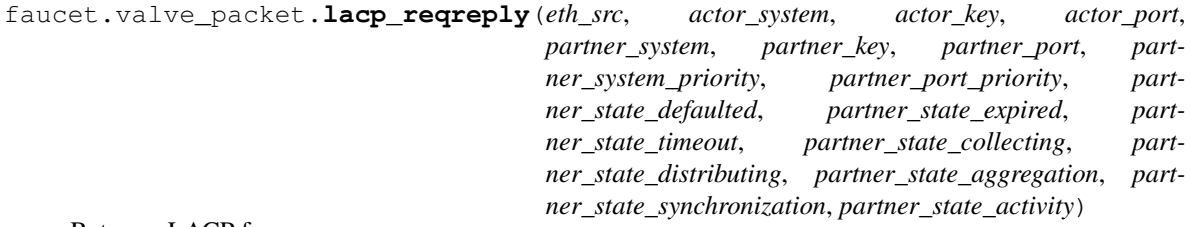

Return a LACP frame.

#### <span id="page-83-0"></span>**Parameters**

- **eth**  $src(str)$  source Ethernet MAC address.
- **actor\_system** (str) actor system ID (MAC address)
- **actor\_key** (int) actor's LACP key assigned to this port.
- **actor\_port**  $(int)$  actor port number.
- **partner\_system** (str) partner system ID (MAC address)
- **partner\_key** (int) partner's LACP key assigned to this port.
- **partner\_port** (int) partner port number.
- **partner\_system\_priority** (int) partner's system priority.
- **partner\_port\_priority** (int) partner's port priority.
- **partner\_state\_defaulted** (int) 1 if partner reverted to defaults.
- **partner\_state\_expired** (int) 1 if partner thinks LACP expired.
- **partner\_state\_timeout** (int) 1 if partner has short timeout.
- **partner\_state\_collecting** (int) 1 if partner receiving on this link.
- **partner\_state\_distributing** (int) 1 if partner transmitting on this link.
- **partner** state aggregation  $(int) 1$  if partner can aggregate this link.
- **partner\_state\_synchronization** (int) 1 if partner will use this link.
- **partner\_state\_activity** (int) 1 if partner actively sends LACP.

Returns Ethernet packet with header.

Return type ryu.lib.packet.ethernet

faucet.valve packet.mac addr is unicast (*mac addr*) Returns True if mac\_addr is a unicast Ethernet address.

Parameters **mac\_addr** (str) – MAC address.

Returns True if a unicast Ethernet address.

Return type bool

faucet.valve\_packet.**mac\_byte\_mask**(*mask\_bytes=0*) Return a MAC address mask with n bytes masked out.

faucet.valve packet.nd advert (*vid. eth src. eth dst. src ip. dst ip*) Return IPv6 neighbor avertisement packet.

**Parameters** 

- **vid** (int or None) VLAN VID to use (or None).
- **eth\_src** (str) source Ethernet MAC address.
- **eth\_dst** (str) destination Ethernet MAC address.
- **src** ip (ipaddress. IPv6Address) source IPv6 address.
- **dst\_ip** (ipaddress.IPv6Address) destination IPv6 address.

Returns Serialized IPv6 neighbor discovery packet.

Return type ryu.lib.packet.ethernet

<span id="page-84-0"></span>faucet.valve\_packet.**nd\_request**(*vid*, *eth\_src*, *src\_ip*, *dst\_ip*) Return IPv6 neighbor discovery request packet.

#### **Parameters**

- **vid** (int or None) VLAN VID to use (or None).
- **eth** src (str) source Ethernet MAC address.
- **src\_ip** (ipaddress.IPv6Address) source IPv6 address.
- **dst\_ip** (ipaddress.IPv6Address) requested IPv6 address.

Returns Serialized IPv6 neighbor discovery packet.

Return type ryu.lib.packet.ethernet

```
faucet.valve_packet.parse_eth_pkt(pkt)
```
Return parsed Ethernet packet.

Parameters pkt (ryu.lib.packet.packet) – packet received from dataplane.

Returns Ethernet packet.

Return type ryu.lib.packet.ethernet

faucet.valve\_packet.**parse\_lacp\_pkt**(*pkt*)

Return parsed LACP packet.

**Parameters pkt** (ryu.lib.packet.packet) – packet received from dataplane.

Returns LACP packet.

Return type ryu.lib.packet.lacp

faucet.valve\_packet.**parse\_packet\_in\_pkt**(*data*, *max\_len*)

Parse a packet received via packet in from the dataplane.

#### **Parameters**

- **data** (bytearray) packet data from dataplane.
- **max\_len** (int) max number of packet data bytes to parse.

Returns Ethernet packet. int: VLAN VID. int: Ethernet type of packet (inside VLAN)

Return type ryu.lib.packet.ethernet

faucet.valve\_packet.**parse\_vlan\_pkt**(*pkt*)

Return parsed VLAN header.

**Parameters pkt** (ryu.lib.packet.packet) – packet received from dataplane.

Returns VLAN header.

Return type ryu.lib.packet.vlan

faucet.valve\_packet.**router\_advert**(*\_vlan*, *vid*, *eth\_src*, *eth\_dst*, *src\_ip*, *dst\_ip*, *vips*, *pi\_flags=6*) Return IPv6 ICMP echo reply packet.

#### **Parameters**

- **\_vlan** ([VLAN](#page-88-0)) VLAN instance.
- **vid** (int or None) VLAN VID to use (or None).
- **eth\_src** (str) source Ethernet MAC address.
- **eth** dst (str) dest Ethernet MAC address.
- <span id="page-85-2"></span>• **src** ip (ipaddress. IPv6Address) – source IPv6 address.
- **vips** (list) prefixes (ipaddress.IPv6Address) to advertise.
- **pi\_flags** (int) flags to set in prefix information field (default set A and L)

Returns Serialized IPv6 ICMP RA packet.

Return type ryu.lib.packet.ethernet

#### <span id="page-85-1"></span>**faucet.valve\_route module**

Valve IPv4/IPv6 routing implementation.

```
class faucet.valve_route.NextHop(eth_src, port, now)
    Bases: object
```
Describes a directly connected (at layer 2) nexthop.

**class** faucet.valve\_route.**ValveIPv4RouteManager**(*logger*, *arp\_neighbor\_timeout*,

*max\_hosts\_per\_resolve\_cycle*, *max\_host\_fib\_retry\_count*, *max\_resolve\_backoff\_time*, *proactive\_learn*, *dec\_ttl*, *fib\_table*, *vip\_table*, *eth\_src\_table*, *eth\_dst\_table*, *flood\_table*, *route\_priority*, *routers*, *use\_group\_table*, *groups*)

Bases: [faucet.valve\\_route.ValveRouteManager](#page-85-0)

Implement IPv4 RIB/FIB.

**CONTROL\_ETH\_TYPES = (2048, 2054) ETH\_TYPE = 2048 ICMP\_TYPE = 1**

```
IPV = 4
```
**control\_plane\_handler**(*pkt\_meta*)

```
class faucet.valve_route.ValveIPv6RouteManager(logger, arp_neighbor_timeout,
                                                      max_hosts_per_resolve_cycle,
                                                      max_host_fib_retry_count,
                                                      max_resolve_backoff_time, proac-
                                                      tive_learn, dec_ttl, fib_table,
                                                      vip_table, eth_src_table, eth_dst_table,
                                                      flood_table, route_priority, routers,
                                                      use_group_table, groups)
    faucet.valve_route.ValveRouteManager
    Implement IPv6 FIB.
    CONTROL_ETH_TYPES = (34525,)
    ETH_TYPE = 34525
    ICMP_TYPE = 58
    IPV = 6
    advertise(vlan)
    control_plane_handler(pkt_meta)
```
<span id="page-86-0"></span>**class** faucet.valve\_route.**ValveRouteManager**(*logger*, *arp\_neighbor\_timeout*,

*max\_hosts\_per\_resolve\_cycle*, *max\_host\_fib\_retry\_count*, *max\_resolve\_backoff\_time*, *proactive\_learn*, *dec\_ttl*, *fib\_table*, *vip\_table*, *eth\_src\_table*, *eth\_dst\_table*, *flood\_table*, *route\_priority*, *routers*, *use\_group\_table*, *groups*)

Bases: object

Base class to implement RIB/FIB.

**CONTROL\_ETH\_TYPES = None**

**ETH\_TYPE = None**

**ICMP\_TYPE = None**

**IPV = None**

**MAX\_LEN = 128**

**add\_faucet\_vip**(*vlan*, *faucet\_vip*)

**add\_host\_fib\_route\_from\_pkt**(*pkt\_meta*) Add a host FIB route given packet from host.

Parameters pkt\_meta ([PacketMeta](#page-80-0)) – received packet.

Returns OpenFlow messages.

Return type list

**add\_route**(*vlan*, *ip\_gw*, *ip\_dst*) Add a route to the RIB.

#### Parameters

- **vlan** ([vlan](#page-88-1)) VLAN containing this RIB.
- **ip\_gw** (ipaddress.ip\_address) IP address of nexthop.
- **ip\_dst** (ipaddress.ip\_network) destination IP network.

Returns OpenFlow messages.

Return type list

**advertise**(*vlan*)

**control\_plane\_handler**(*pkt\_meta*)

**del\_route**(*vlan*, *ip\_dst*)

Delete a route from the RIB.

Only one route with this exact destination is supported.

#### Parameters

- **vlan** ([vlan](#page-88-1)) VLAN containing this RIB.
- **ip\_dst** (ipaddress.ip\_network) destination IP network.

Returns OpenFlow messages.

#### Return type list

```
resolve_gateways(vlan, now)
    Re/resolve all gateways.
```
<span id="page-87-2"></span>Parameters

- **vlan** ([vlan](#page-88-1)) VLAN containing this RIB/FIB.
- **now** (*float*) seconds since epoch.

Returns OpenFlow messages.

Return type list

**resolve\_gw\_on\_vlan**(*vlan*, *faucet\_vip*, *ip\_gw*)

#### <span id="page-87-1"></span>**faucet.valve\_table module**

Abstraction of an OF table.

**class** faucet.valve\_table.**ValveGroupEntry**(*table*, *group\_id*, *buckets*) Bases: object

Abstraction for a single OpenFlow group entry.

**add**()

Return flows to add this entry to the group table.

**delete**()

Return flow to delete an existing group entry.

**modify**()

Return flow to modify an existing group entry.

**update\_buckets**(*buckets*)

```
class faucet.valve_table.ValveGroupTable
```
Bases: object

Wrap access to group table.

**delete\_all**() Delete all groups.

**entries = {}**

**get\_entry**(*group\_id*, *buckets*)

**static group\_id\_from\_str**(*key\_str*) Return a group ID based on a string key.

<span id="page-87-0"></span>**class** faucet.valve\_table.**ValveTable**(*table\_id*, *name*, *restricted\_match\_types*, *flow\_cookie*, *notify\_flow\_removed=False*)

Bases: object

Wrapper for an OpenFlow table.

**flowcontroller**(*match=None*, *priority=None*, *inst=None*, *max\_len=96*) Add flow outputting to controller.

**flowdel**(*match=None*, *priority=None*, *out\_port=4294967295*, *strict=False*) Delete matching flows from a table.

**flowdrop**(*match=None*, *priority=None*, *hard\_timeout=0*) Add drop matching flow to a table.

**flowmod**(*match=None*, *priority=None*, *inst=None*, *command=0*, *out\_port=0*, *out\_group=0*, *hard\_timeout=0*, *idle\_timeout=0*) Helper function to construct a flow mod message with cookie.

<span id="page-88-3"></span>**match**(*in\_port=None*, *vlan=None*, *eth\_type=None*, *eth\_src=None*, *eth\_dst=None*, *eth\_dst\_mask=None*, *ipv6\_nd\_target=None*, *icmpv6\_type=None*, *nw\_proto=None*, *nw\_src=None*, *nw\_dst=None*) Compose an OpenFlow match rule.

#### <span id="page-88-2"></span>**faucet.valve\_util module**

#### Utility functions for FAUCET.

faucet.valve\_util.**btos**(*b\_str*) Return byte array/string as string.

```
faucet.valve_util.dpid_log(dpid)
    Log a DP ID as hex/decimal.
```

```
faucet.valve_util.get_logger(logname, logfile, loglevel, propagate)
     Create and return a logger object.
```

```
faucet.valve_util.get_setting(name)
     Returns value of specified configuration setting.
```

```
faucet.valve_util.get_sys_prefix()
     Returns an additional prefix for log and configuration files when used in a virtual environment
```

```
faucet.valve_util.kill_on_exception(logname)
     decorator to ensure functions will kill ryu when an unhandled exception occurs
```

```
faucet.valve_util.stat_config_files(config_hashes)
     Return dict of a subset of stat attributes on config files.
```
#### <span id="page-88-1"></span>**faucet.vlan module**

VLAN configuration.

```
class faucet.vlan.HostCacheEntry(eth_src, port, cache_time)
    Bases: object
```
<span id="page-88-0"></span>**class** faucet.vlan.**VLAN**(*\_id*, *dp\_id*, *conf=None*) Bases: [faucet.conf.Conf](#page-54-0)

Contains state for one VLAN, including its configuration.

```
acl_in = None
```

```
add_cache_host(eth_src, port, cache_time)
```

```
add_tagged(port)
```

```
add_untagged(port)
```

```
bgp_as = None
```

```
bgp_local_address = None
```

```
bgp_neighbor_addresses = []
```

```
bgp_neighbor_as = None
```

```
bgp_neighbour_addresses = []
```

```
bgp_neighbour_as = None
```

```
bgp_port = None
```

```
bgp_routerid = None
```

```
bgp_server_addresses = []
```

```
cached_host(eth_src)
```
**cached\_host\_on\_port**(*eth\_src*, *port*) Return host cache entry if host in cache and on specified port.

**cached\_hosts\_on\_port**(*port*) Return all hosts learned on a port.

**check\_config**()

**clear\_cache\_hosts\_on\_port**(*port*) Clear all hosts learned on a port.

```
defaults = {'vid': None, 'proactive_arp_limit': None, 'name': None, 'unicast_flood'
```

```
defaults_types = {'vid': <class 'int'>, 'proactive_arp_limit': <class 'int'>, 'name'
```
**dp\_id = None**

**dyn\_faucet\_vips\_by\_ipv = None**

**dyn\_host\_cache = None**

**dyn\_learn\_ban\_count = 0**

**dyn\_neigh\_cache\_by\_ipv = None**

**dyn\_routes\_by\_ipv = None**

**expire\_cache\_hosts**(*now*, *learn\_timeout*) Expire stale host entries.

**faucet\_mac = None**

```
faucet_vips = None
```
**faucet\_vips\_by\_ipv**(*ipv*) Return list of VIPs with specified IP version on this VLAN.

**flood\_pkt**(*packet\_builder*, *\*args*)

**flood\_ports**(*configured\_ports*, *exclude\_unicast*)

```
from_connected_to_vip(src_ip, dst_ip)
```
Return True if src\_ip in connected network and dst\_ip is a VIP.

Parameters

- **src\_ip** (ipaddress.ip\_address) source IP.
- **dst\_ip** (ipaddress.ip\_address) destination IP

Returns True if local traffic for a VIP.

#### **get\_ports**()

Return list of all ports on this VLAN.

#### **hairpin\_ports**()

Return all ports with hairpin enabled.

#### **host\_cache**

Return host (L2) cache for this VLAN.

```
hosts_count()
    Return number of hosts learned on this VLAN.
ip_in_vip_subnet(ipa)
    Return faucet_vip if IP in same IP network as a VIP on this VLAN.
ips_in_vip_subnet(ips)
    Return True if all IPs are on same subnet as VIP on this VLAN.
ipvs()
    Return list of IP versions configured on this VLAN.
is_faucet_vip(ipa)
    Return True if IP is a VIP on this VLAN.
lags()
    Return dict of LAGs mapped to member ports.
max_hosts = None
mirror_destination_ports()
    Return list of ports that are mirrored to, on this VLAN.
mirrored_ports()
    Return list of ports that are mirrored on this VLAN.
name = None
neigh_cache_by_ipv(ipv)
    Return neighbor cache for specified IP version on this VLAN.
pkt_out_port(packet_builder, port, *args)
port_is_tagged(port)
    Return True if port number is an tagged port on this VLAN.
port_is_untagged(port)
    Return True if port number is an untagged port on this VLAN.
proactive_arp_limit = None
proactive_nd_limit = None
reset_host_cache()
routes = None
routes_by_ipv(ipv)
    Return route table for specified IP version on this VLAN.
set_defaults()
tagged = None
tagged_flood_ports(exclude_unicast)
targeted_gw_resolution = None
unicast_flood = None
untagged = None
untagged_flood_ports(exclude_unicast)
vid = None
```
<span id="page-91-2"></span>**static vid\_valid**(*vid*) Return True if VID valid.

#### <span id="page-91-0"></span>**faucet.watcher module**

Gauge watcher implementations.

```
class faucet.watcher.GaugeFlowTableLogger(conf, logname, prom_client)
    Bases: faucet.gauge_pollers.GaugeFlowTablePoller
```
Periodically dumps the current datapath flow table as a yaml object.

Includes a timestamp and a reference (\$DATAPATHNAME-flowtables). The flow table is dumped as an OF-FlowStatsReply message (in yaml format) that matches all flows.

optionally the output can be compressed by setting compressed: true in the config for this watcher

**update**(*rcv\_time*, *dp\_id*, *msg*)

```
class faucet.watcher.GaugePortStateLogger(conf, logname, prom_client)
    Bases: faucet.gauge_pollers.GaugePortStateBaseLogger
```
Abstraction for port state logger.

```
static no_response()
    Called when a polling cycle passes without receiving a response.
```
**static send\_req**() Send a stats request to a datapath.

**update**(*rcv\_time*, *dp\_id*, *msg*)

```
class faucet.watcher.GaugePortStatsLogger(conf, logname, prom_client)
    Bases: faucet.gauge_pollers.GaugePortStatsPoller
```
Abstraction for port statistics logger.

**update**(*rcv\_time*, *dp\_id*, *msg*)

faucet.watcher.**watcher\_factory**(*conf*)

Return a Gauge object based on type.

**Parameters conf** (GaugeConf) – object with the configuration for this valve.

#### <span id="page-91-1"></span>**faucet.watcher\_conf module**

Gauge watcher configuration.

```
class faucet.watcher_conf.WatcherConf(_id, dp_id, conf, prom_client)
    Bases: faucet.conf.Conf
```
Stores the state and configuration to monitor a single stat.

Watcher Config

Watchers are configured in the watchers config block in the config for gauge.

The following elements can be configured for each watcher, at the level of /watchers/<watcher name>/:

- type (string): The type of watcher (IE what stat this watcher monitors). The types are 'port\_state', 'port\_stats' or 'flow\_table'.
- dps (list): A list of dps that should be monitored with this watcher.
- <span id="page-92-1"></span>• db (string): The db that will be used to store the data once it is retreived.
- interval (int): if this watcher requires polling the switch, it will monitor at this interval.

The config for a db should be created in the gauge config file under the dbs config block.

The following elements can be configured for each db, at the level of /dbs/<db name>/:

• type (string): the type of db. The available types are 'text' and 'influx' for port\_state, 'text', 'influx'and 'prometheus' for port\_stats and 'text' and 'gaugedb' for flow\_table.

The following config elements then depend on the type. For text:

- file (string): the filename of the file to write output to.
- compress (bool): compress (with gzip) flow\_table output while writing it

#### For influx:

- influx\_db (str): The name of the influxdb database. Defaults to 'faucet'.
- influx\_host (str): The host where the influxdb is reachable. Defaults to 'localhost'.
- influx\_port (int): The port that the influxdb host will listen on. Defaults to 8086.
- influx\_user (str): The username for accessing influxdb. Defaults to ''.
- influx\_pwd (str): The password for accessing influxdb. Defaults to ''.
- influx timeout (int): The timeout in seconds for connecting to influxdb. Defaults to 10.
- influx\_retries (int): The number of times to retry connecting to influxdb after failure. Defaults to 3.

#### For Prometheus:

- prometheus\_port (int): The port used to export prometheus data. Defaults to 9303.
- prometheus\_addr (ip addr str): The address used to export prometheus data. Defaults to '127.0.0.1'.

#### **add\_db**(*db\_conf*)

Add database config to this watcher.

#### **add\_dp**(*dp*)

Add a datapath to this watcher.

#### **all\_dps = None**

**db = None**

defaults = {'file': None, 'name': None, 'flows\_doc': '', 'influx\_db': 'faucet', ' **dp = None**

```
prom_client = None
```
#### <span id="page-92-0"></span>**Module contents**

## CHAPTER 3

### Quick References

### **3.1 Frequently Asked Questions**

### **3.1.1 How are packet-ins handled when a message is generated through table-miss flow entry?**

Faucet adds explicit rules for unmatched packets.

### **3.1.2 Are group actions supported in Faucet?**

Yes, just not by default currently. Set the group\_table option to True on a datapath to enable group output actions.

### **3.1.3 Does Faucet send any multi-part requests? If so, please provide sample use cases**

Gauge uses multi-part messages for the stats collection (flow table stats and port stats).

### **3.1.4 Does Faucet install table-miss entry?**

Yes.

### **3.1.5 Does Faucet clear all all switch table entries on connection?**

Faucet gives all entries a specific cookie, and it clears all entries with that cookie. I.e., it clears entries added by itself but not anyone else.

### **3.1.6 Does Faucet install fresh set of table entries on connection and reconnection?**

Yes.

### **3.1.7 Does Faucet installed flows support priority? How is this defined - who get higher priority than the other and why?**

Yes, priority is necessary for a number of things. Example: there are higher priority rules for packets with a known source address, and lower ones to send those packets to the controller.

### **3.1.8 Is there a gui for generating a YAML file?**

No.

### **3.1.9 Should Faucet detect Management, OF controller ports and gateway ports on the switch or pure OF only ports where hosts are connected?**

Out of scope for Faucet as it is currently.

### **3.1.10 If another controller is connected to the switch in addition to Faucet, what happens to Faucet?**

Faucet identifies its own flows using a cookie value, if the other controller doesn't use the same cookie value there shouldn't be a problem (provided the rules don't conflict in a problematic way)

### **3.1.11 If another controller connected to switch changes role (master, slave, equal) on the switch, what happens to Faucet?**

Shouldn't be an issue, if another controller is the master then my understanding is Faucet wouldnt be able to install any flows however?

### **3.1.12 Does Faucet send LLDP packets?**

No.

### **3.1.13 Some switches always send VLAN info in packet\_in messages and some don't. How does Faucet handle this?**

Packets should have VLANs pushed before being sent to the controller.

### **3.1.14 Is there a event handler registered to detect if flows on the switch change?**

No.

### **3.1.15 Does Faucet use auxiliary connections?**

No.

### **3.1.16 Does Faucet support L2.5 (MPLS, etc.)?**

No.

### **3.1.17 Stats - what does Faucet collect (flow count, etc)?**

Gauge collects port stats and takes a full flow-table dump periodically.

### **3.1.18 How do I use Gauge?**

Give Gauge a list of Faucet yaml config files and it will poll them for stats (as specified in the config file).

# CHAPTER 4

Indices and tables

- genindex
- modindex
- search

## Python Module Index

### f

faucet, [89](#page-92-0) faucet.acl, [50](#page-53-0) faucet.check\_faucet\_config, [51](#page-54-1) faucet.conf, [51](#page-54-2) faucet.config\_parser, [51](#page-54-3) faucet.config\_parser\_util, [52](#page-55-1) faucet.dp, [52](#page-55-2) faucet.faucet, [55](#page-58-0) faucet.faucet\_bgp, [57](#page-60-0) faucet.faucet\_experimental\_api, [57](#page-60-1) faucet.faucet\_experimental\_event, [57](#page-60-2) faucet.faucet\_metrics, [58](#page-61-1) faucet.fctl, [58](#page-61-2) faucet.gauge, [58](#page-61-3) faucet.gauge\_influx, [59](#page-62-0) faucet.gauge\_nsodbc, [62](#page-65-1) faucet.gauge\_pollers, [62](#page-65-2) faucet.gauge\_prom, [64](#page-67-0) faucet.meter, [64](#page-67-1) faucet.nsodbc, [65](#page-68-0) faucet.port, [66](#page-69-0) faucet.prom\_client, [67](#page-70-0) faucet.router, [67](#page-70-1) faucet.tfm\_pipeline, [67](#page-70-2) faucet.valve, [68](#page-71-0) faucet.valve\_acl, [71](#page-74-1) faucet.valve\_flood, [71](#page-74-2) faucet.valve\_host, [72](#page-75-1) faucet.valve\_of, [73](#page-76-0) faucet.valve\_of\_old, [77](#page-80-1) faucet.valve\_packet, [77](#page-80-2) faucet.valve\_route, [82](#page-85-1) faucet.valve\_table, [84](#page-87-1) faucet.valve\_util, [85](#page-88-2) faucet.vlan, [85](#page-88-1) faucet.watcher, [88](#page-91-0) faucet.watcher\_conf, [88](#page-91-1)

### Index

### A

ACL (class in faucet.acl), [50](#page-53-1) acl\_in (faucet.port.Port attribute), [66](#page-69-1) acl\_in (faucet.vlan.VLAN attribute), [85](#page-88-3) acls (faucet.dp.DP attribute), [52](#page-55-3) add() (faucet.valve\_table.ValveGroupEntry method), [84](#page-87-2) add\_acl() (faucet.dp.DP method), [52](#page-55-3) add\_cache\_host() (faucet.vlan.VLAN method), [85](#page-88-3) add\_db() (faucet.watcher\_conf.WatcherConf method), add\_dp() (faucet.watcher\_conf.WatcherConf method), add\_faucet\_vip() (faucet.valve\_route.ValveRouteManagers) method), [83](#page-86-0) add\_host\_fib\_route\_from\_pkt() (faucet.valve\_route.ValveRouteManager method), [83](#page-86-0) add\_port() (faucet.dp.DP method), [52](#page-55-3) add\_port\_acl() (faucet.faucet\_experimental\_api.FaucetI method), [57](#page-60-3) add\_route() (faucet.valve.Valve method), [68](#page-71-1) add\_route() (faucet.valve\_route.ValveRouteManageroute) method), [83](#page-86-0) add\_router() (faucet.dp.DP method), [52](#page-55-3) add\_tagged() (faucet.vlan.VLAN method), [85](#page-88-3) add\_untagged() (faucet.vlan.VLAN method), [85](#page-88-3) add\_vlan() (faucet.dp.DP method), [52](#page-55-3) add\_vlan\_acl() (faucet.faucet\_experimental\_api.Faucetl method), [57](#page-60-3) advertise() (faucet.faucet.Faucet method), [55](#page-58-1) advertise() (faucet.valve.Valve method), [68](#page-71-1) advertise() (faucet.valve\_route.ValveIPv6RouteManag method), [82](#page-85-2) advertise() (faucet.valve\_route.ValveRouteManagerset method), [83](#page-86-0) advertise\_interval (faucet.dp.DP attribute), [53](#page-56-0) all\_dps (faucet.watcher\_conf.WatcherConf attribute), [89](#page-92-1) all\_valve\_tables() (faucet.dp.DP method), [53](#page-56-0) apply  $\alpha$ ctions() (in module faucet.valve of), [73](#page-76-1) apply meter() (in module faucet.valve of),  $73$ arp\_neighbor\_timeout (faucet.dp.DP attribute), [53](#page-56-0)

arp\_reply() (in module faucet.valve\_packet), [78](#page-81-0) arp\_request() (in module faucet.valve\_packet),  $78$ ArubaValve (class in faucet.valve), [68](#page-71-1)

### B

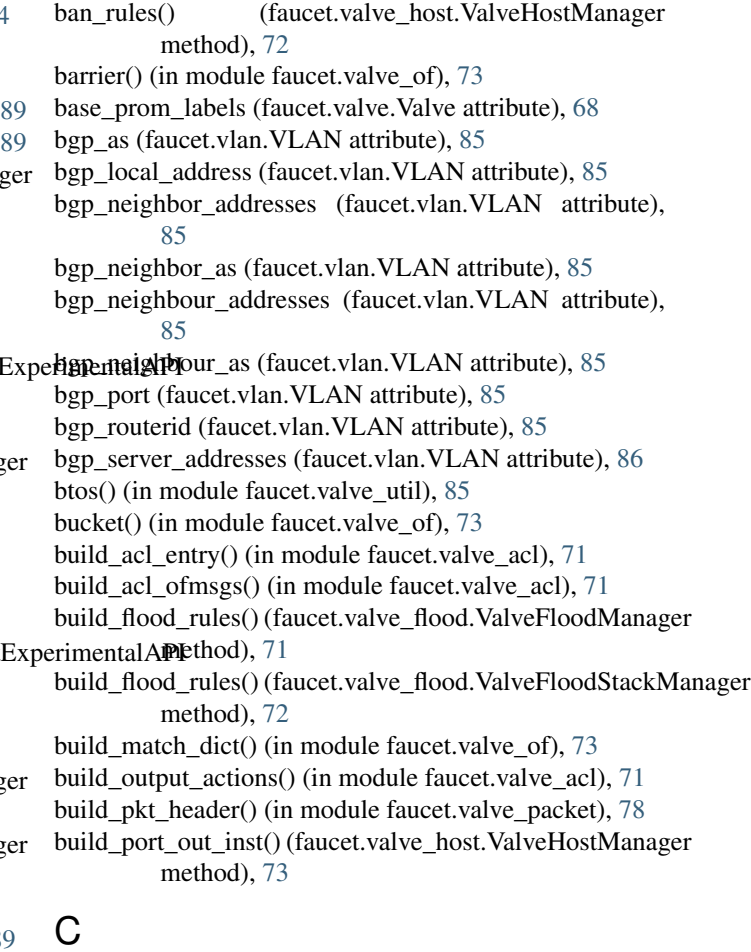

cached\_host() (faucet.vlan.VLAN method), [86](#page-89-0) cached\_host\_on\_port() (faucet.vlan.VLAN method), [86](#page-89-0) cached\_hosts\_on\_port() (faucet.vlan.VLAN method), [86](#page-89-0) check\_config() (faucet.conf.Conf method), [51](#page-54-4)

check config() (faucet.dp.DP method), [53](#page-56-0) check\_config() (faucet.port.Port method), [66](#page-69-1) check\_config() (faucet.router.Router method), [67](#page-70-3) check\_config() (faucet.vlan.VLAN method), [86](#page-89-0) check config() (in module faucet.check faucet config), [51](#page-54-4) check\_path() (faucet.faucet\_experimental\_event.FaucetExperimentalEyentNetifier method), [58](#page-61-4) clear\_cache\_hosts\_on\_port() (faucet.vlan.VLAN method), [86](#page-89-0) Conf (class in faucet.conf), [51](#page-54-4) conf (faucet.gauge\_influx.InfluxShipper attribute), [61](#page-64-0) conf (faucet.gauge\_nsodbc.GaugeNsODBC attribute), [62](#page-65-3) conf\_hash() (faucet.conf.Conf method), [51](#page-54-4) config\_changed() (in module faucet.config\_parser\_util), [52](#page-55-3) config\_file\_hash() (in module faucet.config\_parser\_util), [52](#page-55-3) configured (faucet.dp.DP attribute), [53](#page-56-0) conn (faucet.gauge\_nsodbc.GaugeNsODBC attribute), [62](#page-65-3) conn\_string (faucet.gauge\_nsodbc.GaugeNsODBC attribute), [62](#page-65-3) connect() (faucet.nsodbc.NsOdbc method), [65](#page-68-1) connect or disconnect handler() (faucet.faucet.Faucet method), [55](#page-58-1) connected\_databases() (faucet.nsodbc.ConnectionCouch method), [65](#page-68-1) ConnectionCouch (class in faucet.nsodbc), [65](#page-68-1) CONTROL\_ETH\_TYPES (faucet.valve\_route.ValveIPv4RouteManager attribute), [82](#page-85-2) CONTROL\_ETH\_TYPES (faucet.valve\_route.ValveIPv6RouteManager attribute), [82](#page-85-2) CONTROL\_ETH\_TYPES (faucet.valve\_route.ValveRouteManager attribute), [83](#page-86-0) control\_plane\_handler() (faucet.valve.Valve method), [68](#page-71-1) control\_plane\_handler() (faucet.valve\_route.ValveIPv4RouteManager method), [57](#page-60-3) method), [82](#page-85-2) control\_plane\_handler() (faucet.valve\_route.ValveIPv6RouteManager method), [57](#page-60-3) method), [82](#page-85-2) control\_plane\_handler() (faucet.valve\_route.ValveRouteManager method), [83](#page-86-0) controller\_pps\_meteradd() (in module faucet.valve\_of), [73](#page-76-1) controller\_pps\_meterdel() (in module faucet.valve\_of), [73](#page-76-1) cookie (faucet.dp.DP attribute), [53](#page-56-0) create() (faucet.nsodbc.ConnectionCouch method), [65](#page-68-1) create\_ryu\_structure() (faucet.tfm\_pipeline.OpenflowToRyuTranslator=cet.port.Port attribute), [66](#page-69-1) method), [68](#page-71-1) create\_view() (faucet.nsodbc.DatabaseCouch method), [65](#page-68-1) D DatabaseCouch (class in faucet.nsodbc), [65](#page-68-1) datapath\_connect() (faucet.valve.Valve method), [68](#page-71-1) datapath\_disconnect() (faucet.valve.Valve method), [69](#page-72-0) db (faucet.watcher\_conf.WatcherConf attribute), [89](#page-92-1) db\_update\_counter (faucet.gauge\_nsodbc.GaugeNsODBC debug() (faucet.valve.ValveLogger method), [71](#page-74-3) dec ip  $ttl()$  (in module faucet.valve of), [74](#page-77-0) DEC\_TTL (faucet.valve.ArubaValve attribute), [68](#page-71-1) DEC\_TTL (faucet.valve.Valve attribute), [68](#page-71-1) defaults (faucet.acl.ACL attribute), [50](#page-53-1) defaults (faucet.conf.Conf attribute), [51](#page-54-4) defaults (faucet.dp.DP attribute), [53](#page-56-0) defaults (faucet.meter.Meter attribute), [64](#page-67-2) defaults (faucet.port.Port attribute), [66](#page-69-1) defaults (faucet.router.Router attribute), [67](#page-70-3) defaults (faucet.vlan.VLAN attribute), [86](#page-89-0) defaults (faucet.watcher\_conf.WatcherConf attribute), [89](#page-92-1) defaults type (faucet.meter.Meter attribute), [64](#page-67-2) defaults type (faucet.router.Router attribute), [67](#page-70-3) defaults types (faucet.acl.ACL attribute), [50](#page-53-1) defaults types (faucet.conf.Conf attribute), [51](#page-54-4) defaults types (faucet.dp.DP attribute), [53](#page-56-0) defaults\_types (faucet.port.Port attribute), [66](#page-69-1) defaults\_types (faucet.vlan.VLAN attribute), [86](#page-89-0) del route() (faucet.valve.Valve method), [69](#page-72-0) del route() (faucet.valve route.ValveRouteManager method), [83](#page-86-0) delete() (faucet.nsodbc.ConnectionCouch method), [65](#page-68-1) delete() (faucet.valve\_table.ValveGroupEntry method), [84](#page-87-2) delete all() (faucet.valve table.ValveGroupTable method), [84](#page-87-2) delete\_doc() (faucet.nsodbc.DatabaseCouch method), [65](#page-68-1) delete\_host\_from\_vlan() (faucet.valve\_host.ValveHostManager method), [73](#page-76-1) delete\_port\_acl() (faucet.faucet\_experimental\_api.FaucetExperimentalAPI delete\_vlan\_acl() (faucet.faucet\_experimental\_api.FaucetExperimentalAPI desc\_stats\_reply\_handler() (faucet.faucet.Faucet method), [55](#page-58-1) desc\_stats\_request() (in module faucet.valve\_of), [74](#page-77-0) devid\_present() (in module faucet.valve\_of), [74](#page-77-0) DP (class in faucet.dp), [52](#page-55-3) dp (faucet.watcher\_conf.WatcherConf attribute), [89](#page-92-1) dp\_config\_path() (in module faucet.config\_parser\_util), [52](#page-55-3) dp\_id (faucet.dp.DP attribute), [53](#page-56-0) dp\_id (faucet.vlan.VLAN attribute), [86](#page-89-0) dp\_include() (in module faucet.config\_parser\_util), [52](#page-55-3) dp\_parser() (in module faucet.config\_parser),  $51$ 

dpid  $log()$  (in module faucet.valve util), [85](#page-88-3) drop\_bpdu (faucet.dp.DP attribute), [53](#page-56-0) drop\_broadcast\_source\_address (faucet.dp.DP attribute), [53](#page-56-0) drop lldp (faucet.dp.DP attribute), [53](#page-56-0) drop\_spoofed\_faucet\_mac (faucet.dp.DP attribute), [53](#page-56-0) dyn faucet vips by ipv (faucet.vlan.VLAN attribute), [86](#page-89-0) dyn\_finalized (faucet.conf.Conf attribute), [51](#page-54-4) dyn\_hash (faucet.conf.Conf attribute), [51](#page-54-4) dyn\_host\_cache (faucet.vlan.VLAN attribute), [86](#page-89-0) dyn\_lacp\_up (faucet.port.Port attribute), [66](#page-69-1) dyn\_lacp\_updated\_time (faucet.port.Port attribute), [66](#page-69-1) dyn\_last\_ban\_time (faucet.port.Port attribute), [66](#page-69-1) dyn\_last\_lacp\_pkt (faucet.port.Port attribute), [66](#page-69-1) dyn\_learn\_ban\_count (faucet.port.Port attribute), [66](#page-69-1) dyn\_learn\_ban\_count (faucet.vlan.VLAN attribute), [86](#page-89-0) dyn neigh cache by ipv (faucet.vlan.VLAN attribute), [86](#page-89-0) dyn\_phys\_up (faucet.port.Port attribute), [66](#page-69-1)

dyn\_routes\_by\_ipv (faucet.vlan.VLAN attribute), [86](#page-89-0)

### E

echo reply() (in module faucet.valve packet),  $78$ edge\_learn\_port() (faucet.valve\_flood.ValveFloodManager faucet.gauge (module), [58](#page-61-4) static method), [72](#page-75-2) edge\_learn\_port() (faucet.valve\_flood.ValveFloodStackManfageret.gauge\_nsodbc (module), [62](#page-65-3) method), [72](#page-75-2) enabled (faucet.port.Port attribute), [66](#page-69-1) entries (faucet.valve\_table.ValveGroupTable attribute), [84](#page-87-2) entry (faucet.meter.Meter attribute), [64](#page-67-2) entry\_msg (faucet.meter.Meter attribute), [64](#page-67-2) error() (faucet.valve.ValveLogger method), [71](#page-74-3) error\_handler() (faucet.faucet.Faucet method), [56](#page-59-0) ETH\_TYPE (faucet.valve\_route.ValveIPv4RouteManager attribute), [82](#page-85-2) ETH\_TYPE (faucet.valve\_route.ValveIPv6RouteManager attribute), [82](#page-85-2) ETH\_TYPE (faucet.valve\_route.ValveRouteManager attribute), [83](#page-86-0) ETH\_TYPES\_PARSERS (faucet.valve\_packet.PacketMeta attribute), [77](#page-80-3) EventFaucetAdvertise (class in faucet.faucet), [55](#page-58-1) EventFaucetExperimentalAPIRegistered (class faucet.faucet), [55](#page-58-1) EventFaucetMetricUpdate (class in faucet.faucet), [55](#page-58-1) EventFaucetReconfigure (class in faucet.faucet), [55](#page-58-1) EventFaucetResolveGateways (class in faucet.faucet), [55](#page-58-1) EventFaucetStateExpire (class in faucet.faucet), [55](#page-58-1) EventGaugeReconfigure (class in faucet.gauge), [58](#page-61-4) exact\_match (faucet.acl.ACL attribute), [50](#page-53-1) exc\_logname (faucet.faucet.Faucet attribute), [56](#page-59-0)

exc\_logname (faucet.gauge.Gauge attribute), [59](#page-62-1) expire\_cache\_hosts() (faucet.vlan.VLAN method), [86](#page-89-0) expire hosts from vlan() (faucet.valve\_host.ValveHostFlowRemovedManager method), [72](#page-75-2) expire hosts from vlan() (faucet.valve\_host.ValveHostManager method), [73](#page-76-1)

### F

Faucet (class in faucet.faucet), [55](#page-58-1) faucet (module), [89](#page-92-1) faucet.acl (module), [50](#page-53-1) faucet.check\_faucet\_config (module), [51](#page-54-4) faucet.conf (module), [51](#page-54-4) faucet.config\_parser (module), [51](#page-54-4) faucet.config\_parser\_util (module), [52](#page-55-3) faucet.dp (module), [52](#page-55-3) faucet.faucet (module), [55](#page-58-1) faucet.faucet\_bgp (module), [57](#page-60-3) faucet.faucet\_experimental\_api (module), [57](#page-60-3) faucet.faucet\_experimental\_event (module), [57](#page-60-3) faucet.faucet\_metrics (module), [58](#page-61-4) faucet.fctl (module), [58](#page-61-4) faucet.gauge\_influx (module), [59](#page-62-1) faucet.gauge\_pollers (module), [62](#page-65-3) faucet.gauge\_prom (module), [64](#page-67-2) faucet.meter (module), [64](#page-67-2) faucet.nsodbc (module), [65](#page-68-1) faucet.port (module), [66](#page-69-1) faucet.prom\_client (module), [67](#page-70-3) faucet.router (module), [67](#page-70-3) faucet.tfm\_pipeline (module), [67](#page-70-3) faucet.valve (module), [68](#page-71-1) faucet.valve\_acl (module), [71](#page-74-3) faucet.valve\_flood (module), [71](#page-74-3) faucet.valve\_host (module), [72](#page-75-2) faucet.valve of (module), [73](#page-76-1) faucet.valve\_of\_old (module), [77](#page-80-3) faucet.valve\_packet (module), [77](#page-80-3) faucet.valve\_route (module), [82](#page-85-2) faucet.valve\_table (module), [84](#page-87-2) faucet.valve\_util (module), [85](#page-88-3) in faucet.vlan (module), [85](#page-88-3) faucet.watcher (module), [88](#page-91-2) faucet.watcher\_conf (module), [88](#page-91-2) faucet  $async()$  (in module faucet.valve of), [74](#page-77-0) faucet config() (in module faucet.valve of),  $74$ faucet mac (faucet.vlan.VLAN attribute), [86](#page-89-0) faucet vips (faucet.vlan.VLAN attribute), [86](#page-89-0) faucet\_vips\_by\_ipv() (faucet.vlan.VLAN method), [86](#page-89-0) FaucetBgp (class in faucet.faucet\_bgp), [57](#page-60-3)

- FaucetExperimentalAPI (class in
	- faucet.faucet experimental api), [57](#page-60-3)
- FaucetExperimentalEventNotifier (class in faucet.faucet\_experimental\_event), [57](#page-60-3)

FaucetMetrics (class in faucet.faucet\_metrics), [58](#page-61-4)

features\_handler() (faucet.faucet.Faucet method), [56](#page-59-0)

finalize() (faucet.conf.Conf method), [51](#page-54-4)

- finalize() (faucet.port.Port method), [66](#page-69-1)
- finalize  $\text{config}()$  (faucet.dp.DP method), [53](#page-56-0)
- FLOOD\_DSTS (faucet.valve\_flood.ValveFloodManager attribute), [71](#page-74-3)
- flood\_pkt() (faucet.vlan.VLAN method), [86](#page-89-0)
- flood\_ports() (faucet.vlan.VLAN method), [86](#page-89-0)
- flood\_tagged\_port\_outputs() (in module faucet.valve\_of), [74](#page-77-0)
- flood\_untagged\_port\_outputs() (in module faucet.valve\_of), [74](#page-77-0)
- flow\_database (faucet.gauge\_nsodbc.GaugeNsODBC\_attribute), [62](#page-65-3)
- flow stats reply handler() (faucet.gauge.Gauge method), [59](#page-62-1)
- flow timeout() (faucet.valve.Valve method), [69](#page-72-0)
- flow\_timeout() (faucet.valve\_host.ValveHostFlowRemoved method), [72](#page-75-2)
- flow timeout() (faucet.valve host.ValveHostManager method), [73](#page-76-1)
- flowcontroller() (faucet.valve\_table.ValveTable method), [84](#page-87-2)
- flowdel() (faucet.valve\_table.ValveTable method), [84](#page-87-2)
- flowdrop() (faucet.valve\_table.ValveTable method), [84](#page-87-2)
- flowmod() (faucet.valve\_table.ValveTable method), [84](#page-87-2)
- flowmod() (in module faucet.valve of), [74](#page-77-0)

flowremoved\_handler() (faucet.faucet.Faucet method), [56](#page-59-0)

from\_connected\_to\_vip() (faucet.vlan.VLAN method), [86](#page-89-0)

## G

Gauge (class in faucet.gauge), [58](#page-61-4) gauge\_async() (in module faucet.valve\_of), [74](#page-77-0) GaugeFlowTableDBLogger (class in faucet.gauge\_nsodbc), [62](#page-65-3) GaugeFlowTableInfluxDBLogger (class in faucet.gauge\_influx), [59](#page-62-1) GaugeFlowTableLogger (class in faucet.watcher), [88](#page-91-2) GaugeFlowTablePoller (class in faucet.gauge\_pollers), [62](#page-65-3) GaugeFlowTablePrometheusPoller (class in faucet.gauge\_prom), [64](#page-67-2) GaugeNsODBC (class in faucet.gauge\_nsodbc), [62](#page-65-3) GaugePoller (class in faucet.gauge\_pollers), [63](#page-66-2) GaugePortStateBaseLogger (class in faucet.gauge\_pollers), [63](#page-66-2) GaugePortStateInfluxDBLogger (class in faucet.gauge\_influx), [60](#page-63-0) GaugePortStateLogger (class in faucet.watcher), [88](#page-91-2)

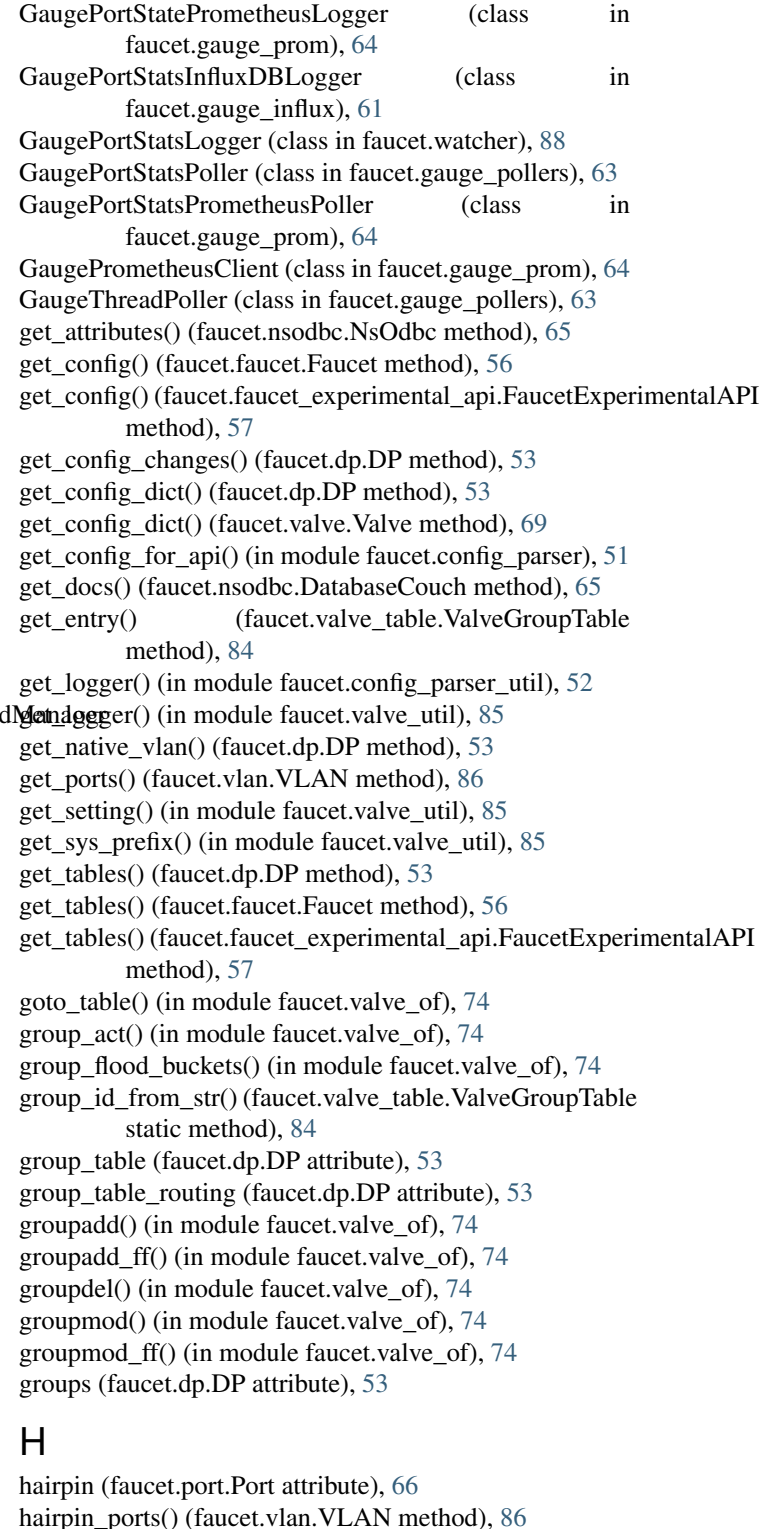

handler\_connect\_or\_disconnect() (faucet.gauge.Gauge method), [59](#page-62-1) handler\_reconnect() (faucet.gauge.Gauge method), [59](#page-62-1) high priority (faucet.dp.DP attribute), [53](#page-56-0) host\_cache (faucet.vlan.VLAN attribute), [86](#page-89-0) HostCacheEntry (class in faucet.vlan), [85](#page-88-3)

hosts() (faucet.port.Port method), [66](#page-69-1) hosts\_count() (faucet.vlan.VLAN method), [86](#page-89-0) I ICMP\_TYPE (faucet.valve\_route.ValveIPv4RouteManager lags() (faucet.vlan.VLAN method), [87](#page-90-0) attribute), [82](#page-85-2) ICMP\_TYPE (faucet.valve\_route.ValveIPv6RouteManager learn\_host\_on\_vlan\_port\_flows() attribute), [82](#page-85-2) ICMP\_TYPE (faucet.valve\_route.ValveRouteManager attribute), [83](#page-86-0) icmpv6 echo reply() (in module faucet.valve packet), [79](#page-82-0) ignore learn ins (faucet.dp.DP attribute), [54](#page-57-0) ignore\_port() (in module faucet.valve\_of), [75](#page-78-0) ignore\_subconf() (faucet.conf.Conf method), [51](#page-54-4) in\_port\_tables() (faucet.dp.DP method), [54](#page-57-0) InfluxShipper (class in faucet.gauge\_influx), [61](#page-64-0) info() (faucet.valve.ValveLogger method), [71](#page-74-3) init flow  $db()$  (in module faucet.nsodbc), [65](#page-68-1) init switch  $db()$  (in module faucet.nsodbc), [66](#page-69-1) insert\_update\_doc() (faucet.nsodbc.DatabaseCouch method), [65](#page-68-1) interface ranges (faucet.dp.DP attribute), [54](#page-57-0) interfaces (faucet.dp.DP attribute), [54](#page-57-0) InvalidConfigError, [51](#page-54-4) ip\_header\_size() (in module faucet.valve\_packet), [79](#page-82-0) ip\_in\_vip\_subnet() (faucet.vlan.VLAN method), [87](#page-90-0) ip\_ver() (faucet.valve\_packet.PacketMeta method), [77](#page-80-3) ips\_in\_vip\_subnet() (faucet.vlan.VLAN method), [87](#page-90-0) IPV (faucet.valve\_route.ValveIPv4RouteManager attribute), [82](#page-85-2) IPV (faucet.valve\_route.ValveIPv6RouteManager attribute), [82](#page-85-2) IPV (faucet.valve\_route.ValveRouteManager attribute), [83](#page-86-0) ipv4\_parseable() (in module faucet.valve\_packet), [79](#page-82-0) ipv6 link eth mcast() (in module faucet.valve packet), [79](#page-82-0) ipv6\_solicited\_node\_from\_ucast() (in module faucet.valve\_packet), [79](#page-82-0) ipvs() (faucet.vlan.VLAN method), [87](#page-90-0) is\_faucet\_vip() (faucet.vlan.VLAN method), [87](#page-90-0) is\_flowdel() (in module faucet.valve\_of), [75](#page-78-0) is\_flowmod() (in module faucet.valve\_of), [75](#page-78-0) is\_groupadd() (in module faucet.valve\_of), [75](#page-78-0) is\_groupdel() (in module faucet.valve\_of), [75](#page-78-0) is groupmod() (in module faucet.valve of),  $75$ is\_registered() (faucet.faucet\_experimental\_api.FaucetExperimentalAPhibute), [83](#page-86-0) method), [57](#page-60-3) K kill\_on\_exception() (in module faucet.valve\_util), [85](#page-88-3)  $\mathbf{L}$ 

L3 (faucet.valve.Valve attribute), [68](#page-71-1)

lacp\_down() (faucet.valve.Valve method), [69](#page-72-0) lacp\_handler() (faucet.valve.Valve method), [69](#page-72-0) lacp\_reqreply() (in module faucet.valve\_packet),  $79$ lacp\_up() (faucet.valve.Valve method), [69](#page-72-0) learn ban timeout (faucet.dp.DP attribute), [54](#page-57-0) (faucet.valve\_host.ValveHostManager method), [73](#page-76-1) learn\_host\_on\_vlan\_ports() (faucet.valve\_host.ValveHostManager method), [73](#page-76-1) learn\_host\_timeouts() (faucet.valve\_host.ValveHostFlowRemovedManager method), [72](#page-75-2) learn\_host\_timeouts() (faucet.valve\_host.ValveHostManager method), [73](#page-76-1) learn\_jitter (faucet.dp.DP attribute), [54](#page-57-0) load\_tables() (faucet.tfm\_pipeline.LoadRyuTables method), [67](#page-70-3) LoadRyuTables (class in faucet.tfm\_pipeline), [67](#page-70-3) logger (faucet.gauge\_influx.InfluxShipper attribute), [61](#page-64-0) logname (faucet.faucet.Faucet attribute), [56](#page-59-0) logname (faucet.gauge.Gauge attribute), [59](#page-62-1) loop\_protect (faucet.port.Port attribute), [66](#page-69-1) low priority (faucet.dp.DP attribute), [54](#page-57-0)

### M

mac\_addr\_is\_unicast() (in module faucet.valve\_packet), [80](#page-83-0) mac\_byte\_mask() (in module faucet.valve\_packet), [80](#page-83-0) main() (in module faucet.check\_faucet\_config), [51](#page-54-4) main() (in module faucet.fctl), [58](#page-61-4) make\_point() (faucet.gauge\_influx.InfluxShipper static method), [62](#page-65-3) make\_port\_point() (faucet.gauge\_influx.InfluxShipper method), [62](#page-65-3) match() (faucet.valve\_table.ValveTable method), [84](#page-87-2) match() (in module faucet.valve\_of), [75](#page-78-0) match from dict() (in module faucet.valve of),  $75$ match\_tables() (faucet.dp.DP method), [54](#page-57-0) max host fib retry count (faucet.dp.DP attribute), [54](#page-57-0) max\_hosts (faucet.port.Port attribute), [66](#page-69-1) max hosts (faucet.vlan.VLAN attribute), [87](#page-90-0) max\_hosts\_per\_resolve\_cycle (faucet.dp.DP attribute), [54](#page-57-0) MAX\_LEN (faucet.valve\_route.ValveRouteManager atmax\_resolve\_backoff\_time (faucet.dp.DP attribute), [54](#page-57-0) merge\_dyn() (faucet.conf.Conf method), [51](#page-54-4) Meter (class in faucet.meter), [64](#page-67-2) meter id (faucet.meter.Meter attribute), [65](#page-68-1) meteradd() (in module faucet.valve of), [75](#page-78-0) meterdel() (in module faucet.valve of), [76](#page-79-0) meters (faucet.dp.DP attribute), [54](#page-57-0)

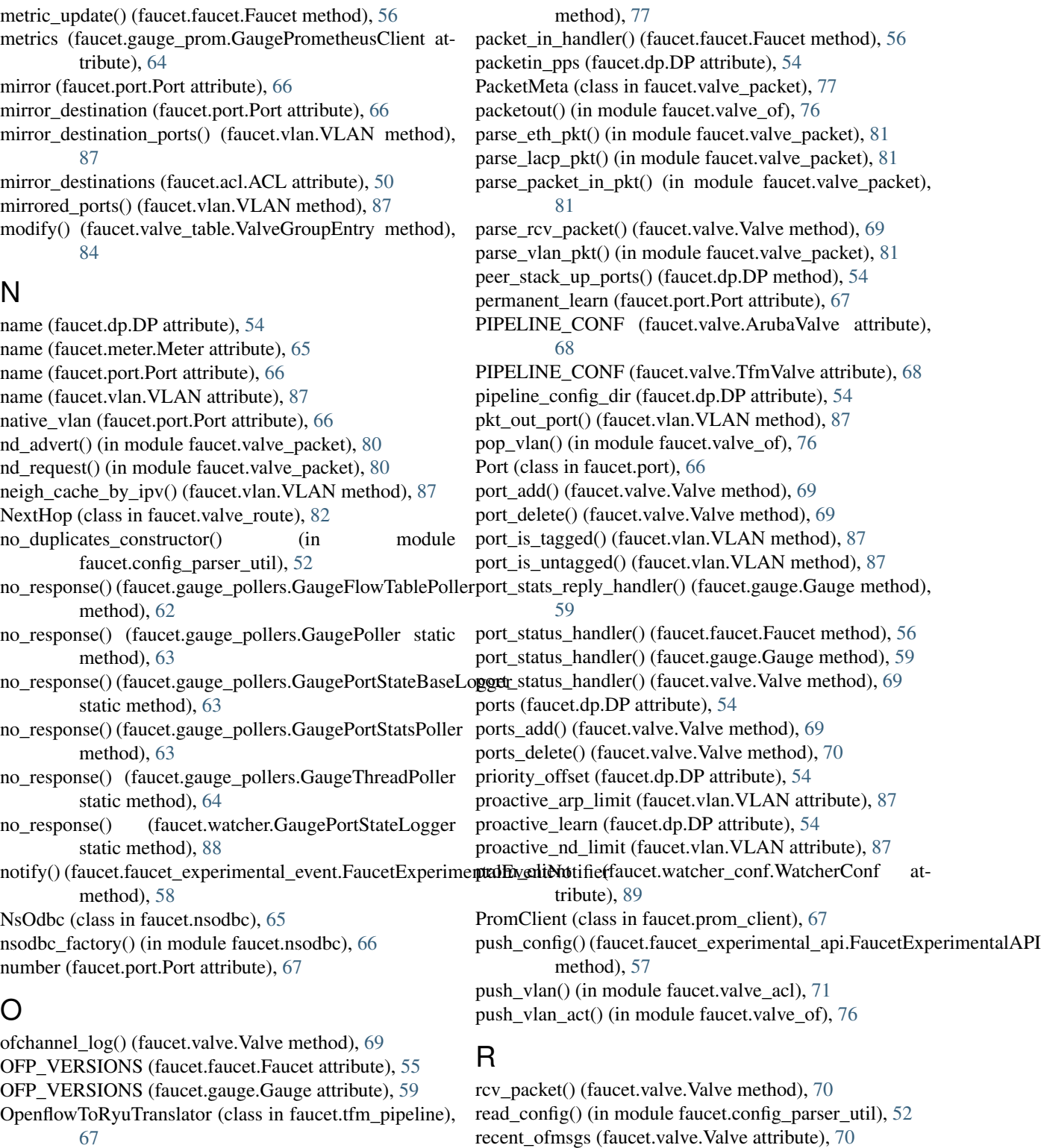

output\_controller() (in module faucet.valve\_of), [76](#page-79-0) output\_in\_port() (in module faucet.valve\_of), [76](#page-79-0) output\_port() (in module faucet.valve\_of), [76](#page-79-0)

### P

packet\_complete() (faucet.valve\_packet.PacketMeta

reload\_config() (faucet.faucet.Faucet method), [56](#page-59-0)

reconnect\_handler() (faucet.faucet.Faucet method), [56](#page-59-0) refresh\_flowdb() (faucet.gauge\_nsodbc.GaugeNsODBC

refresh\_switchdb() (faucet.gauge\_nsodbc.GaugeNsODBC

method), [62](#page-65-3)

method), [62](#page-65-3)
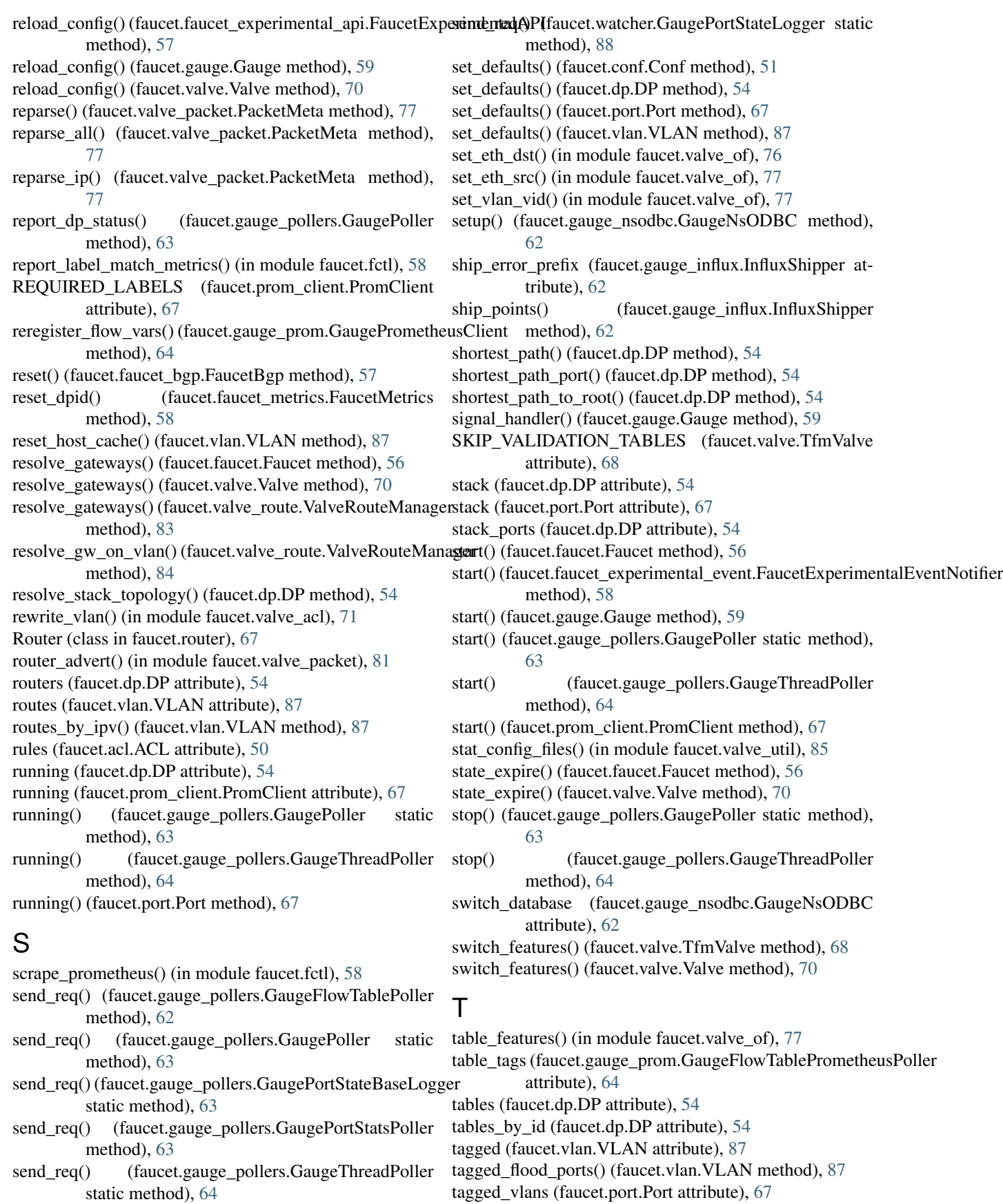

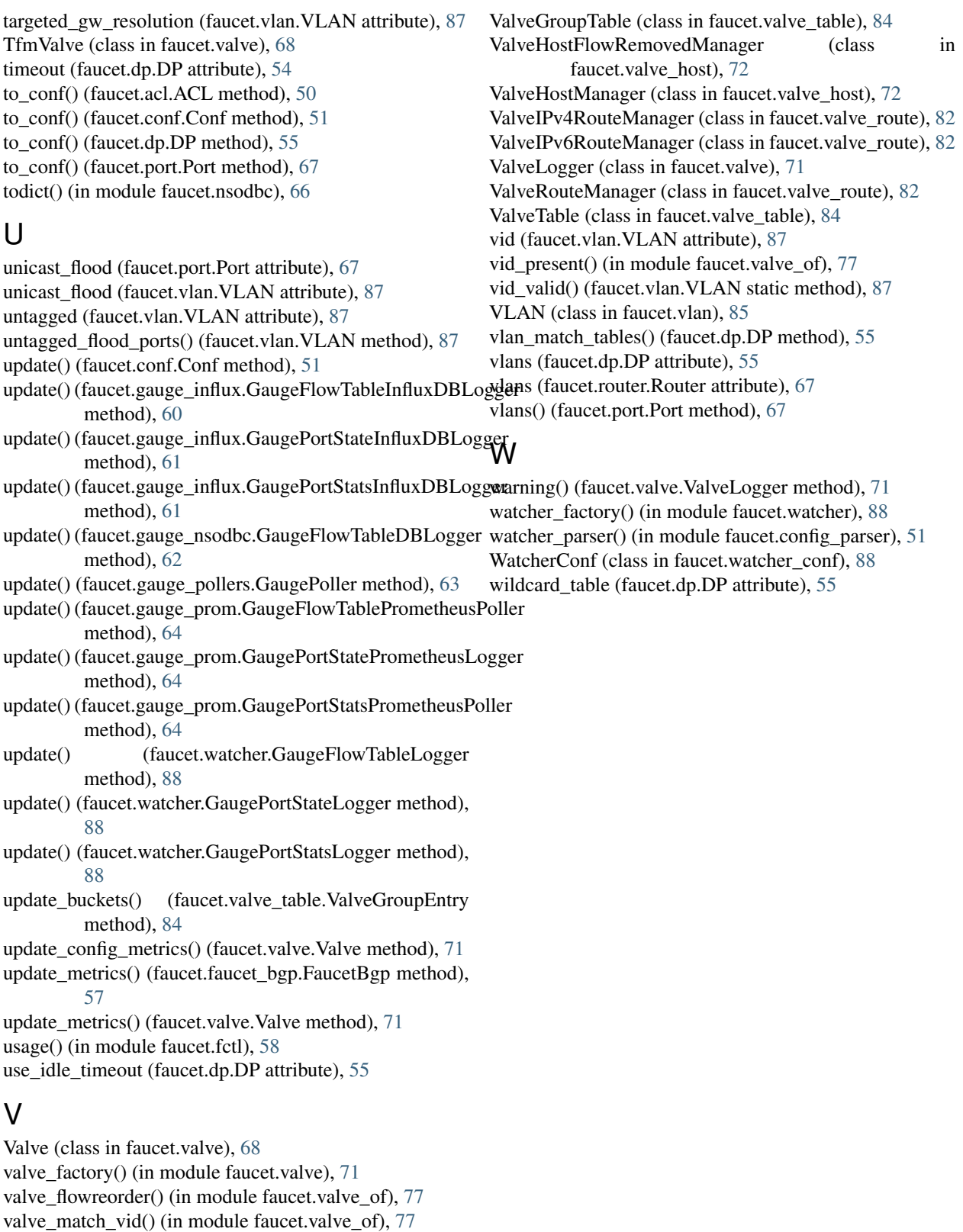

ValveFloodManager (class in faucet.valve\_flood), [71](#page-74-0) ValveFloodStackManager (class in faucet.valve\_flood),

[72](#page-75-0) ValveGroupEntry (class in faucet.valve\_table), [84](#page-87-0)